João Gabriel Abra Leati

# Modelagem e Controle Numérico de um Sistema Mesa e Bola

Universidade Federal da Grande Dourados - UFGD Faculdade de Engenharia - FAEN Graduação em Engenharia Mecânica

Orientador: Professor Dr. Sanderson Manoel da Conceição Área de concentração: 3.05.04.07-4

> Dourados - MS Dezembro/2022

Dados Internacionais de Catalogação na Publicação (CIP).

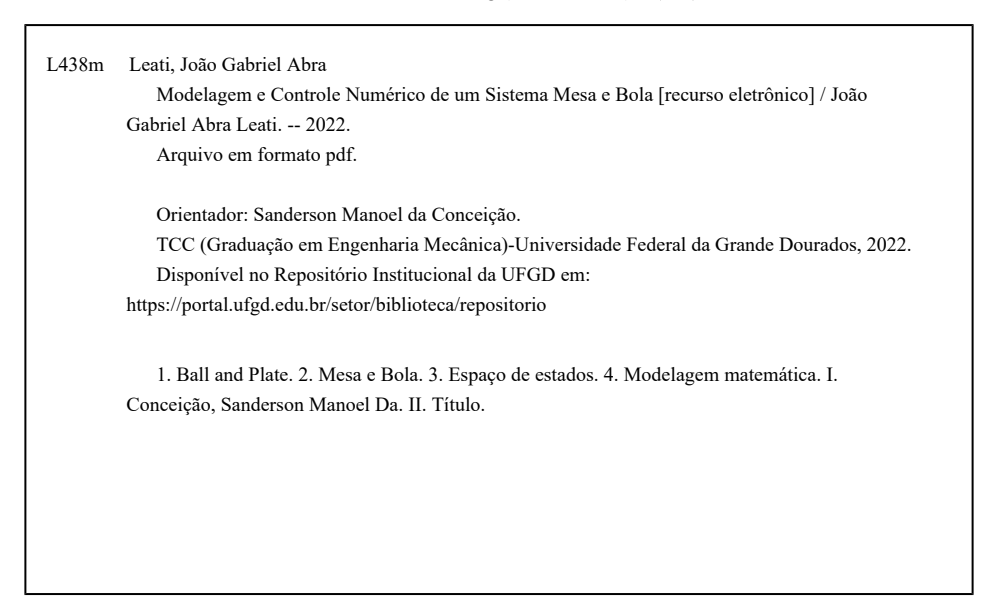

Ficha catalográfica elaborada automaticamente de acordo com os dados fornecidos pelo(a) autor(a).

©Direitos reservados. Permitido a reprodução parcial desde que citada a fonte.

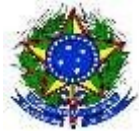

#### **MINISTÉRIO DA EDUCAÇÃO FUNDAÇÃO UNIVERSIDADE FEDERAL DA GRANDE DOURADOS**

## **ANEXO D – AVALIAÇÃO FINAL DO TRABALHO DE CONCLUSÃO DE CURSO**

## Aluno: **JOÃO GABRIEL ABRA LEATI**

Título do trabalho: **Modelagem e Controle Numérico de um Sistema Mesa e Bola**

## **BANCA EXAMINADORA**

### 1. **Presidente (orientador):**

Prof. Dr. Sanderson Manoel da Conceição, Universidade Federal da Grande Dourados - UFGD

### 2. **Membro:**

Prof. Dr. Clivaldo Oliveira, Universidade Federal da Grande Dourados – UFGD

### 3. **Membro:**

Prof. Dr. Rafael Henrique Avanço, Universidade Federal da Grande Dourados – UFGD

De acordo com o grau final obtido pelo aluno, nós da banca examinadora, declaramos **Aprovado** o aluno acima identificado, na componente curricular Trabalho de Conclusão de Curso (TCC-II) de Graduação no Curso de Engenharia Mecânica da Universidade Federal da Grande Dourados.

Dourados, 14 de Dezembro de 2022.

Sandersen Manoel de Cenceisão

Prof. Dr. Sanderson Manoel da Conceição

Rafael Henrigue Croomep

Prof. Dr. Clivaldo de Oliveira Prof. Dr. Rafael Henrique Avanço

Eu, João Gabriel, agradeço:

A Deus por me dar força, determinação e discernimento para a conclusão deste trabalho;

À minha mãe, Roselene Abra, ao meu irmão, João Victor, minha avó, Carolina Abra e meu avô, Luiz Abra, que são as pessoas mais importantes na minha vida;

Aos meus tios e primos que tanto me ajudaram durante a minha graduação e são pessoas que tenho grande admiração;

À minha namorada, Luana Kern, e minha sogra, Marli Kern, por estarem comigo durante grande parte da graduação me apoiando em toda e qualquer situação e sendo meu ponto de apoio e minha família na cidade de Dourados;

Aos amigos que a graduação me deu e vou levá-los para toda a vida, Carlos Fraga, Fábio Antônio, Paulo Henrique, Fábio Augusto, Rafaela Novaes, Mariana Finamor, Ivan Otávio, Vinicius Massoni, Murilo Andriotti, Luis Alberto e meu grande amigo Mateus de Vergennes que esteve comigo durante todo o tempo de graduação e é um irmão que a vida me deu.

A todos aqueles que participaram junto comigo de projetos de extensão como a Empresa Jr e Aracuã Aerodesign e, diretamente ou indiretamente, ajudaramme nessa caminhada

A todos os professores do curso de Engenharia Mecânica da UFGD por todo o conhecimento e experiência compartilhados.

Ao meu professor e orientador Sanderson Manoel da Conceição pelos ensinamentos, conselhos, paciência e companheirismo para que este trabalho fosse finalizado.

# **Resumo**

Com o avanço tecnológico, aumentou-se bastante a demanda por processos controláveis, estáveis e que processem uma resposta desejada de forma rápida e segura. Do simples processo de controle de temperatura de uma geladeira até o controle de sistemas aplicados em veículos espaciais o controle automático é essencial. Dentro do universo da engenharia de controle, existem muitas técnicas que podem ser aplicadas, de acordo com a necessidade específica. Isto posto, este trabalho tem como objetivo apresentar uma modelagem e simulação de um sistema mesa e bola. A modelagem matemática é feita através do uso do balanço de energia do sistema, permitindo um conjunto de equações diferenciais que é linearizado e reescrito no espaço de estados. Simulações numéricas são utilizadas para verificar o comportamento do sistema quando o mesmo é sujeito a sinais de entrada como impulso unitário, degrau unitário e senoide. Todas as simulações numéricas foram realizadas no *software* livre *Scilab*.

**Palavras chave:** *Ball and Plate*, Mesa e Bola, Espaço de estados, Modelagem matemática

# **Abstract**

With technological advances, the demand for controllable, stable processes that process a desired response quickly and safely has increased. From the simple process of controlling the temperature of a refrigerator to the control of systems applied to space vehicles, automatic control is essential. Within the universe of control engineering, there are many techniques that can be applied, according to the specific need. That said, this work aims to present a modeling and simulation of a ball and plate system. Mathematical modeling is done through the use of the energy balance of the system, allowing a set of differential equations that is linearized and rewritten in state space. Numerical simulations are used to verify the behavior of the system when it is subjected to input signals such as unit impulse, unit step and sinusoid. All numerical simulations were performed using the free software Scilab.

**Keywords:** Ball and Plate, State space, Mathematical modeling

# Lista de Ilustrações

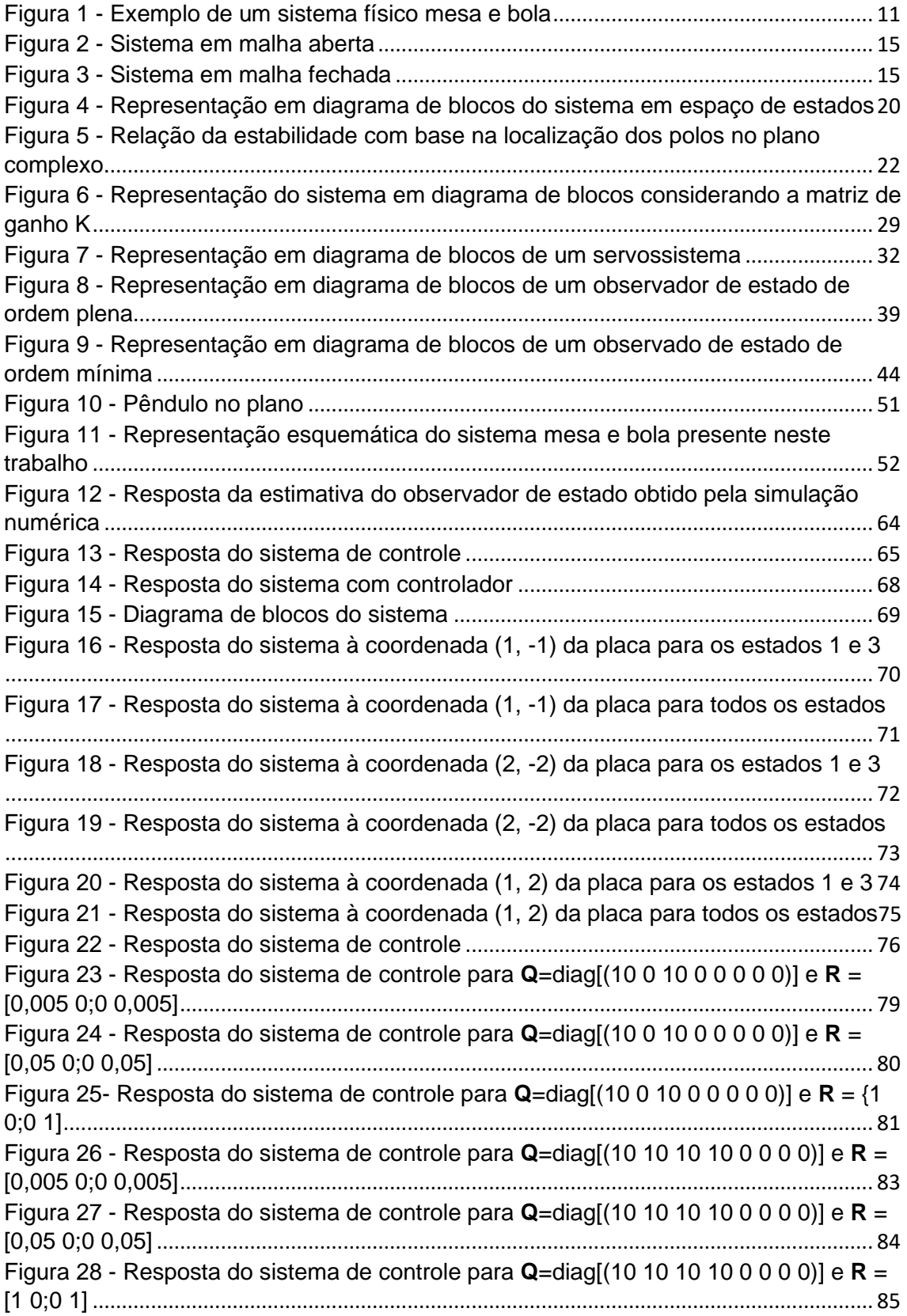

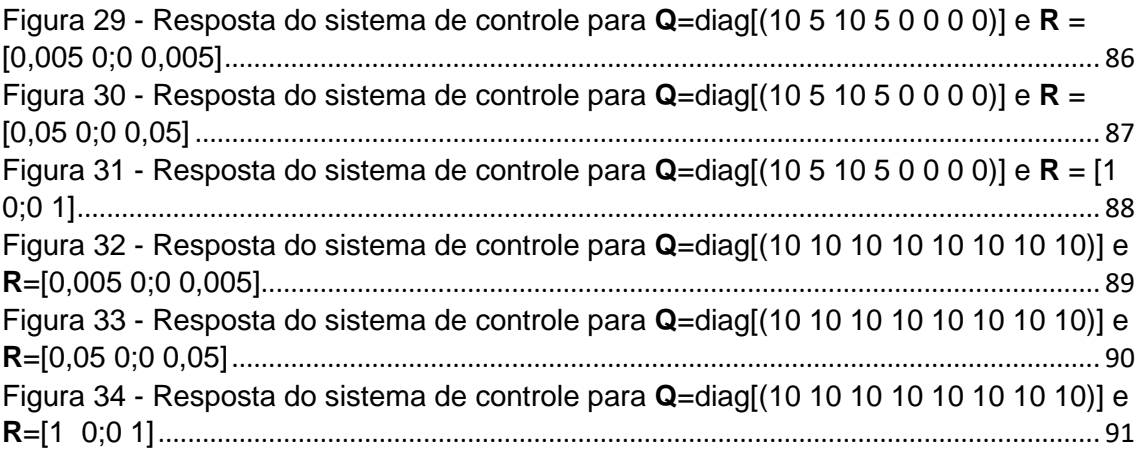

# Lista de Tabelas

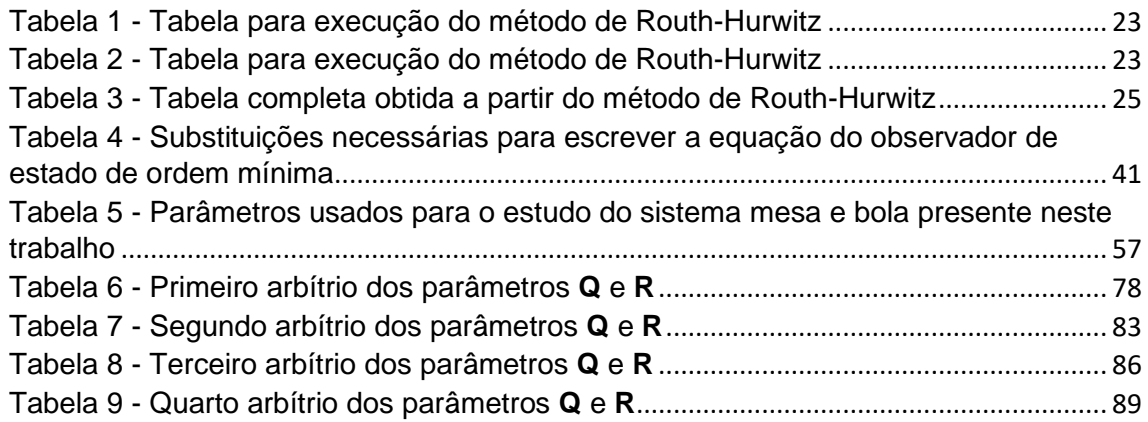

# **SUMÁRIO**

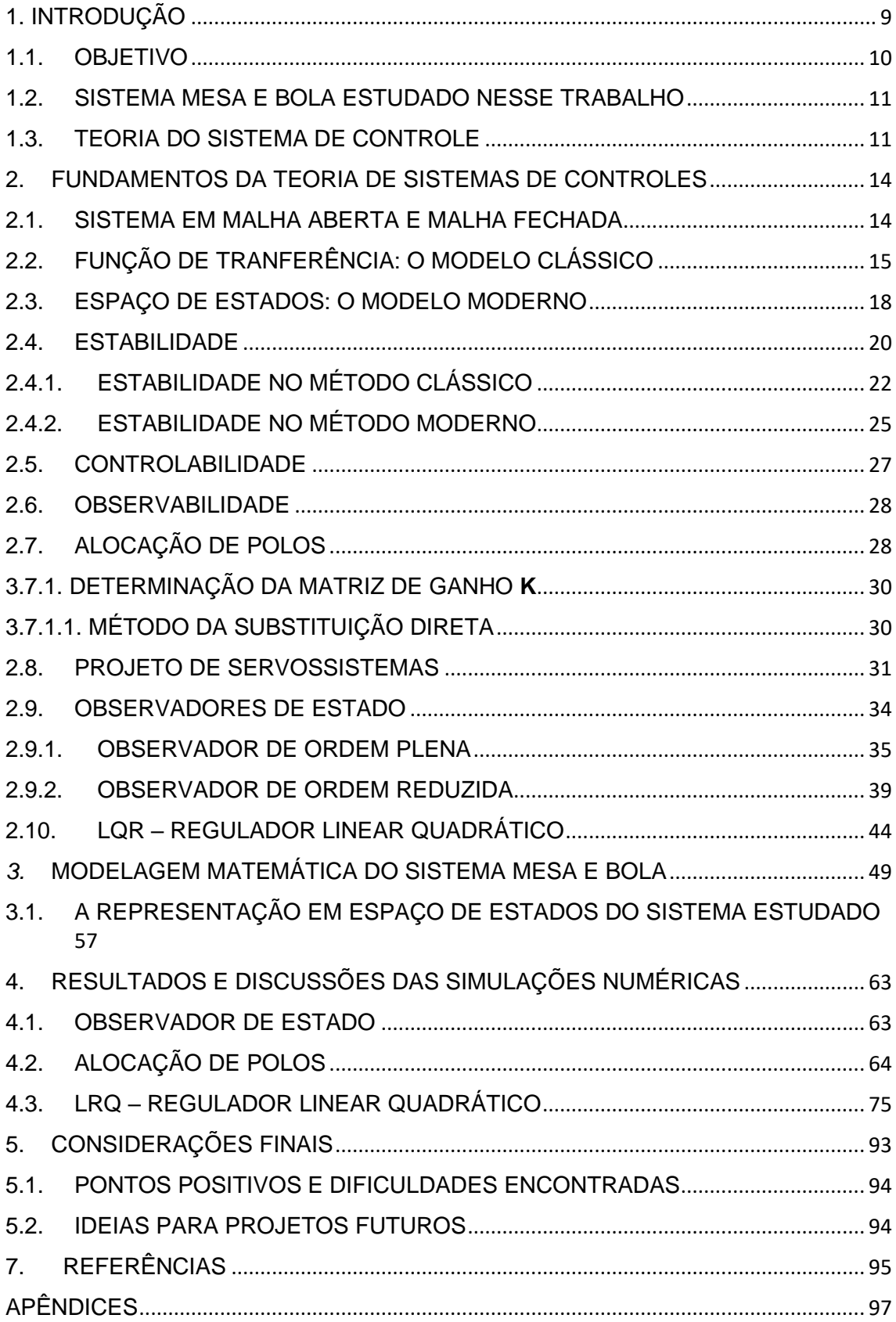

## <span id="page-10-0"></span>1. INTRODUÇÃO

O conceito de sistemas é amplo e pode se estender a diversas áreas da ciência. Contudo, para a engenharia, eles são definidos por Morton (1959) como uma integração composta de dispositivos, estruturas especializadas e subfunções, onde os métodos tendem a otimizar a função geral do sistema de acordo com a ponderação dos objetivos e para utilizar a maior capacidade de suas partes. Isso implica que um sistema físico é considerado um conjunto de entidades materiais que estão vinculadas e possuem processos individuais com um objetivo em comum. Essas partes podem incluir tudo que é necessário para produzir resultados relevantes para o sistema, como hardwares, softwares, documentos, instalações, etc. Elas têm como objetivos influenciar propriedades, qualidades, características, funções, comportamento ou performance do sistema como um todo. Contudo, com a implementação de um controle das variáveis, o comportamento do sistema deve ter mais chances de ser como esperado. Conseguir controlar uma planta consiste em ter sucesso na atuação sobre a mesma de forma a obter respostas de acordo com objetivos previamente estabelecidos. Isso pode ser incluído em todos os tipos de modelos, diagramas, simulações, equações e etc. Modelar o conjunto é essencial para a implementação de um controle, pois ajuda a entender o funcionamento do mesmo. Para tornar a modelagem matemática de sistemas eletromecânicos possível é necessária uma simplificação, por isso deve ser feita a separação dos processos. Ainda assim, podem aparecer problemas relacionados à eficácia do controle para situações extremas. Antes da década de 30, a modelagem consistia em equações diferenciais, até que Minorsky propôs a primeira estrutura de um controlador em 1922. Em 1940, controladores PID já eram comercializados (principalmente com o surgimento do método de sintonização de Ziegle-Nichols em 1942). Até a década de 50, sistemas SISO conseguiram ser implementados e o controle clássico surgiu. Na década de 70, os primeiros computadores comerciais começaram a ser utilizados como controladores em sistemas de controle de grande porte. Nessa época já existia controle ótimo, moderno, com variáveis de estado e multivariável. Para a redução de custos, o Controlador Lógico Programável foi implementado, sendo um computador projetado para trabalhar no âmbito industrial. Desde então, o controle não-linear, adaptativo e preditivo são os que têm sido mais explorados. Um dos problemas que começaram a aparecer com o desenvolvimento da robótica foi a detecção de posição. A tentativa de criar sistemas autônomos passou a incluir um controle de deslocamento de forma a deixar precisa seus movimentos e medições. Com isso, diversos sistemas mais simples foram utilizados para testar os tipos de controle com essa finalidade. Atualmente, o controle de posição tem aplicações variadas, desde protótipos caseiros, trabalhos de fins acadêmicos à sistemas complexos. Em busca de uma precisão maior nos movimentos, motores de passo foram introduzidos a essa área. De acordo com WhatIs (2005), em tradução livre, "motor de passo é um tipo especial de motor elétrico que move em incrementos, ou passos, ao invés de girar suavemente como um motor convencional faz. O tamanho do incremento é medido em ângulo e pode variar com sua aplicação". Sendo assim, quanto menor o passo, mais preciso o controle realizado por ele será.

#### <span id="page-11-0"></span>1.1. OBJETIVO

A proposta do projeto é produzir uma mesa com centro estável e angulação variável, através do uso de servomotores de alta precisão em dois lados perpendiculares entre si, comumente conhecido como mesa e bola. Dessa forma, espera-se que seja possível movimentar uma esfera qualquer colocada em cima do plano e realizar um controle de posição sob ela. O propósito da criação dessa iniciativa é que o trabalho seja utilizado para fins didáticos, para a implementação e teste de variadas estratégias de controle. Ele busca unir as áreas de modelagem, controle, fabricação e processamento de imagens, de forma a gerar um mecanismo que pode ser reconfigurado e utilizado para simulações práticas. Este documento tem como objetivo dar a base teórica para a execução do projeto, bem como explicar detalhadamente tudo o que foi realizado para o seu funcionamento. Ele será dividido entre a parte mecânica, de processamento de imagens e o controle, separadamente, para que depois seja realizada a conexão entre elas. Por fim, esse arquivo mostrará alguns dos testes feitos e dará uma resposta para a implementação desta aplicação.

#### <span id="page-12-0"></span>1.2. SISTEMA MESA E BOLA ESTUDADO NESSE TRABALHO

Um sistema mesa e bola consiste em um sistema formado por uma placa um uma bola que deve ser equilibrada sobre a placa, conforme a Figura 1 abaixo.

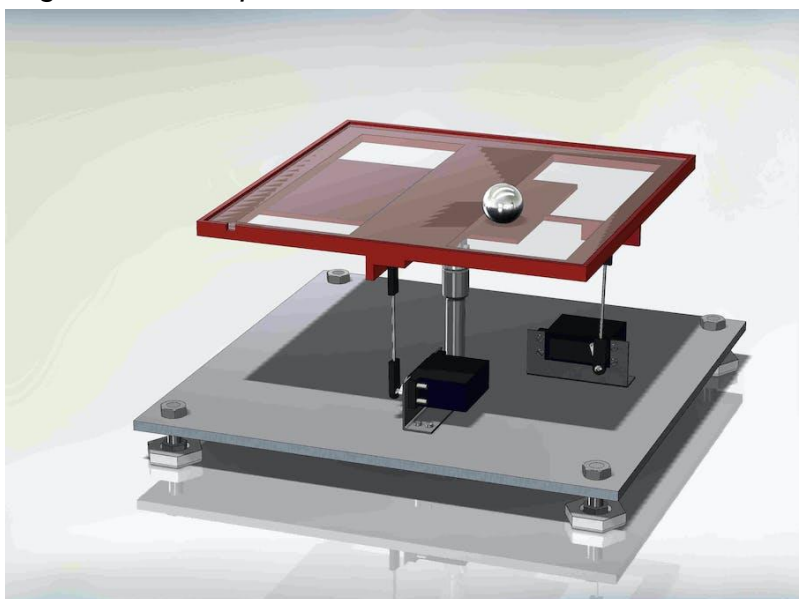

*Figura 1 - Exemplo de um sistema físico mesa e bola*

Fonte: Project Hub

Este sistema é interessante para o estudo pois permite analisar a relação entre várias entradas (sinais de entrada) e várias saídas. O comportamento do sistema sujeito aos sinais de entrada tipo impulso unitário, degrau unitário e senoide permite verificar se o modelo obtido de fato corresponde a dinâmica do sistema mesa e bola.

## <span id="page-12-1"></span>1.3. TEORIA DO SISTEMA DE CONTROLE

A teoria de controle é uma área da matemática aplicada cujo foco é a análise e o projeto dos chamados sistemas de controle, isto é, sistemas que permitem a atuação de uma entrada no sistema que pode influenciar o comportamento do mesmo. A pergunta básica da teoria de controle é como projetar esta entrada de modo a se obter um comportamento desejado. Devido à sua versatilidade, a teoria de controle encontra aplicações desde em problemas de engenharia, como robótica, até problemas de economia e ecologia. Os sistemas de controle são uma parte integrante da sociedade moderna. Inúmeras aplicações estão à nossa volta: os foguetes são acionados,

e o ônibus espacial decola para orbitar a Terra; envolta em jatos de água de resfriamento, uma peça metálica é usinada automaticamente; um veículo autônomo distribuindo materiais para estações de trabalho em uma oficina de montagem aeroespacial desliza ao longo do piso buscando seu destino. Estes são apenas alguns exemplos dos sistemas controlados automaticamente que podemos criar (Nise, 2012).

O comportamento dos sistemas dinâmicos pode ser avaliado a partir de modelos matemáticos quantitativos, em que as variáveis do sistema são analisadas para comporem o modelo matemático. Como os sistemas são dinâmicos, podemos descrevê-los usualmente por equações diferenciais, onde é possível obter uma representação matricial compacta conhecida como espaço de estado, no qual podemos aplicar um sinal de entrada e observar a saída, por exemplo. Estes sistemas podem ser representados por uma única entrada e por uma única saída (sistemas SISO, do inglês *Single Input, Single Output*) e podem também ser representados por múltiplas entradas e múltiplas saídas (sistemas MIMO, do inglês *Multiple Input, Multiple Output*). Os parâmetros que definem a dinâmica de um sistema podem, ainda, serem variantes ou invariantes no tempo (Oliveira, 2014).

O principal problema no projeto de um sistema de controle é encontrar uma lei de controle que permita que a dinâmica do sistema se comporte de acordo com o esperado, garantindo boa estabilidade e propriedades de desempenho desejáveis (Santos, 2008). Dentro da teoria de controle, existe uma infinidade de técnicas que podem ser empregadas com esse intuito. A técnica de alocação de polos, por exemplo, é empregada nos casos em que se pode fazer uma escolha de polos a fim de estabilizar o sistema. Há, ainda, a técnica PID (muito usada na indústria) que, dado um sistema com uma entrada e uma saída, permite obter a saída com base no controle dos parâmetros P (proporcional), I (integral) e D (derivativo). Há, também, a técnica do LQR (Regulador Linear Quadrático), que tem, como objetivo, minimizar o índice de desempenho com base em uma lei de controle ótima, a fim de obter a melhor resposta possível com a menor quantidade de energia (Ogata, 2010). Ademais, temos também os observadores de estado, usada quando não é possível observar todas as variáveis de estado de um sistema dinâmico, pois as medições

podem ser difíceis de obter. Um observador de estado estima as variáveis de estado baseado nas medidas das variáveis de saída e das variáveis de controle. Os observadores de estado podem ser de ordem plena quando todas as variáveis do sistema são observadas, ou podem ser de ordem reduzida quando necessitamos apenas observar as variáveis não mensuráveis (Ogata, 2010).

#### <span id="page-15-0"></span>2. FUNDAMENTOS DA TEORIA DE SISTEMAS DE CONTROLES

#### <span id="page-15-1"></span>2.1. SISTEMA EM MALHA ABERTA E MALHA FECHADA

Um sistema em malha aberta é um sistema em que a saída não exerce nenhuma influência sobre a entrada. Em outras palavras, isso quer dizer que o sinal de saída não é comparado com o sinal de referência. Trazendo isso para um exemplo prático, utilizaremos a velocidade de um veículo como objeto de estudo. Assim, numa estrada plana, vamos supor que o motorista deve aplicar uma força X no pedal do acelerador (entrada) para manter a velocidade constante em 60 km/h (saída). Por não possuir uma realimentação, esta que está presente no sistema em malha fechada, o veículo vai sempre imprimir o mesmo torque para uma entrada X no acelerador. Ainda assim, ao subir uma ladeira, o torque resultante de X não será mais suficiente para manter a velocidade em 60 km/h, uma vez que haverá perturbações no sistema (a desaceleração gerada pela força gravitacional) e essa é a principal desvantagem de um sistema em malha aberta. Como não há o rastreamento da saída, em caso de interferências externas, o resultado do sistema muito provavelmente não corresponderá às expectativas. Ainda assim, a malha aberta é muito utilizada por ser de fácil implementação e de baixo custo.

Por outro lado, um sistema em malha fechada - ou sistema com realimentação - é um sistema que faz uso do sinal de saída e o compara continuamente com o sinal de entrada. A diferença entre o sinal de saída e o sinal de entrada - o sinal de erro - realimenta o controlador a fim de minimizar o erro e, com isso, acertar a saída ao sinal de entrada desejado. Voltando ao exemplo do veículo, vamos supor agora que há um sensor que irá verificar em tempo real a velocidade de saída do automóvel. Assim, por meio dessa informação, o sistema que controla a velocidade do carro saberá que, ao subir uma ladeira, o torque impresso pela entrada X não está mais sendo suficiente para manter a velocidade constante em 60 km/h. Então, ele deverá aumentá-lo até que a velocidade desejada seja obtida. Ou seja, independente de perturbações externas, a saída sempre rastreará à referência.

Portanto, vemos que, para diferentes aplicações e objetivos, as teorias básicas que envolvem o Controle de Sistemas podem ser aplicadas de modo a obter diferentes resultados.

<span id="page-16-0"></span>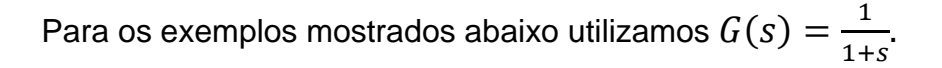

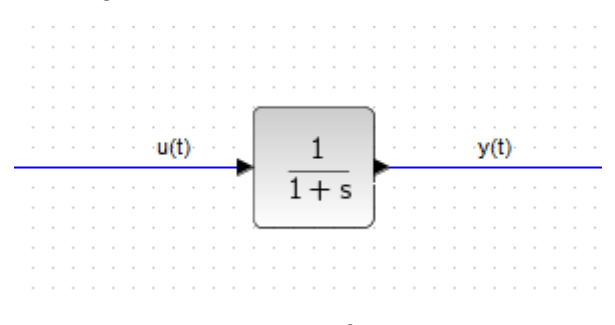

*Figura 2 - Sistema em malha aberta*

Fonte: Própria

*Figura 3 - Sistema em malha fechada*

<span id="page-16-1"></span>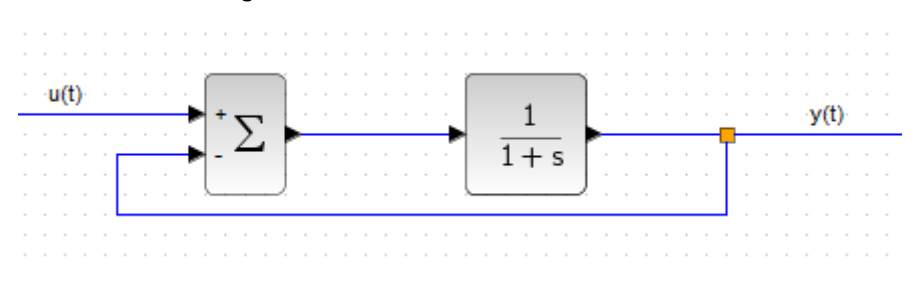

Fonte: Própria

## <span id="page-16-2"></span>2.2. FUNÇÃO DE TRANFERÊNCIA: O MODELO CLÁSSICO

Em sistemas de controle, um dos questionamentos mais frequentes é de como a saída está relacionada com a entrada. Diante de dúvidas dessa natureza, surgiu a ideia de estudar a relação entre a saída e entrada. Assim, surgiu a função de transferência, que é a relação entre a Transformada de Laplace da saída e a Transformada de Laplace da entrada desse sistema, assumindo as condições de iniciais nulas. O termo é frequentemente utilizado para se referir exclusivamente a sistemas lineares invariantes no tempo. A maior parte dos sistemas reais possuem características de entrada/saída não-lineares, mas diversos sistemas, quando operados dentro de parâmetros nominais, têm um comportamento que é tão próximo de um comportamento linear que a teoria de

sistemas lineares invariantes no tempo é uma representação aceitável do comportamento de sua entrada e saída.

Considerando um sistema linear, invariante no tempo, o qual pode ser descrito pela equação diferencial a seguir, tem-se:

$$
a0y^{n} + a_{1}y^{n-1} + \dots + a_{n-1}\dot{y} + a_{n}y
$$
  
=  $b_{0}x^{m} + b_{1}x^{m-1} + \dots + b_{m-1}\dot{x} + b_{m}x$  (2.1)

Em que y é a saída e x é a entrada e supondo que  $n \geq m$ .

Conforme dito acima, a função de transferência nada mais é que a relação da transformada da Laplace de saída e transformada de Laplace da entrada, assumindo condições nulas. Matematicamente, esta relação é expressa da seguinte forma:

*Função de transferência* = 
$$
G(s) = \frac{L[saída]}{L[entrada]}
$$
 (2.2)

$$
\frac{Y(s)}{X(s)} = \frac{b_0 s^m + b_1 s^{m-1} + \dots + b_{m-1} s + b_m}{a 0 s^n + a_1 s^{n-1} + \dots + a_{n-1} s + a_n}
$$
(2.3)

O estudo dos sistemas de controle automáticos necessita de conjuntos de equações diferenciais simultâneas para descrever seu comportamento dinâmico. O controle de variáveis específicas necessita que as variáveis controladas se relacionem com as variáveis de controle (Dorf & Bishop, 2013). Este relacionamento pode ser representado pela função de transferência de um dado subsistema que principalmente pode estar relacionando as variáveis de entrada e as variáveis de saída (Ogata, 1997). As equações diferenciais ordinárias (EDO) que representam o comportamento dinâmico destes subsistemas são de complexa resolução. Através da transformada de Laplace a resolução de equações diferenciais através de equações polinomiais bem mais simples. Através da transformada de Laplace a resolução de equações diferenciais através de equações polinomiais bem mais simples. Ela realiza a transformação de funções no domínio do tempo para funções no domínio das frequências. A

transformada inversa de Laplace faz a transformações de funções no domínio das frequências para o domínio do tempo (Ogata, 1997)

A utilidade da Transformada de Laplace reside no fato de que equações "complicadas" (equações diferenciais lineares a coeficientes constantes) podem ser transformadas em equações mais simples (equações algébricas). Além disso, funções usuais em controle como degraus, senóides, exponenciais, senóides amortecidas, podem ser transformadas em funções racionais; operações como diferenciação e integração também podem ser substituídas por operações algébricas

A transformada de Laplace de uma função  $f(t)$ , com  $t > 0$ , indicada por  $L{f(t)}$  ou  $F(s)$  é dada pela fórmula:

$$
\mathcal{L}{f(t)} = F(s) = \int_0^{+\infty} e^{-st} f(t) dt
$$
 (2.4)

A transformada é definida para todo s para o qual a integral:

$$
\int_0^{+\infty} e^{-st} f(t) dt
$$
 (2.5)

convirja  $e$  para todo  $s$  para o qual:

$$
\lim_{b \to +\infty} \int_0^b e^{-st} f(t) dt
$$
\n(2.6)

seja finito

De um ponto de vista diferente, a transformada de Laplace é uma maneira de comparar a função  $f(t)$  com função exponencial no intervalo  $[0, +\infty)$  usando a integral como instrumento de comparação. A transformada de Laplace é parte de uma classe de transformadas, chamadas de transformadas integrais, que possuem sua forma geral igual a:

$$
F(s) = \int_{A}^{B} G(s, t) f(t) dt
$$
 (2.7)

onde  $G(s,t)$  é uma função dada. Também podemos tomar uma transformada integral, como qualquer transformada linear da forma acima descrita, com  $G(s,t)$  sendo o núcleo da transformada. O que difere de uma transformada para a outra são exatamente a escolha do núcleo e dos limites de integração A e B. Por exemplo, a transformada de Laplace tem como núcleo da transformada a função exponencial  $e^{-st}$  e seu limite de integração vai de 0  $a$  + ∞.

Uma vantagem das funções de transferências é que as equações diferenciais e integrais complexas são transformadas em equações algébricas simples e fáceis. Outra vantagem é sua facilidade de ser aplicada a sistemas em que há apenas uma única entrada e uma única saída. Entretanto, uma limitação da mesma é o fato de conseguir exprimir informações apenas de sistemas em que há uma única saída e uma única entrada. Para sistemas de múltiplas entradas e múltiplas saídas, o método clássico já não pode ser aplicado. Diante disso, surgiu o método em espaço de estados, também chamado de método moderno

#### <span id="page-19-0"></span>2.3. ESPAÇO DE ESTADOS: O MODELO MODERNO

Diante de novos desafios, os quais não eram possíveis ser resolvidos com base no método clássico, o método moderno foi criado e implantado como peça chave para solucionar os problemas. O problema da massa de um míssil, por exemplo, que varia em função do tempo à medida que o propelente vai sendo consumido durante o voo, pode ser muito bem analisado dentro do escopo do espaço de estados (Dorf e Bishop, 2015). A representação em espaço de estados fornece uma maneira prática e compacta para modelar e analisar sistemas com múltiplas entradas e saídas. Com p entradas e q saídas, teríamos, de outra forma, que escrever [transformadas de Laplace](https://pt.wikipedia.org/wiki/Transformada_de_Laplace) para codificar todas as informações sobre um sistema. Diferentemente da abordagem no domínio da frequência, o uso da representação no espaço de estados não se limita a sistemas com componentes lineares e com condições iniciais nulas. O termo 'espaço de estados' refere-se ao espaço cujos eixos são as variáveis de estado. O estado do sistema pode ser representado como um vetor dentro desse espaço.

Dentre as vantagens da representação no espaço de estados estão a notação matricial compacta que facilita muitas manipulações complexas, as equações de estado fornecem um modelo matemático de grande generalidade, pode descrever sistemas lineares e também não lineares, pode descrever sistemas invariantes no tempo e também variantes no tempo e principalmente a aplicabilidade e adequação para sistemas com múltiplas entradas e múltiplas saídas. Um sistema é representado no espaço de estados pelas equações abaixo:

$$
\begin{aligned} \dot{x} &= Ax + Bu \\ y &= Cx + Du \end{aligned} \tag{2.8}
$$

Definindo cada um dos termos:

- A matriz **A** é a matriz dinâmica do sistema. Essa matriz representa, conforme o nome sugere, toda a dinâmica do sistema a ser analisado;
- A matriz **B** é a matriz de entrada, a qual se relaciona à entrada;
- A matriz **C** é a matriz de saída. Conforme sua ordem, pode-se obter quantas saídas se desejarem, dependendo da necessidade;
- A matriz **D** é a matriz de transmissão direta. Essa matriz depende de influências externas ao sistema, como, por exemplo, distúrbios. Em todo o presente trabalho, não são considerados distúrbios em sua implementação. Assim, essa matriz terá valor nulo;
- O vetor **x** é o vetor de estados;
- O vetor y é o vetor de saída;
- O vetor u é a ação de controle que está atuando sobre o sistema.

As equações 2.8 são extremamente importantes e servirão de base para as análises futuras que estão presentes neste trabalho.

A figura abaixo mostra uma representação em diagrama de blocos do sistema representado em espaço de estados:

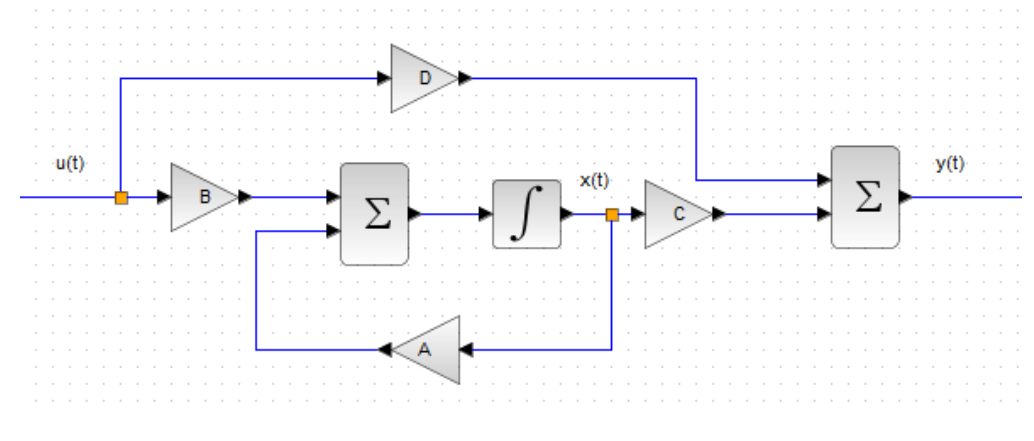

<span id="page-21-0"></span>*Figura 4 - Representação em diagrama de blocos do sistema em espaço de estados*

Fonte: Própria

#### <span id="page-21-1"></span>2.4. ESTABILIDADE

O conceito de estabilidade é peça crucial para a síntese de sistemas de controle realimentados, não sendo uma especificação, mas sim um pré-requisito para o sucesso do projeto. Diante dessa afirmação, surge um questionamento: como se define um sistema estável ou instável? Existem diferentes formas, dependendo do rigor matemático da definição e da sua aplicação prática. Uma delas é a seguinte: Um sistema é considerado estável se para toda entrada limitada ele produz uma saída limitada, não importa qual seja o seu estado inicial. Todo sistema que não é estável de acordo com a definição acima será chamado de instável. Para completar a definição considere que: Limitada é uma entrada que sempre permanece entre limites inferior e superior (por exemplo, senoidal, degrau, mas não a rampa). Saídas ilimitadas existem somente em teoria e não na prática, já que todas as quantidades físicas são limitadas. Então, o termo "ilimitada" significa muito grande.

A resposta temporal de um sistema de controle tem, em sua composição, a soma da parte forçada e a parte natural (Nise, 2013). Matematicamente, a afirmação de Nise pode ser expressa da seguinte forma:

$$
y_{total(t)} = y_{natural(t)} + y_{forçada(t)}
$$
 (2.9)

Diante deste cenário, tem-se as seguintes definições:

- Um sistema é estável quando a resposta natural tende a zero à medida que o tempo se aproxima do infinito.
- Um sistema é instável quando a resposta natural tende a infinito quando o tempo se aproxima do infinito.
- Um sistema é marginalmente estável quando a resposta natural oscila sem aumentar ou diminuir sua amplitude quando o tempo se aproxima do infinito.

Agora, considerando a resposta forçada, tem-se que:

- Um sistema é estável se uma entrada limitada produzir uma saída limitada.
- Um sistema é instável se uma entrada limitada produzir uma saída ilimitada.

Fisicamente, um sistema instável não pode ser projetado, pois, se a resposta natural tender ao infinito, isso pode causar danos às estruturas adjacentes e às pessoas próximas.

Na prática, como dito acima, todo sistema de controle projetado deve ter como pré-requisito ser estável.

Dado um sistema em malha fechada, é possível determinar sua estabilidade com base na localização dos polos no plano complexo (Ogata, 2010). A estabilidade de um sistema linear malha fechada é determinada pela localização dos polos da equação característica malha fechada no plano. Se qualquer um destes polos estiver no semiplano direito do plano, então, com o decorrer do tempo, eles darão origem ao modo dominante e a resposta transitória aumentará monotonamente ou oscilará com amplitude crescente.

<span id="page-23-0"></span>*Figura 5 - Relação da estabilidade com base na localização dos polos no plano complexo.*

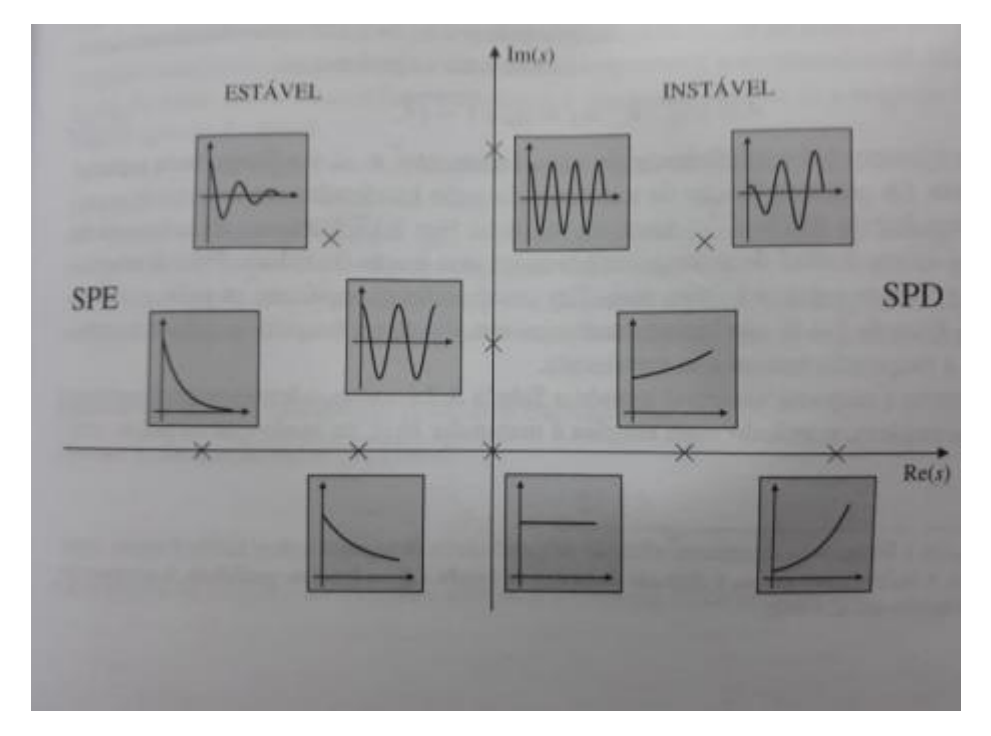

Fonte: Franklin, 2013

## <span id="page-23-1"></span>2.4.1. ESTABILIDADE NO MÉTODO CLÁSSICO

Existe um método - o critério de Routh-Hurwitz - que é usado no campo da Engenharia que mostra a posição dos polos, no plano complexo, da equação característica da função de transferência. Vale ressaltar que o método mostra a posição dos polos (sua localização no plano complexo), não suas coordenadas (Nise, 2013).

Este método tem fundamento em basicamente dois passos.

- Primordialmente é preciso criar uma tabela de dados
- Por conseguinte, é necessário interpretar a tabela corretamente para verificar a posição dos polos.

Considerando, a fim exemplar, um sistema de ordem 4 representado pela equação abaixo, tem-se:

$$
G(s) = \frac{N(s)}{a_4 s^4 + a_3 s^3 + a_2 s^2 + a_1 s + a_0}
$$
 (2.10)

denominador = 
$$
q(s) = a_4s^4 + a_3s^3 + a_2s^2 + a_1s + a_0
$$
 (2.11)

23

A tabela de Routh-Hurwitz, considerando o sistema acima, pode ser representada da seguinte forma:

<span id="page-24-0"></span>

| s <sup>4</sup>   | $a_0$          | $a_2$          | $a_4$          |
|------------------|----------------|----------------|----------------|
| $\overline{s}^3$ | $a_1$          | $a_3$          | $a_5$          |
| $s^2$            |                | $b_2$          | $\mathit{D}_3$ |
| $S^{\perp}$      | c <sub>1</sub> | c <sub>2</sub> | $c_3$          |
| $\mathbf{c}^0$   | $\mathbf{u}_1$ | $u_2$          | $a_3$          |

*Tabela 1 - Tabela para execução do método de Routh-Hurwitz*

Fonte: Própria

Para o exemplo acima de ordem 4, não temos nenhum valor elevado a 5ª potência, ou seja,  $a_5 = 0$ 

*Tabela 2 - Tabela para execução do método de Routh-Hurwitz*

<span id="page-24-1"></span>

| s <sup>4</sup>          | $a_0$                     | $a_2$          | $a_4$           |
|-------------------------|---------------------------|----------------|-----------------|
| $s^3$                   | $a_1$                     | $a_3$          |                 |
| c <sup>2</sup>          | $D_1$                     | v <sub>2</sub> | $\mathcal{D}_3$ |
| $\mathbf{C}^{\perp}$    | c <sub>1</sub>            | c <sub>2</sub> | $c_3$           |
| $_{\rm c}$ <sup>0</sup> | $\boldsymbol{\mathsf{u}}$ | $a_2$          | $a_3$           |

Fonte: Própria

Para descobrir os valores faltantes da tabela, basta usar as formulações abaixo:

$$
b_1 = \frac{\begin{vmatrix} a_0 & a_2 \\ a_1 & a_3 \end{vmatrix}}{a_1}
$$

$$
b_2 = \frac{\begin{vmatrix} a_0 & a_4 \\ a_1 & 0 \end{vmatrix}}{\begin{vmatrix} a_1 & a_2 \\ a_1 & 0 \end{vmatrix}} = 0
$$
  

$$
b_3 = \frac{\begin{vmatrix} a_0 & 0 \\ a_1 & 0 \end{vmatrix}}{\begin{vmatrix} a_1 & a_3 \\ b_1 & 0 \end{vmatrix}} = 0
$$
  

$$
c_2 = \frac{\begin{vmatrix} a_1 & 0 \\ b_1 & 0 \end{vmatrix}}{\begin{vmatrix} b_1 & 0 \\ b_1 & 0 \end{vmatrix}} = 0
$$
  

$$
c_3 = \frac{\begin{vmatrix} b_1 & b_2 \\ b_1 & 0 \end{vmatrix}}{\begin{vmatrix} b_1 & b_2 \\ c_1 & 0 \end{vmatrix}} = 0
$$
  

$$
d_2 = \frac{\begin{vmatrix} b_1 & 0 \\ c_1 & 0 \end{vmatrix}}{\begin{vmatrix} c_1 & 0 \\ c_1 & 0 \end{vmatrix}} = 0
$$
  

$$
d_3 = \frac{\begin{vmatrix} b_1 & 0 \\ c_1 & 0 \end{vmatrix}}{\begin{vmatrix} c_1 & 0 \\ c_1 & 0 \end{vmatrix}} = 0
$$

Substituindo os valores encontrados na tabela, temos que:

<span id="page-26-0"></span>

| $s^4$ | $a_0$                                                                   | $a_2$                                            | $a_4$ |
|-------|-------------------------------------------------------------------------|--------------------------------------------------|-------|
| $s^3$ | a <sub>1</sub>                                                          | $a_3$                                            | 0     |
| $s^2$ | $a_0$<br>$a_2$<br>$ a_1 $<br>$a_3$<br>$a_1$                             | $a_0$<br>$a_4$<br>0<br>$ a_1 $<br>$b_2$<br>$a_1$ |       |
| $s^1$ | $a_3$<br>$a_1$<br>$b_1$<br>b <sub>2</sub><br>$c_{1}$<br>b <sub>1</sub>  | 0                                                | 0     |
| $s^0$ | b <sub>2</sub><br>$b_1$<br>$c_1$<br>V<br>$d_1$<br>$=$<br>c <sub>1</sub> |                                                  |       |

*Tabela 3 - Tabela completa obtida a partir do método de Routh-Hurwitz*

Fonte: Própria

A interpretação certa a se fazer é a que o número de polos no lado direito do plano complexo é igual ao número de mudança de sinal na primeira coluna. Conclui-se, então, que para o sistema ser estável não deve ter troca de sinal na primeira coluna.

## <span id="page-26-1"></span>2.4.2. ESTABILIDADE NO MÉTODO MODERNO

A estabilidade, neste caso, é atingida quando os autovalores da matriz **A** estiverem no lado esquerdo do plano complexo. É possível mostrar que os autovalores da matriz **A** são iguais aos polos da função de transferência do sistema.

A fim de exemplificar o que foi dito acima, inicialmente considerando um sistema cuja função de transferência é dada por:

$$
\frac{Y(s)}{U(s)} = G(s) \tag{2.12}
$$

Utilizando as formulações para um modelo no espaço de estados, já vimos que:

$$
\dot{x} = Ax + Bu \tag{2.13}
$$

 $y = Cx + Du$ 

Sendo:

- **x** é o vetor de estados
- u é a entrada
- y é a saída

Aplicando a transformada de Laplace nas equações do espaço de estados, temos:

$$
sX(s) - x(0) = AX(s) + BU(s)
$$
  

$$
Y(s) = CX(s) + DU(s)
$$
 (2.14)

Considerando condições iniciais nulas e simplificando as formulações, temos:

$$
(sI - A)X(s) = BU(s)
$$
\n<sup>(2.15)</sup>

Multiplicando os dois lados da equação por  $(sI - A)^{-1}$ , temos:

$$
X(s) = (sI - A)^{-1}BU(s)
$$
 (2.16)

Substituindo, temos que:

$$
Y(s) = [\mathcal{C}(s\mathbf{I} - \mathbf{A})^{-1}\mathbf{B} + \mathbf{D}]U(s)
$$
 (2.17)

Percebe-se, comparando:

$$
G(s) = C(sI - A)^{-1}B + D \qquad (2.18)
$$

Esta é a função de transferência em termos de **A**, **B**, **C** e **D**

Como o lado direito da equação envolve  $(sI - A)^{-1}$ ,  $G(s)$  pode ser expressa dessa forma:

$$
G(s) = \frac{Q(s)}{|sI - A|} \tag{2.19}
$$

Em que Q(s) é um polinômio em s. Conforme mostrado,  $|sI - A|$  é igual ao polinômio característico (denominador) de G(s). Portanto, os autovalores de **A** são iguais aos polos da função de transferência.

#### <span id="page-28-0"></span>2.5. CONTROLABILIDADE

Controlabilidade é uma propriedade importante de um sistema de controle, tendo como característica desempenhar um papel crucial em muitos problemas de controle, tais como a estabilização de sistemas instáveis usando realimentação ou controle ótimo.

Considere o sistema de controle, mesmas equações já vistas em 2.8 e  $2.13:$ 

$$
\dot{x} = Ax + Bu
$$

$$
y = Cx + Du
$$

E a matriz de controlabilidade é expressa por:

$$
M_C = [B \, AB \, A^2 B \, ... A^{n-1} B] \tag{2.20}
$$

O sistema definido pelas matrizes (**A**, **B**) é controlável se:

$$
posto(MC) = n \t\t(2.21)
$$

Posto de uma matriz representa o número de colunas ou linhas linearmente independentes da matriz. Observa-se que para qualquer matriz o número de linhas linearmente independentes coincide com o número de colunas linearmente independentes.

A controlabilidade deve ser tratada como pré-requisito a ser atingido em qualquer sistema para que as técnicas de controle sejam executadas com êxito. Esta técnica será tratada com mais ênfase ao longo deste trabalho.

#### <span id="page-29-0"></span>2.6. OBSERVABILIDADE

Vamos supor que todas as variáveis de estado estejam disponíveis para realimentação. Na prática, contudo, nem todas as variáveis estão disponíveis para realimentação. Então, precisamos estimar as variáveis de estados não disponíveis. A estimativa de variáveis de estado não mensuráveis e comumente denominada observação. Um dispositivo (ou programa de computador) que estima ou observa as variáveis de estado é denominado observador de estado ou simplesmente observador (Ogata, 2010). Definindo a matriz de observabilidade  $M<sub>0</sub>$  como:

$$
M_0 = \begin{bmatrix} C \\ CA \\ CA^2 \\ \vdots \\ CA^{n-1} \end{bmatrix}
$$
 (2.22)

O sistema definido pelas matrizes (**A**, **C**) é observável se o posto dessa matriz for igual à ordem do sistema, ou seja:

$$
posto(M0) = n \tag{2.23}
$$

Garantindo essa condição, a observabilidade está completamente satisfeita.

## <span id="page-29-1"></span>2.7. ALOCAÇÃO DE POLOS

Se o sistema considerado for de estado completamente controlável, então os polos de malha fechada do sistema poderão ser alocados em qualquer posição desejada por meio de uma realimentação de estado, empregando uma matriz de ganho apropriada (Ogata, 2010). Esta técnica é feita considerando o

desempenho que serão alcançados como o máximo sobressinal e tempo de acomodação.

Ainda segundo Ogata (2010), o sinal de controle utilizada para a alocação de polos é:

$$
u = -Kx \tag{2.24}
$$

A matriz de ganho **K** é denominada matriz de ganho de realimentação de estado. Dessa forma, representando o sinal de controle no formato de espaço de estados temos que:

$$
\dot{x} = (A - BK)x
$$
  
\n
$$
y = Cx + Du
$$
\n(2.25)

A representação desse sistema no formato de blocos, se dá por:

<span id="page-30-0"></span>*Figura 6 - Representação do sistema em diagrama de blocos considerando a matriz de ganho K*

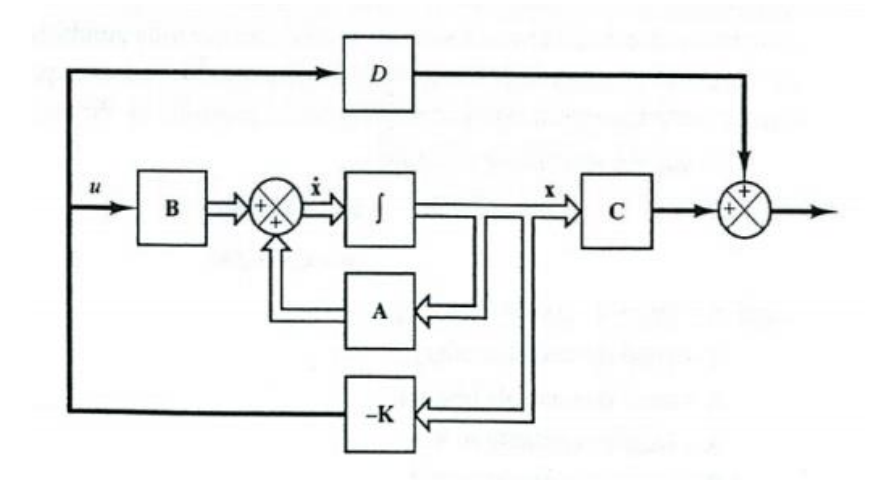

Fonte: Ogata, 2010

Será tratado a seguir, os passos necessários para adquirir a matriz de ganho **K**.

## <span id="page-31-0"></span>2.7.1. DETERMINAÇÃO DA MATRIZ DE GANHO **K**

## <span id="page-31-1"></span>2.7.1.1. MÉTODO DA SUBSTITUIÇÃO DIRETA

A determinação da matriz de ganho **K** se dá por várias formas, a primeira possibilidade é pela substituição direta. Se o sistema foi de ordem baixa ( $n \leq 3$ ), a substituição direta da matriz **K** no polinômio característico desejado poderá ser mais simples (Ogata, 2010). Ainda segundo Ogata, para n = 3, basta representar a matriz de ganho **K** na realimentação de estado como:

$$
K = [k_1 \, k_2 \, k_3] \tag{2.26}
$$

Após essa representação, deve-se substituir essa matriz **K** no polinômio desejado  $|sI - A + BK|$  e igualando a  $(s - \mu_1)(s - \mu_2)(s - \mu_3)$ , ou seja:

$$
|sI - A + BK| = (s - \mu_1)(s - \mu_2)(s - \mu_3)
$$
 (2.27)

Observando o equacionamento acima, podemos perceber que ambos os lados são polinômios em s, igualando os coeficientes de mesma potência podemos determinar os valores de  $k_1, k_2, e \, k_3$ . Essa abordagem é conveniente n for igual a 2 ou 3. Para um número maior de n essa abordagem se torna tediosa.

Note que, para um sistema que não é completamente controlável, a matriz de ganho **K** não poderá ser determinada, ou seja, não há solução para o problema.

Para este trabalho, utilizou-se o software Scilab para realizar todas as iterações necessárias para encontrar a matriz **K**, utilizando o comando ppol. Vale frisar que o comando ppol iguala os coeficientes de mesma potência da equação característica com realimentação com a equação do polinômio dos polos arbitrados encontrando, assim, a matriz **K**. O comando no Scilab pode ser representado como:

$$
K = ppol(A, B, polos arbitrados)
$$
 (2.28)

#### <span id="page-32-0"></span>2.8. PROJETO DE SERVOSSISTEMAS

Servossistema é um sistema de controle realimentado em que a saída é alguma posição mecânica, velocidade ou aceleração. O termo servossistema é normalmente usado para indicar um sistema de controle de posição. Suponha que a planta seja definida por:

$$
\dot{x} = Ax + Bu \tag{2.29}
$$

$$
y = \mathcal{C}x \tag{2.30}
$$

Sendo:

- **x** é o vetor de estado para a planta (vetor n)
- u é o sinal de controle (escalar)
- y é o sinal de saída
- **A** é a matriz constante  $n X n$
- $\bullet$  **B** é a matriz constante  $n X 1$
- $\mathbf{C}$  é a matriz constante 1  $X$   $n$

Suponde que o sinal de controle u e o sinal de saída y sejam escalares. Por meio da escolha apropriada de um conjunto de variáveis de estado, é possível escolher a saída igual a uma das variáveis do estado.

A figura abaixo mostra uma configuração de servossistema do tipo 1 quando a planta possui um integrador. Vamos supor que que  $y = x_1$  e que, para essa análise, o sinal de referência seja uma função degrau. Nesse sistema, utilizamos o seguinte esquema de controle por realimentação de estado:

$$
u = -[0 k_2 k_3 \cdots k_n] \begin{bmatrix} x_1 \\ x_2 \\ \vdots \\ x_n \end{bmatrix} + k_1 (r - x_1)
$$
 (2.31)

$$
u = -Kx + k_1r \tag{2.32}
$$

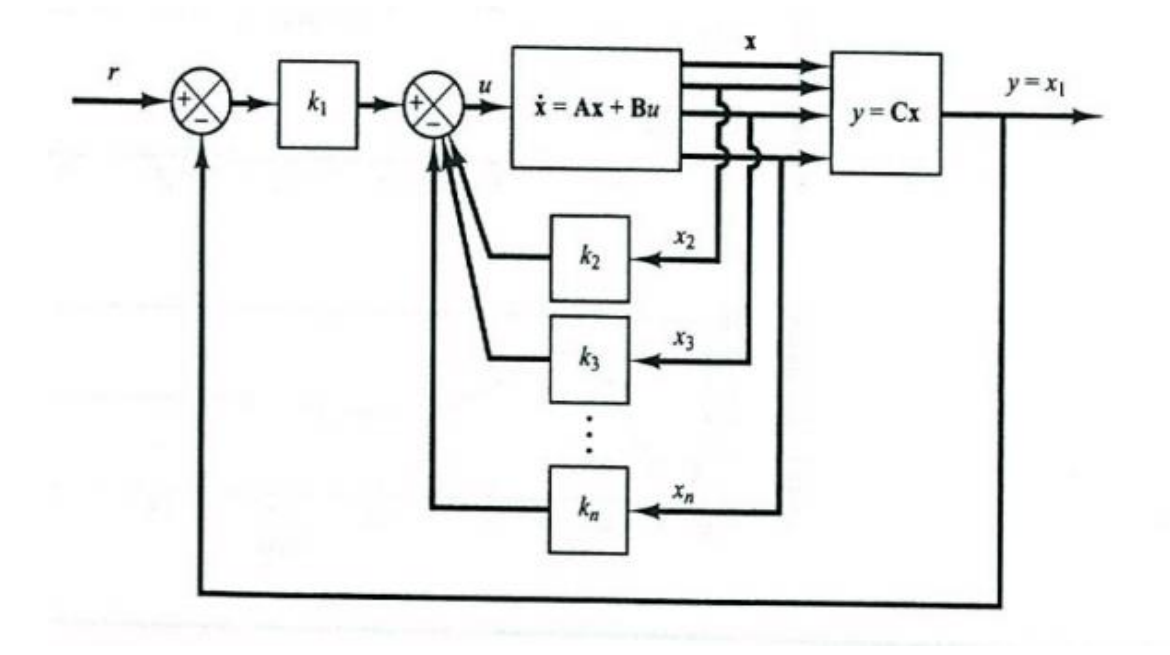

<span id="page-33-0"></span>*Figura 7 - Representação em diagrama de blocos de um servossistema*

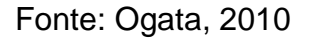

Onde:

$$
\mathbf{K} = \begin{bmatrix} k_1 & k_2 & \dots & k_n \end{bmatrix}
$$

Suponha que a entrada de referência (função degrau) seja aplicada em  $t = 0$ . Então para  $t > 0$ , as dinâmicas do sistema podem ser descritas pelas equações 2.29, 2.31 ou

$$
\dot{x} = Ax + Bu = (A - BK)x + Bk_1r
$$
 (2.33)

Projetaremos servossistemas do tipo 1 de forma que os polos de malha fechada estejam localizados nas posições desejadas. O sistema projetado será um sistema assintoticamente estável,  $y(\infty)$  tenderá ao valor constante  $r \in u(\infty)$ tenderá a zero, com  $r$  sendo uma entrada degrau.

Para o regime permanente, temos que:

$$
\dot{x}(\infty) = (A - BK)x(\infty) + Bk_1r(\infty) \tag{2.34}
$$

Sabendo que  $r(t)$  é uma entrada em degrau, temos  $r(\infty) = r(t) =$  $r$ (constante) para  $t > 0$ . Subtraindo a equação 2.34 da equação 2.33, temos:

$$
\dot{x}(t) - \dot{x}(\infty) = (A - BK)[x(t) - x(\infty)] \tag{2.35}
$$

Defina:

$$
x(t) - x(\infty) = e(t) \tag{2.36}
$$

Então, a equação acima se torna:

$$
\dot{\mathbf{e}} = (\mathbf{A} - \mathbf{B}\mathbf{K})\mathbf{e} \tag{2.37}
$$

A equação acima descreve as dinâmicas do erro.

O projeto de servossistema do tipo 1 é convertido aqui para o projeto de um sistema regulador assintoticamente estável, de maneira que  $e(t)$  tende a zero para qualquer condição inicial  $e(0)$  fornecida. Se o sistema definido pela equação 3.25 for de estado completamente controlável, então, com as especificações dos autovalores desejados  $\mu_1, \mu_2, ..., \mu_n$  da matriz  $A - BK$ , a matriz **K** poderá ser determinada pela técnica de alocação de polos (Ogata, 2010) apresentado no tópico 2.7 do presente trabalho.

Os valores estacionários  $x(t)$  e  $u(t)$  podem ser encontrados, no regime permanente  $(t = \infty)$ , temos:

$$
\dot{\boldsymbol{x}}(\infty) = 0 = (\boldsymbol{A} - \boldsymbol{B}\boldsymbol{K})\boldsymbol{x}(\infty) + \boldsymbol{B}k_1\boldsymbol{r}
$$
 (2.38)

Como os valores desejados dos polos (autovalores de  $A - BK$ ) estão todos do lado esquerdo do plano s, existe a matriz inversa da matriz  $A - BK$ . Consequentemente,  $x \infty$  pode ser determinada como:

$$
\mathbf{x}(\infty) = -(A - BK)^{-1}Bk_1r \tag{2.39}
$$

Da mesma maneira,  $u(\infty)$  pode ser obtida como:

$$
u(\infty) - Kx(\infty) + k_1 r = 0 \tag{2.40}
$$

#### <span id="page-35-0"></span>2.9. OBSERVADORES DE ESTADO

Conforme dito anteriormente, o uso do observador de estado surgiu da necessidade de obter variáveis que não são possíveis de obter através de mensuração, pela falta de instrumentação necessária ou pelo alto custo, por exemplo. Portanto, o papel do observador é estimar essas variáveis para que o controlador possa ter acesso a elas e, assim, controlá-las. Quando um observador de estado estima todas as variáveis de estado do sistema, independentes se estas variáveis estão acessíveis, ou não, este observador é denominado observador de ordem plena. Se somente algumas das variáveis de estado do sistema estão acessíveis para serem medidas, podemos desenvolver um observador de estado que estima somente aquelas que não são acessíveis para medição. Neste caso o observador desenvolvido é denominado observador de estado de ordem reduzida ou observador de estado de ordem mínima.

Neste trabalho será utilizado um observador de ordem plena, pois será considerado uma análise completamente computacional e não há qualquer instrumento para medir as variáveis de estado, sendo assim, o observado irá estimar todas as variáveis do sistema e mandará para o controlador executar o processo de controle.

O modelo em espaço de estado do sistema é definido da mesma maneira abordada no tópico anterior (Equação 2.29 e 2.30):

> $\dot{x} = Ax + Bu$  $v = Cx + Du$

O observador é um subsistema reconstrutor do vetor de estado da planta. O modelo matemático é basicamente o mesmo da planta, exceto por incorporar um termo adicional que compensa as incertezas nas matrizes A e B e a ausência do erro inicial. São conhecidos como erro de estimação ou erro de observação e podem ser definidos pela diferença entre a saída medida e a saída estimada. O erro inicial é a diferença entre o estado inicial e o estado inicial estimado. Portanto, definimos o modelo matemático de um observador como:

$$
\dot{\tilde{x}} = A\tilde{x} + Bu + K_e(y - C\tilde{x}) = (A - K_eC)\tilde{x} + Bu + K_e y \tag{2.41}
$$
Referindo à equação acima, temos que:

- $\bullet$   $\tilde{x}$  é o estado estimado
- $\hat{C} \tilde{x}$  é a saída estimada
- $\bullet$   $u$  é entrada do observador
- $\bullet$   $\gamma$  é a saída do observador
- $\bullet$   $K_e$  é denominada matriz de ganho do observador que atua como um termo de correção que envolve a diferença entre a saída medida e a saída estimada  $C\tilde{x}$ . Esse termo corrige continuamente a saída do modelo e aumenta o desempenho do observador.

#### 2.9.1. OBSERVADOR DE ORDEM PLENA

Esse tipo de observador possui a mesma ordem da planta. Considerando as equações iniciais desse módulo, para encontrarmos o erro de observação basta apenas subtrair a equação 2.41 a partir da equação 2.29, ou seja:

$$
\dot{x} - \dot{\tilde{x}} = (Ax + Bu) - (A\tilde{x} + Bu + K_e(y - C\tilde{x}))
$$
\n(2.42)

$$
\dot{x} - \dot{\tilde{x}} = Ax - A\tilde{x} - K_e(C_x - C\tilde{x}) = (A - K_eC)(x - \tilde{x})
$$
 (2.43)

Definindo o vetor de erro como  $e = x - \tilde{x}$  e substituindo na equação 2.43 acima, temos que:

$$
\dot{\mathbf{e}} = (A - K_e C)\mathbf{e} \tag{2.44}
$$

Analisando a equação acima, notamos que o comportamento dinâmico do vetor de erro é determinado pelos autovalores da matriz  $(A - K_e C)$ . Se a matriz  $(A - K<sub>e</sub>C)$  for uma matriz estável, o vetor de erro convergirá para zero, qualquer que seja o vetor de erro inicial  $e(0)$ . Ou seja,  $\tilde{x}(t)$  convergirá para  $x(t)$ independentemente do valor de  $x(0)$  e  $\tilde{x}(0)$ . Se os autovalores da matriz (A –  $K<sub>e</sub>C$ ) forem escolhidos de tal maneira que o comportamento do vetor de erro seja assintoticamente estável e adequadamente rápido, então qualquer vetor de erro tenderá a zero (a origem) com uma velocidade adequada. Outra consideração

importante é que se a planta for completamente observável, é possível escolher a matriz  $K_e$  tal que  $(A - K_e \mathcal{C})$  tenha seus autovalores escolhidos arbitrariamente. Para tanto, é preciso verificar a condição necessária e suficiente para observação de estado, observando o seu posto. A formulação necessária para essa avaliação foi exemplificada acima no módulo sobre controlabilidade.

Uma vez que tenhamos selecionado os autovalores desejados (ou a equação característica desejada), o observador de estado de ordem plena poderá ser projetado, desde que o modelo seja completamente observável. Os autovalores desejados da equação característica devem ser escolhidos de modo que o observador responda, pelos menos, duas a cinco vezes mais rápido que o sistema em malha fechada considerado. O processo de projeto, portanto, passa a ter dois estágios, sendo o primeiro a determinação da matriz  $K$  de realimentação que produzirá a equação característica desejada, e o segundo consiste na determinação da matriz  $K<sub>e</sub>$  de ganho do observador que produzirá a equação do observador desejada.

Considerando um sistema completamente controlável e observável, definido pelas equações iniciais, a lei de controle baseado no estado observado  $\tilde{x}$  pode ser definida como:

$$
u = -K\tilde{x} \tag{2.45}
$$

Utilizando para esse controle obtém-se a equação de estado:

$$
\dot{x} = Ax - BK\tilde{x} \tag{2.46}
$$

$$
\dot{x} = (A - BK)x + BK(x - \tilde{x}) \tag{2.47}
$$

Considerando o erro como  $e = x(t) - \tilde{x}(t)$  e substituindo na equação 2.47 acima, temos:

$$
\dot{x} = (A - BK)x + BKe \tag{2.48}
$$

Utilizando a equação do observado e combinando com a equação acima, temos:

$$
\begin{bmatrix} \dot{x} \\ e \end{bmatrix} = \begin{bmatrix} A - BK & BK \\ 0 & A - K_e C \end{bmatrix} \begin{bmatrix} x \\ e \end{bmatrix}
$$
 (2.49)

O equacionamento acima descreve as dinâmicas do sistema de controle realimentado pelo observador. A equação característica deste sistema pode ser escrita como a forma abaixo:

$$
\begin{bmatrix} sI - A - BK & -BK \\ 0 & A - K_e C \end{bmatrix} = 0
$$
 (2.50)

ou

$$
|sI - A + BK||sI - A + K_eC| = 0
$$
 (2.51)

Note que os polos de malha fechada do sistema de controle realimentado por estado observado consistem nos polos decorrentes do projeto por alocação de polos e dos polos decorrentes do projeto isolado do observador. Isso significa que o projeto da alocação de polos e o projeto do observador são independentes entre si. Eles podem ser conduzidos separadamente e combinados para formar o sistema de controle realimentado por estado observado.

Se considerarmos uma planta definida pelas equações iniciais e supondo que esta planta seja completamente observável, ao aplicarmos uma lei de controle por realimentação de estado observado, teremos que as equações do observador serão dadas por:

$$
\dot{\tilde{x}} = (A - K_e C - BK)\tilde{x} + K_e y \tag{2.52}
$$

$$
u = -K\tilde{x} \tag{2.53}
$$

Supondo uma condição inicial nula e resolvendo a transformada de Laplace para  $\tilde{X}(s)$  da equação 2.52, temos:

$$
\tilde{X}(s) = (sI - A + K_eC + BK)^{-1}K_eY(s)
$$
\n(2.54)

Substituindo esta equação na equação 2.53 e realizando a transformada de Laplace, temos que:

$$
U(s) = -K(sI - A + K_eC + BK)^{-1}K_eY(s)
$$
 (2.55)

A partir das equações assim definidas, podemos encontrar a função de transferência  $U(s)/Y(s)$ :

$$
\frac{U(s)}{Y(s)} = -K(sI - A + K_eC + BK)K_e
$$
\n(2.56)

Note que a função de transferência ' –  $K(sI - A + K_eC + BK)K_e$ ' age como controlador do sistema. Por isso, denominamos esta função de transferência como função de transferência do controlador-observador. É importante destacar que a matriz do controlador-observador  $'A - K<sub>e</sub>C - BK'$ pode ser estável ou não, embora que ' $A - K_e C'$  e ' $A - BK'$  sejam escolhidas para serem estáveis.

*Figura 8 - Representação em diagrama de blocos de um observador de estado de ordem plena*

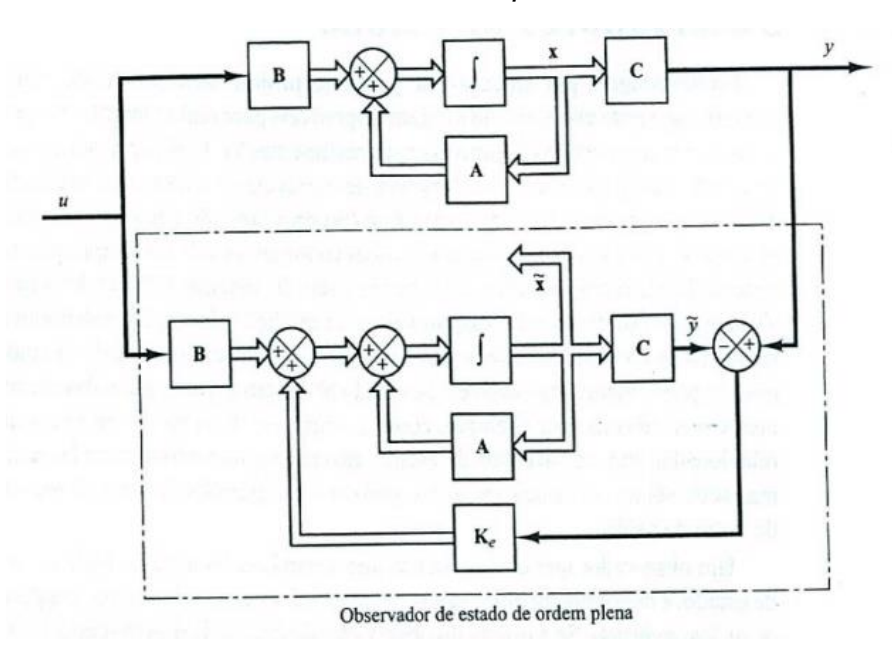

Fonte: Ogata, 2010

#### 2.9.2. OBSERVADOR DE ORDEM REDUZIDA

Temos que na prática, algumas variáveis de estado podem ser medidas com exatidão. Portanto, estas variáveis não precisam ser estimadas ou observadas. Suponha que um vetor de estado  $x$  seja um vetor de dimensão  $n$  e que a saída seja um vetor y de dimensão  $m$  que pode ser medido. Como as  $m$ variáveis de saída são combinações lineares das variáveis de estado, então  $m$ variáveis de estado não precisam ser estimadas. Precisamos estimar apenas  $n - m$  variáveis de estado. Então, um observador de ordem reduzida se torna um observador de ordem  $(n - m)$ , que também pode ser denominado como um observador de ordem mínima (Ogata, 2010).

Para apresentar a ideia básica do observador de ordem mínima, vamos considerar que a saída que pode ser medida seja um escalar (ou seja,  $m - 1$ ). Consideramos então, o sistema como descrito pelas equações iniciais, onde o vetor  $x$  é particionado em duas partes:  $x_a$  (escalar) que é igual a saída  $y$  e, portanto, pode ser medida diretamente e  $x<sub>b</sub>$  (vetor com dimensão  $n - 1$ ) que é a porção não medida do vetor de estado. Desse modo, a equação de estado particionada e a de saída podem ser descritas como:

$$
\begin{bmatrix} \dot{x}_a \\ \dots \\ \dot{x}_b \end{bmatrix} = \begin{bmatrix} A_{aa} & \vdots & A_{ab} \\ \dots & \dots & \dots \\ A_{ba} & \vdots & A_{bb} \end{bmatrix} \begin{bmatrix} x_a \\ \dots \\ x_b \end{bmatrix} + \begin{bmatrix} B_a \\ \dots \\ B_b \end{bmatrix} u \tag{2.57}
$$

$$
y = \begin{bmatrix} 1 & \vdots & 0 \end{bmatrix} \begin{bmatrix} x_a \\ \vdots \\ x_b \end{bmatrix} \tag{2.58}
$$

Definimos que:

 $A_{aa}$  = matriz 1 x (n – 1);  $A_{ba}$  = matriz  $(n - 1) x 1;$  $A_{bb}$  = matriz  $(n - 1) x (n - 1);$  $B_a$  = escalar;  $B_b$  = matriz  $(n - 1) x 1$ 

A partir da equação 2.57 acima, podemos retirar a equação da porção mensurável do estado:

$$
\dot{x}_a = A_{aa} x_a + A_{ab} x_b + B_a u \tag{2.59}
$$

ou

$$
\dot{x}_a - A_{aa}x_a - B_a u = A_{ab}x_b \tag{2.60}
$$

A equação acima age como a equação de saída. No projeto de observadores de ordem mínima, consideramos o lado esquerdo da equação como quantidades conhecidas. Da mesma forma, a partir da equação 2.57, podemos retirar a equação não mensurável do estado que resulta em:

$$
\dot{x}_b = A_{ba} x_a + A_{bb} x_b + B_b u \tag{2.61}
$$

Como as quantidades  $A_{aa}x_a e B_{a}u$  são conhecidas, a equação acima descreve as dinâmicas da porção não mensurável do estado. Quando comparamos a equação de estado do observador de ordem plena que é obtido a partir da equação 2.29, temos que a equação de estado do observador de ordem mínima é representada de acordo com a equação acima. Já equação de saída do observador de ordem plena é dada pela equação 2.30, enquanto que, a equação de saída do observador de ordem mínima é obtida pela equação. O projeto de observadores de ordem mínima pode ser construído a partir do observador de ordem plena ao substituirmos as quantidades da equação 2.46 pelas quantidades apresentadas nas duas equações acima associando cada quantidade com o valor comparado para ordem plena. A tabela abaixo lista as substituições necessárias para escrever a equação do observador de ordem mínima.

*Tabela 4 - Substituições necessárias para escrever a equação do observador de estado de ordem mínima*

| Observador de estado de ordem | Observador de estado de ordem    |  |
|-------------------------------|----------------------------------|--|
| plena                         | mínima                           |  |
| $\widetilde{\chi}$            | $\tilde{x}_h$                    |  |
| A                             | $A_{bb}$                         |  |
| Bu                            | $A_{ba}x_a + B_bu$               |  |
| Υ                             | $\dot{x}_a - A_{aa}x_a - B_{a}u$ |  |
| C                             | $A_{ab}$                         |  |
| $K_e$ (matriz n x 1)          | $K_e$ [matriz $(n-1)x$ 1]        |  |

Fonte: Própria

Então, fazendo as substituições necessárias, construímos a equação do observador de ordem mínima como:

$$
\dot{\tilde{x}}_b = (A_{aa} - K_e A_{ab})\tilde{x}_b + A_{ab}x_a + B_b u + K_e(\dot{x}_a - A_{aa}x_a - B_a u) \tag{2.62}
$$

Onde a matriz  $K_e$  do observador de estado é uma matriz  $(n - 1) x 1$ .

Na Equação acima, podemos observar que para estimar  $\tilde{x}_b$ , precisamos diferenciar  $\tilde{x}_a$ , o que representa uma dificuldade, pois a diferenciação amplifica ruídos. Portanto, analisando a equação 2.61, podemos reescrever a equação do observador de ordem mínima como:

$$
\dot{\tilde{x}}_b = (A_{bb} - K_e A_{ab})\tilde{x}_b + A_{ba}x_a + B_b u + K_e A_{ab}x_b \tag{2.63}
$$

Ademais, para obtermos a equação do erro do observador de ordem mínimo basta substituir a equação acima da equação 2.62, assim, temos:

$$
\dot{x}_b - \dot{\tilde{x}}_b = (A_{bb} - K_e A_{ab})(x_b - \tilde{x}_b)
$$
\n(2.64)

Por definição, temos que o erro do observador é descrito como:

$$
e = \dot{x}_b - \dot{\tilde{x}}_b \tag{2.65}
$$

Substituindo, temos a equação do erro do observador de ordem mínima:

$$
\dot{\mathbf{e}} = (A_{bb} - K_e A_{ab})\mathbf{e}
$$
 (2.66)

Onde e é um vetor de ordem  $(n - 1)$ , portanto a partir da Equação acima, podemos obter as dinâmicas de erro livremente, seguindo a mesma técnica desenvolvida para o observador de ordem plena. Para isso temos que o posto da matriz:

$$
\begin{bmatrix} A_{ab} \\ A_{ab}A_{bb} \\ \vdots \\ A_{ab}A_{bb}^{n-2} \end{bmatrix}
$$

Esta é a condição de observabilidade completa aplicada ao observador de ordem mínima. A equação característica do observador de ordem mínima é obtida a partir da equação 2.67, seguindo:

$$
|sI - A_{bb} + K_eA_{ab}| = (s - \mu_1)(s - \mu_2)\dots(s - \mu_{n-1}) =
$$
  

$$
s^{n-1} + \hat{\alpha}_{n-2} + \dots + \hat{\alpha}_{n-2}s + \hat{\alpha}_{n-1} = 0
$$
 (2.67)

Onde  $\mu_1, \mu_2, ..., \mu_{n-1}$  são os autovalores desejados do observador de ordem mínima. A matriz de ganho do observador  $K_e$  pode ser determinada escolhendo-se primeiro os autovalores desejados do observador de ordem mínima e utilizando-se do procedimento já desenvolvido para o observador de ordem plena com as modificações apropriadas. Já vimos que para o caso do sistema de controle realimentado por estado observado com observador de ordem plena, temos que os polos de malha fechada consistem nos polos devido ao projeto isolado da alocação de polos e dos polos devidos ao projeto isolado do observador. Para o caso do sistema de controle realimentado por estado observado com observador de ordem mínima, a mesma conclusão se aplica. Portanto, a equação característica pode ser obtida como:

$$
|sI - A + BK||sI - A_{bb} + K_eA_{ab}| = 0
$$
 (2.68)

Novamente temos que os polos de malha fechada do sistema de controle realimentado por estado observado com um observador de ordem mínima compreendem os polos de malha fechada da alocação de polos [autovalores da matriz  $(A - BK)$ ] e os polos de malha fechada devido ao observador de ordem mínima [autovalores da matriz  $(A_{bb} - K_e A_{ab})$ ]. Portanto, o projeto da alocação de polos e o projeto do observador de estado de ordem mínima são independentes entre si.

*Figura 9 - Representação em diagrama de blocos de um observado de estado de ordem mínima*

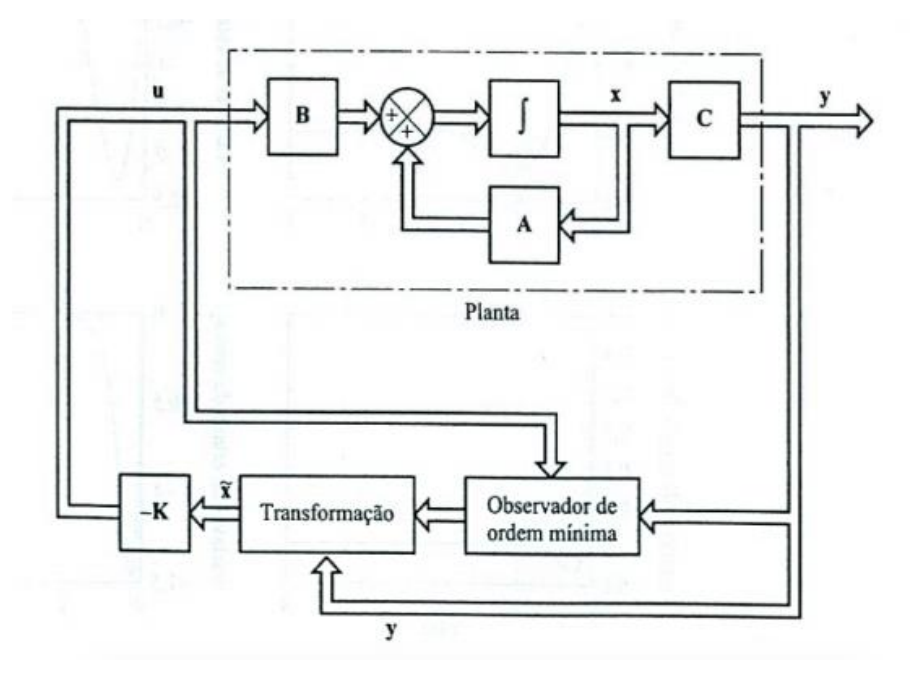

Fonte: Ogata, 2010

### 2.10. LQR – REGULADOR LINEAR QUADRÁTICO

A teoria do [controle](https://pt.wikipedia.org/w/index.php?title=Controle_%C3%B3timo&action=edit&redlink=1) ótimo lida com a operação de um [sistema](https://pt.wikipedia.org/wiki/Sistemas_din%C3%A2micos)  [dinâmico](https://pt.wikipedia.org/wiki/Sistemas_din%C3%A2micos) com um custo mínimo. A situação onde a dinâmica do sistema é descrita por um conjunto de equações diferenciais lineares e o custo é descrito por uma função quadrática, é denominada problema QL. Um dos principais resultados na teoria é que a solução é provida pelo regulador quadrático linear (RQL), um controlador de retroalimentação criado pelo [matemático](https://pt.wikipedia.org/wiki/Matem%C3%A1tico) *[Rudolf](https://pt.wikipedia.org/wiki/Rudolf_Kalman)  [Kalman](https://pt.wikipedia.org/wiki/Rudolf_Kalman)* em [1960.](https://pt.wikipedia.org/wiki/1960) Um sistema linear de tempo contínuo é descrito pela equação 2.29:

$$
\dot{x} = \boldsymbol{A}x + \boldsymbol{B}u
$$

Pode-se determinar a matriz de ganho **K** do vetor de controle ótimo:

$$
u = -Kx \tag{2.69}
$$

Para minimizar o índice de desempenho:

$$
J = \int_0^\infty (x^T Q x + u^T R u) dt
$$
 (2.70)

Onde:

- **Q** é uma matriz hermitiana definida positiva, semidefinida positiva ou real simétrica. A ordem dessa matriz é igual à ordem da matriz **A**, a matriz dinâmica do sistema.
- **R** é uma matriz hermitiana definida positiva ou real simétrica. A ordem dessa matriz é de acordo com o número de entradas do sistema.

Note que o segundo termo do lado direito da equação representa o consumo de energia dos sinais de controle. As matrizes **Q** e **R** determinam a importância relativa do erro e o consumo dessa energia. Basicamente, a matriz **Q** é uma matriz de ponderação sobre as variáveis de estados, indicando a importância que se dá às variáveis de estados. A matriz **R**, por sua vez, pondera a ação de controle indicando a importância que se dá à ação de controle. É importante informar que as matrizes **R** e **Q** são matrizes arbitradas, de acordo com a necessidade do problema. Informa-se que o índice "**T**" indica a transposta da matriz ou vetor sobre o qual está assinalado.

Nas deduções seguintes, considerou-se que o sistema é estável. Então, os autovalores da matriz [**A-BK**] são negativos. Substituindo a equação na equação 2.29, temos que:

$$
\dot{x} = (A - BK)x \tag{2.71}
$$

Substituindo a equação na equação, obtém-se:

$$
J = \int_0^\infty x^T (Q + K^T R K) x dt
$$
 (2.72)

Resolvendo a integral:

$$
x^T(Q + K^T R K)x = -\frac{d}{dt}(x^T P x)
$$
 (2.73)

Onde **P** é uma matriz hermitiana definida positiva ou simétrica real. Obtendo, assim:

$$
x^T(Q + K^T R K)x = -\dot{x}Px - x^T P \dot{x} = -x^T[(A - BK)^T P + P(A - BK)]x \qquad (2.74)
$$

Comparando ambos os lados da última equação e notando que essa deve ser verdadeira, qualquer que seja x, temos necessariamente:

$$
(A - BK)^T P + P(A - BK) = -(Q + K^T R K)
$$
 (2.75)

Uma vez que  $(A - BK)$  é estável, pode-se provar que existe uma matriz **P** que satisfaça a equação.

O índice de desempenho J pode-se ser calculado como:

$$
J = \int_0^\infty x^T (Q + K^T R K) x dt = -x^T (\infty) P x(\infty) + x^T (0) P x(0) \tag{2.76}
$$

Supondo que todos os autovalores de  $(A - BK)$  tenham parte reais negativas, temos  $x(0) \rightarrow 0$ . Portanto, obtemos:

$$
J = x^T(0)Px(0) \tag{2.77}
$$

Para obter a solução do problema de controle quadrático ótimo, procedemos da seguinte maneira: ao supor que **R** seja uma matriz hermitiana definida positiva ou real simétrica, podemos escrever:

$$
R = T^T T \tag{2.78}
$$

Sendo **T** é uma matriz não singular. Então a equação pode ser descrita assim:

$$
(ATP + PA + [TK - (TT)-1BTP]T [TK - (TT)-1BTP] - PBR-1 + Q = 0
$$
 (2.79)

A minimização de J em relação a **K** requer a minimização de:

$$
\chi^T[\boldsymbol{T}K - (\boldsymbol{T}^T)^{-1}\boldsymbol{B}^T\boldsymbol{P}]^T[\boldsymbol{T}K - (\boldsymbol{T}^T)\boldsymbol{B}^T\boldsymbol{P}]\chi \qquad (2.80)
$$

Em relação a **K**. Como essa última expressão é não negativa, o mínimo ocorre quando ela é zero ou quando

$$
TK = (TT)-1BTP
$$
 (2.81)

Portanto:

$$
K - T^{-1}(T^T)^{-1}B^T P = R^{-1}B^T P \qquad (2.82)
$$

A equação acima fornece a matriz ótima **K**. Assim, a lei de controle ótimo do problema de controle quadrático ótimo, quando o índice de desempenho é dado pela equação, é linear e é dada por:

$$
u(t) = -Kx(t) = -R^{-1}B^{T}Px(t)
$$
 (2.83)

A matriz **P** na equação deve satisfazer a equação ou a seguinte equação reduzida:

$$
ATP + PA - PBR-1BT + Q = 0
$$
 (2.84)

Essa última equação recebe um nome especial: equação reduzida de Riccati.

Chegando ao final da resolução do problema do Regulador Quadrático Linear. Basicamente, essa parte se resume em dois importantes passos:

1- Resolver a equação reduzida de Riccati (Equação 2.84), a fim de encontrar a matriz **P**. Se existir uma matriz **P** definida positiva, então o sistema é estável, o que quer dizer que os autovalores de (**A-BK**) têm parte reais negativas.

2- Substituir a matriz **P** encontrada na equação 2.82 e, então, encontrar a matriz **K** ótima.

Por fim, observe que, se o índice de desempenho for dado em termos de vetor de saída em vez do vetor de estado, isto é

$$
J = \int_0^\infty (y^T Q y + u^T R u) dt
$$
 (2.85)

Então a expressão do índice pode ser modificada utilizando-se a equação de saída

$$
y = \mathbf{C}x \tag{2.86}
$$

para

$$
J = \int_0^\infty (x^T C^T Q C x + u^T R u) dt
$$
 (2.87)

e as etapas do projeto, apresentadas nesta seção, podem ser aplicadas para obter a matriz ótima **K**.

# *3.* MODELAGEM MATEMÁTICA DO SISTEMA MESA E BOLA

Inicialmente, antes de introduzir o modelo matemático, devemos entender como funciona a teoria Lagrangeana. As equações de Lagrange introduzem novas formas de se estudar o movimento dos corpos. As equações de Lagrange fornecem o meio mais econômico de escrever as equações de movimento, pois envolvem o número mínimo de coordenadas, além de eliminar qualquer referência de força de vínculo. Em lugar das forças e aceleração vetoriais que caracterizam a abordagem newtoniana, no método de Lagrange basta lidar com as duas funções escalares T e V, o que introduz enormes simplificações no tratamento de problemas mecânicos (Lemos, 2007)

A Lagrangeana pode ser escrita na forma:

$$
L = T - V \tag{3.1}
$$

Sendo  $T$  a soma das energias cinéticas de todas as partículas do sistema  $\mathsf{e} V$  é o somatório da energia potencial. A vantagem do formalismo lagrangeano em relação a abordagem newtoniana se traduz no fato de que nas equações de Lagrange é suficiente lidar com duas funções escalares  $T e V$ , o que simplifica o tratamento de problemas da mecânica. Vale destacar que a energia cinética e a energia potencial devem ser expressas a partir de um mesmo referencial inercial. A construção da dinâmica Lagrangeana não traduz uma nova teoria em si, visto que os resultados obtidos na análise Lagrangeana e Newtoniana devem coincidir para qualquer sistema mecânico (Marion, 2001). Portanto a diferença entre os dois métodos consiste nos meios utilizados para obtenção de resultados. A equação de Lagrange ou Lagrangeana é definida da seguinte forma

$$
\frac{\partial}{\partial T} \left[ \frac{\partial}{\partial \dot{\varphi}} (T - V) \right] - \frac{\partial}{\partial \varphi} (T - V) = 0 \tag{3.2}
$$

Reescrevendo de uma forma simplificada:

$$
\frac{\partial}{\partial t} \left( \frac{\partial L}{\partial \dot{\phi}} \right) - \frac{\partial L}{\partial \phi} = 0 \tag{3.3}
$$

A formulação de Lagrange usa o conceito de coordenada generalizada, ou seja, um vetor de posição  $\varphi$  e sua derivada no tempo  $\dot{\varphi}$ . Se  $\varphi$  for igual a um vetor de posição em coordenadas cartesianas, o desenvolvimento das derivadas resultará na segunda lei de Newton.

A fim de esclarecer ainda mais a aplicação do formalismo Lagrangeano, resolveremos um exemplo onde devemos determinar a equação de Lagrange para o movimento de um oscilador harmônico simples unidimensional

Pelo formalismo Lagrangeano:

$$
L = T - V = \frac{1}{2}m\dot{x}^2 - \frac{1}{2}kx^2
$$
 (3.4)

Temos que:

$$
\frac{\partial L}{\partial x} = -kx ; \frac{\partial L}{\partial \dot{x}} = m\dot{x} \rightarrow \frac{\partial}{\partial t} \left(\frac{\partial L}{\partial \dot{x}}\right) = m\ddot{x}
$$
 (3.5)

Portanto:

$$
m\ddot{x} - kx = 0 \tag{3.6}
$$

A equação acima também pode ser obtida usando os princípios da mecânica Newtoniana.

Para o pêndulo no plano:

$$
x = l \sin \theta \tag{3.7}
$$

$$
y = l \cos \theta \tag{3.8}
$$

Para as equações acima, suas respectivas derivadas podem ser descritas da forma abaixo:

$$
\dot{x} = l \dot{\theta} \cos \theta \tag{3.9}
$$

$$
\dot{x}^2 = l^2 \dot{\theta}^2 \cos^2 \theta \tag{3.10}
$$

$$
\dot{y} = -l \dot{\theta} \sin \theta \tag{3.11}
$$

$$
\dot{y}^2 = -l^2 \dot{\theta}^2 \sin^2 \theta \tag{3.12}
$$

Sendo assim:

$$
T = \frac{1}{2} m (\dot{x}^2 + \dot{y}^2)
$$
 (3.13)

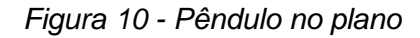

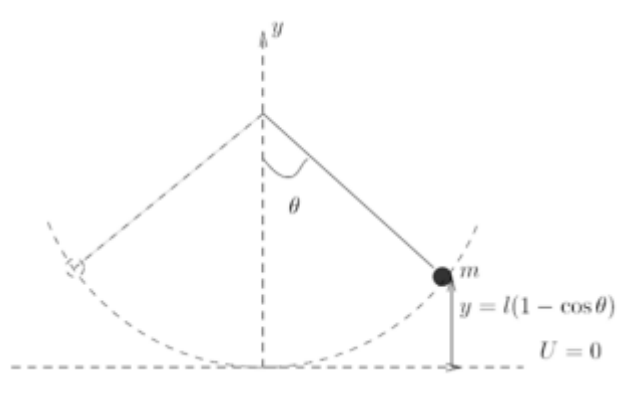

Fonte: Marion, 2001

Para a energia potencial  $V$ , temos:

$$
V = mgy \tag{3.14}
$$

$$
e
$$
  

$$
y = l(1 - \cos \theta)
$$
 (3.15)

Portanto, podemos expressar a energia potencial como:

$$
V = mgl(1 - \cos \theta) \tag{3.16}
$$

Expressando  $L$  em função de  $T e V$ :

$$
L = T - V = \frac{1}{2}ml^2\dot{\theta}^2 - mgl(1 - \cos\theta)
$$
 (3.17)

Temos ainda:

$$
\frac{\partial L}{\partial \theta} = -mglsin\theta \tag{3.18}
$$

$$
\frac{\partial L}{\partial \dot{\theta}} = ml^2 \theta \tag{3.19}
$$

$$
\frac{\partial}{\partial t} \left( \frac{\partial L}{\partial \theta} \right) = m l^2 \ddot{\theta} \tag{3.20}
$$

Por fim, podemos descrever a equação do movimento como sendo:

$$
-mglsin\theta -ml^2\ddot{\theta} = 0 \tag{3.21}
$$

A equação acima pode ser simplificada:

$$
\ddot{\theta} + \frac{g}{l} \sin \theta = 0 \tag{3.22}
$$

Após essa breve explicação e o entendimento da equação de Lagrange, podemos introduzir o estudo do modelo matemático mesa e bola e do mecanismo do mesmo. A imagem 11 abaixo representa a esquemática do sistema estudo neste presente trabalho.

*Figura 2 - Representação esquemática do sistema mesa e bola presente neste trabalho*

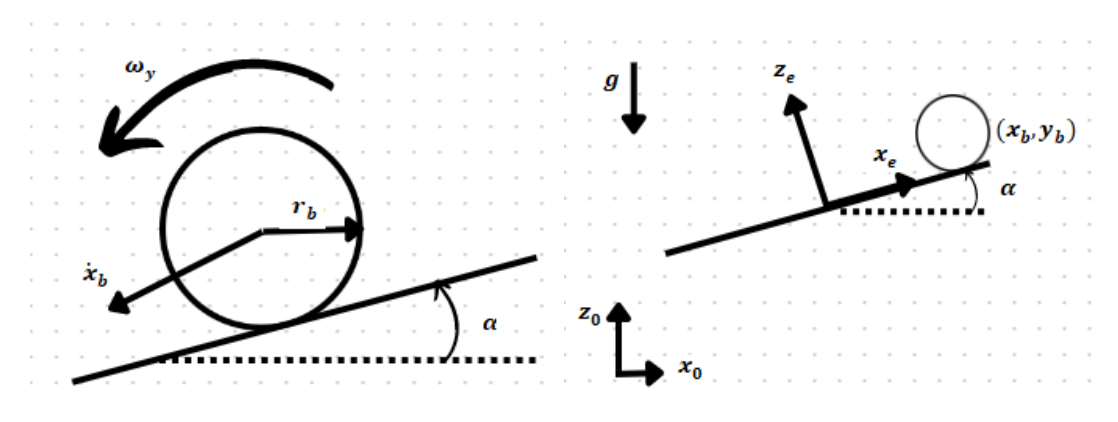

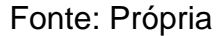

Inicialmente, é preciso destacar que para um modelo matemático mesa e bola é necessário fazer as considerações descritas abaixo:

- A bola está sempre em contato com a placa;

- Não há atrito;
- A bola não escorrega;

- A bola é homogênea e simétrica.

A partir das considerações acima, para derivar esse modelo é empregado o método de Euler-Lagrange (Meirovitch, 2010), cuja equação geral é dada abaixo:

$$
\frac{d}{dt}\frac{\partial T}{\partial \dot{q}_i} - \frac{\partial T}{\partial q_i} + \frac{\partial V}{\partial q_i} = Q_i
$$
\n(3.23)

Sendo  $T$  a energia cinética,  $V$  a energia potencial,  $Q$  as forças dissipativas do sistema, e  $q$  as coordenadas generalizadas. Este sistema possui quatro graus de liberdade, dois que descrevem o movimento da bola, nos eixos x e y, e dois que descrevem a inclinação da placa.

A energia cinética da bola é descrita pela seguinte equação

$$
T_b = \frac{1}{2} m_b (x_b^2 + y_b^2) + \frac{1}{2} I_b (w_x^2 + w_y^2)
$$
 (3.24)

Sendo  $m_b$  é a massa da bola e  $I_b$  é o momento de inércia da bola;  $\dot{x_b}$  e  $\dot{y_b}$ são as velocidades de translação da bola ao longo dos eixos x e y;  $\omega_x$  e  $\omega_y$  são as velocidades de rotação da bola ao longo dos eixos x e y. As seguintes relações entre velocidades de translação e velocidades de rotação

$$
\dot{x_b} = r_b \omega_y \mathbf{e} \quad \dot{y_b} = r_b \omega_x \tag{3.25}
$$

Sendo  $r<sub>b</sub>$  o raio da bola, substituindo a equação 3.25 na equação 3.24, temos que:

$$
T_b = \frac{1}{2} \left[ m_b \left( \dot{x_b}^2 + \dot{y_b}^2 \right) + \frac{I_b}{r_b^2} \left( \dot{x_b}^2 + \dot{y_b}^2 \right) \right]
$$
 (3.26)

Simplificando:

$$
T_b = \frac{1}{2} \left( m_b + \frac{I_b}{r_b^2} \right) (x_b^2 + y_b^2)
$$
 (3.27)

A energia cinética da placa, ao considerar a bola como um ponto de massa que é colocado em  $(x_h e y_h)$ , consiste na sua energia rotacional em relação ao seu centro de massa:

$$
T_p = \frac{1}{2} (I_p + I_b) (\dot{\alpha}^2 + \dot{\beta}^2) + \frac{1}{2} m_b (x_b \dot{\alpha} + y_b \dot{\beta})^2
$$
 (3.28)

Fazendo a distributiva:

$$
T_p = \frac{1}{2} (I_p + I_b)(\dot{\alpha}^2 + \dot{\beta}^2) + \frac{1}{2} m_b \left( x_b^2 \dot{\alpha}^2 + 2 x_b \dot{\alpha} y_b \dot{\beta} + y_b^2 \dot{\beta}^2 \right)
$$
(3.29)

Onde  $\alpha$  e  $\beta$  são os ângulos de inclinação da placa ao longo do eixo x e do eixo y, respectivamente. Portanto,  $\dot{\alpha}$  e  $\dot{\beta}$  são a velocidade de rotação da placa. Sabendo disso, podemos encontrar a energia cinética do sistema através da formulação abaixo:

$$
T_s = T_b + T_p \tag{3.30}
$$

Substituindo as equações 3.27 e 4.29 na equação 3.30, temos:

$$
T_s = \frac{1}{2} \left( m_b + \frac{l_b}{r_b^2} \right) \left( \dot{x_b}^2 + \dot{y_b}^2 \right) + \frac{1}{2} \left( l_p + l_b \right) \left( \dot{\alpha}^2 + \dot{\beta}^2 \right) + \frac{1}{2} m_b \left( x_b^2 \dot{\alpha}^2 + 2 x_b \dot{\alpha} y_b \dot{\beta} + y_b^2 \dot{\beta}^2 \right) \tag{3.31}
$$

A energia potencial da bola em relação ao plano horizontal no centro da placa inclinada pode ser calculada através da formulação abaixo:

$$
V_b = m_b g h = m_b g (x_b \text{sena} + y_b \text{sen} \beta) \tag{3.32}
$$

Em posse de todas as formulações necessárias, basta derivar a equação de Lagrange para obtermos:

$$
L = T_b + T_p - V_b \tag{3.33}
$$

Calculando as derivadas parciais de L:

$$
\frac{\partial T}{\partial \dot{\alpha}} = (I_p + I_a)\dot{\alpha}_x + m_b x_b (x_b \dot{\alpha} + y_b \dot{\beta}); \frac{\partial L}{\partial \alpha} = mg \cos \alpha \tag{3.34}
$$

$$
\frac{\partial T}{\partial \dot{\beta}} = (I_p + I_a)\dot{\beta}_x + m_b y_b (y_b \dot{\beta} + x_b \dot{\alpha}); \frac{\partial L}{\partial \beta} = mg \cos \beta \tag{3.35}
$$

$$
\frac{\partial T}{\partial \dot{x_b}} = \left( m_b + \frac{I_b}{r_b^2} \right) \dot{x_b} \; ; \; \frac{\partial L}{\partial x_b} = m_b (x_b \dot{\alpha} + y_b \dot{\beta}) \dot{\alpha} \tag{3.36}
$$

$$
\frac{\partial T}{\partial \dot{y_b}} = \left( m_b + \frac{I_b}{r_b^2} \right) \dot{y_b} \; ; \; \frac{\partial L}{\partial y_b} = m_b (x_b \dot{\alpha} + y_b \dot{\beta}) \dot{\beta} \tag{3.37}
$$

Assumindo torques generalizados como  $\tau_x e \tau_y$  que são exercidos na placa, podemos dizer que:

$$
\frac{d}{dt}\frac{\partial T}{\partial \dot{\alpha}} - \frac{\partial L}{\partial \alpha} = (I_p + I_b)\ddot{\alpha} + m_b x_b^2 \ddot{\alpha} + 2m_b x_b x_b \dot{\alpha} + m_b x_b y_b \ddot{\alpha} + m_b x_b y_b \dot{\beta}
$$
\n
$$
+ m_b x_b y_b \dot{\beta} - m_b g \cos \alpha = \tau_x
$$
\n(3.38)

$$
\frac{d}{dt}\frac{\partial T}{\partial \dot{\beta}} - \frac{\partial L}{\partial \beta} = (I_p + I_b)\ddot{\beta} + m_b y_b^2 \ddot{\beta} + 2m_b y_b y_b \dot{\beta} + m_b x_b y_b \ddot{\beta} + m_b y_b x_b \dot{\alpha}
$$
\n
$$
+ m_b y_b x_b \dot{\alpha} - m_b g \cos \beta = \tau_y
$$
\n(3.39)

$$
\frac{d}{dt}\frac{\partial T}{\partial \dot{x}_b} - \frac{\partial L}{\partial x_b} = \left(m_b + \frac{I_b}{r_b^2}\right)\ddot{x}_b - m_b(x_b\dot{\alpha} + y_b\dot{\beta})\dot{\alpha} + m_b g \text{sen}\alpha = 0
$$
\n(3.40)

$$
\frac{d}{dt}\frac{\partial T}{\partial y_b} - \frac{\partial L}{\partial y_b} = \left(m_b + \frac{I_b}{r_b^2}\right)\ddot{y_b} - m_b\left(y_b\dot{\beta} + x_b\dot{\alpha}\right)\dot{\beta} + m_b g \text{sech}\beta = 0\tag{3.41}
$$

Portanto, as equações diferenciais não lineares para o sistema mesa e bola são as seguintes:

$$
\left(m_b + \frac{I_b}{r_b^2}\right)\ddot{x}_b - m_b\left(x_b\dot{\alpha}^2 + y_b\dot{\alpha}\dot{\beta}\right) + m_b g \text{sen}\alpha = 0\tag{3.42}
$$

$$
\left(m_b + \frac{I_b}{r_b^2}\right)\ddot{y_b} - m_b\left(y_b\dot{\beta}^2 + x_b\dot{\alpha}\dot{\beta}\right) + m_b g \text{sech} = 0\tag{3.43}
$$

$$
\tau_x = (I_p + I_b + m_b x_b^2)\ddot{\alpha} + 2m_b x_b \dot{x}_b \dot{\alpha} + m_b x_b y_b \ddot{\alpha} + m_b \dot{x}_b y_b \dot{\beta} + m_b x_b \dot{y}_b \dot{\beta} \tag{3.44}
$$

$$
- m_b g \cos \alpha
$$

$$
\tau_{y} = (I_{p} + I_{b} + m_{b} y_{b}^{2}) \ddot{\beta} + 2m_{b} y_{b} y_{b} \dot{\beta} + m_{b} x_{b} y_{b} \ddot{\beta} + m_{b} y_{b} x_{b} \dot{\alpha} + m_{b} y_{b} x_{b} \dot{\alpha}
$$
 (3.45)  
-  $m_{b} g cos \beta$ 

A partir das equações acima podemos linearizá-lo considerando um ângulo muito pequeno, ou seja:

Para ângulos pequenos:

$$
cos\alpha = 1 \, e \cos\beta = 1 \tag{3.46}
$$

$$
sen\alpha = \alpha \, e \, sen\beta = \beta \tag{3.47}
$$

Substituindo as condições acima nas equações, temos que:

$$
\frac{I_b}{r_b^2}\ddot{x}_b + m_b g \alpha = 0 \tag{3.48}
$$

$$
\frac{I_b}{r_b^2} y_b + m_b g \beta = 0 \tag{3.49}
$$

$$
T_x = I_p \ddot{\alpha} + I_b \ddot{\alpha} + m_b g x_b = (I_p + I_b) \ddot{\alpha} + m_b g x_b \tag{3.50}
$$

$$
T_y = I_p \ddot{\beta} + I_b \ddot{\beta} + m_b g y_b = (I_p + I_b) \ddot{\beta} + m_b g y_b \tag{3.51}
$$

As equações mostram a relação entre o estado da bola e o estado da placa, isso é, a inclinação da placa. As equações mostram o efeito de torque externo do sistema.

A tabela abaixo mostra os valores para os parâmetros usados no presente trabalho.

| Variável                                     | Unidade           | Valor              |
|----------------------------------------------|-------------------|--------------------|
| $m_h$ - Massa da bola                        | kg                | 0,11               |
| $r_h$ – Raio da bola                         | m                 | 0,02               |
| $m_p$ – Massa da placa                       | kg                | 0,10               |
| $Ib$ – Momento de inercia de massa da bola   | $kg.m^2$          | $1,76 \times 10^6$ |
| $I_n$ – Momento de inercia de massa da placa | kg.m <sup>2</sup> | 0,5                |
| $g$ – Aceleração da gravidade                | $m/s^2$           | 9,81               |
| $\tau_x$ – Toque em x                        | N.m               | 1                  |
| $\tau_{\rm v}$ - Torque em y                 | N, m              | 1                  |

*Tabela 5 - Parâmetros usados para o estudo do sistema mesa e bola presente neste trabalho*

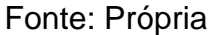

# 3.1. A REPRESENTAÇÃO EM ESPAÇO DE ESTADOS DO SISTEMA ESTUDADO

Para as análises desejadas, devemos usar a representação em espaço de estados. Esta representação é interessante pois permite verificar as relações entre os sinais de entrada (motores para movimentar a placa) com os sinais de saída (posição da bola e inclinação da placa).

Para tal representação, inicialmente devemos exemplificar os espaços de estados, para este trabalho serão observados 8 estados.

- $x_b = x_1$
- $\dot{x}_b = \dot{x}_1 = x_2$ ;  $\dot{x}_2 = \dot{x}_2$
- $y_h = x_3$
- $\dot{y}_b = \dot{x}_3 = x_4$ ;  $\dot{x}_4 = \ddot{y}_4$
- $\alpha = x_5$

$$
\bullet \quad \dot{\alpha} = \dot{x_5} = x_6 \, ; \, \dot{x_6} = \ddot{\alpha}
$$

$$
\bullet \quad \beta = x_7
$$

• 
$$
\dot{\beta} = \dot{x_7} = x_8
$$
;  $\dot{x_8} = \ddot{\beta}$ 

Substituindo os estados nas equações acima, temos que:

$$
\frac{I_b}{r_b^2} \dot{x}_2 + m_b g x_5 = 0 \tag{3.52}
$$

$$
\frac{I_b}{r_b^2} \dot{x}_4 + m_b g x_7 = 0 \tag{3.53}
$$

$$
T_x = (I_p + I_b)x_6 + m_b g x_1 \tag{2.54}
$$

$$
T_y = (I_p + I_b)x_8 + m_b g x_3 \tag{3.55}
$$

Isolando os termos que acompanham a primeira derivada:

$$
\dot{x}_2 = -\frac{m_b g x_5}{\frac{I_b}{r_b^2}}\tag{3.56}
$$

$$
\dot{x}_4 = -\frac{m_b g x_7}{\frac{I_b}{r_b^2}}\tag{3.57}
$$

$$
\dot{x}_6 = \frac{-m_b g x_1 + \tau_x}{(I_b + I_p)}\tag{3.58}
$$

$$
\dot{x}_8 = \frac{-m_b g x_3 + \tau_y}{(I_b + I_p)}\tag{3.59}
$$

 $\mathbf{r}$ 

Transformando em matriz:

$$
\mathbf{x} = \begin{bmatrix} x_1 \\ x_2 \\ x_3 \\ x_4 \\ x_5 \\ x_6 \\ x_7 \\ x_8 \end{bmatrix} = \begin{bmatrix} x_b \\ x_b \\ y_b \\ y_b \\ \alpha \\ \alpha \\ \beta \\ \beta \\ \beta \end{bmatrix} e \mathbf{x} = \begin{bmatrix} x_b \\ x_b \\ y_b \\ y_b \\ \alpha \\ \alpha \\ \alpha \\ \beta \\ \beta \\ \beta \end{bmatrix}
$$

Conforme já mostrado anteriormente (equações 2.8), a representação geral em espaço de estados tem o seguinte formato:

$$
\dot{x} = Ax + Bu
$$

$$
y = Cx + Du
$$

Para o presente caso, a representação em espaço de estados tem o seguinte formato

$$
\begin{bmatrix} \dot{x_b} \\ \dot{x_b} \\ \dot{y_b} \\ \dot{y_b} \\ \dot{\alpha} \\ \dot{\beta} \\ \dot{\beta} \end{bmatrix} = \begin{bmatrix} 0 & 1 & 0 & 0 & 0 & 0 & 0 & 0 \\ 0 & 0 & 0 & 0 & -\frac{m_b g}{I_b / r_b^2} & 0 & 0 & 0 \\ 0 & 0 & 0 & 1 & 0 & 0 & 0 & 0 \\ 0 & 0 & 0 & 0 & 0 & 0 & -\frac{m_b g}{I_b / r_b^2} & 0 \\ 0 & 0 & 0 & 0 & 0 & 1 & 0 & 0 \\ \frac{\dot{\alpha}}{\dot{\beta}} & -\frac{m_b g}{I_p + I_b} & 0 & 0 & 0 & 0 & 0 & 0 \\ 0 & 0 & 0 & 0 & 0 & 0 & 0 & 0 \\ 0 & 0 & -\frac{m_b g}{I_p + I_b} & 0 & 0 & 0 & 0 & 0 \\ 0 & 0 & -\frac{m_b g}{I_p + I_b} & 0 & 0 & 0 & 0 & 0 \end{bmatrix} \begin{bmatrix} x_b \\ x_b \\ x_b \\ x_b \\ \beta \\ \dot{\beta} \end{bmatrix} + \begin{bmatrix} 0 \\ 0 \\ 0 \\ \frac{T_x}{\dot{\gamma}} \\ 0 \\ \frac{T_y}{\dot{\gamma}} \\ 0 \\ \frac{T_y}{I_b + I_p} \end{bmatrix} u
$$

$$
y = \begin{bmatrix} 1 & 0 & 0 & 0 & 0 & 0 & 0 & 0 \end{bmatrix} \begin{bmatrix} x_b \\ x_b \\ y_b \\ y_b \\ x \\ \alpha \\ \beta \\ \beta \end{bmatrix}
$$

Substituindo os dados da tabela, temos que:

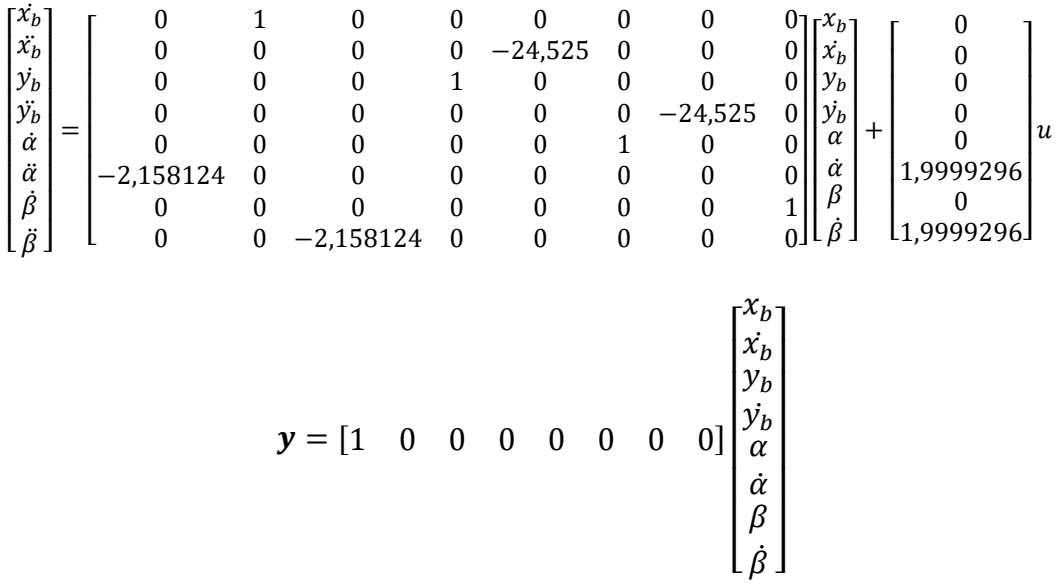

Sendo:

$$
A = \begin{bmatrix} 0 & 1 & 0 & 0 & 0 & 0 & 0 & 0 & 0 \\ 0 & 0 & 0 & 0 & -24,525 & 0 & 0 & 0 \\ 0 & 0 & 0 & 1 & 0 & 0 & 0 & 0 & 0 \\ 0 & 0 & 0 & 0 & 0 & 0 & 0 & -24,525 & 0 \\ 0 & 0 & 0 & 0 & 0 & 0 & 1 & 0 & 0 \\ 0 & 0 & 0 & 0 & 0 & 0 & 0 & 0 & 1 \\ 0 & 0 & -2,158124 & 0 & 0 & 0 & 0 & 0 & 1 \\ 0 & 0 & -2,158124 & 0 & 0 & 0 & 0 & 0 & 0 \end{bmatrix}
$$

$$
B = \begin{bmatrix} 0 \\ 0 \\ 0 \\ 0 \\ 1,9999296 \\ 1,9999296 \\ 0 \\ 1,9999296 \end{bmatrix}
$$

 $C = \begin{bmatrix} 1 & 0 & 0 & 0 & 0 & 0 & 0 & 0 \\ 0 & 0 & 1 & 0 & 0 & 0 & 0 & 0 \\ 0 & 0 & 0 & 0 & 0 & 0 & 0 & 0 \\ 0 & 0 & 0 & 0 & 0 & 0 & 0 & 0 \\ 0 & 0 & 0 & 0 & 0 & 0 & 0 & 0 \\ 0 & 0 & 0 & 0 & 0 & 0 & 0 & 0 \\ 0 & 0 & 0 & 0 & 0 & 0 & 0 & 0 \\ 0 & 0 & 0 & 0 & 0 & 0 & 0 & 0 \\ 0 & 0 & 0 & 0 & 0 & 0 & 0$  $0 \t 0 \t 1 \t 0 \t 0 \t 0 \t 0 \t 0$ 

Como já dito anteriormente, a matriz **D** é a matriz de transmissão direta. Essa matriz depende de influências externas ao sistema, ou seja, o sinal de entrada alterará o sinal de saída sem passar pelo sistema. O presente trabalho considera um modelo ideal, logo, toda a força aplicada passa pelo sistema. Um exemplo onde deveria se utilizar a matriz **D** seria um projeto casual em um laboratório da UFGD, por exemplo, nesse caso os distúrbios externos deverão ser considerados.

A matriz de controlabilidade  $M_c$  é igual a:

 $M_c$ 

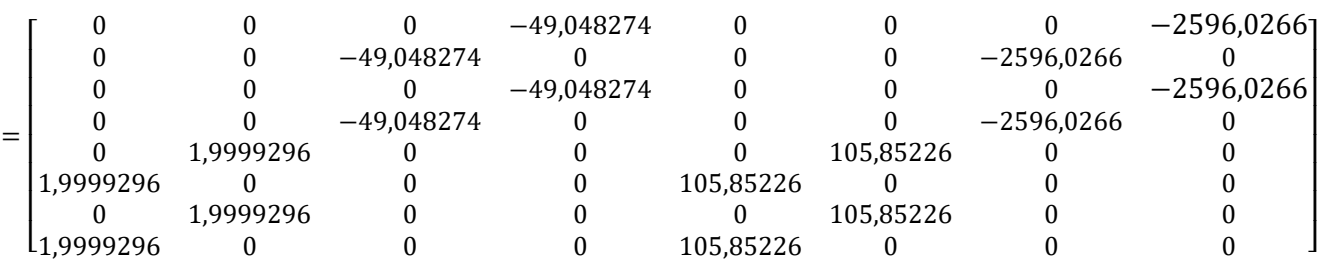

Após uma análise nessa matriz, conclui-se que o posto dela é 4. Uma vez que o posto não é igual à ordem da matriz, tem-se que o sistema não é de estados completamente controláveis. Portanto, devemos mudar a matriz  $B$  para que todos os estados sejam controláveis, sendo assim, a nova matriz  $B$  é descrita como:

$$
B1 = \begin{bmatrix} 0 & 0 \\ 0 & 0 \\ 0 & 0 \\ 0 & 0 \\ 0.5 & 0 \\ 0 & 0 \\ 0 & 0 \\ 0 & 0.5 \end{bmatrix}
$$

Após essa definição, temos que a matriz de controlabilidade é:

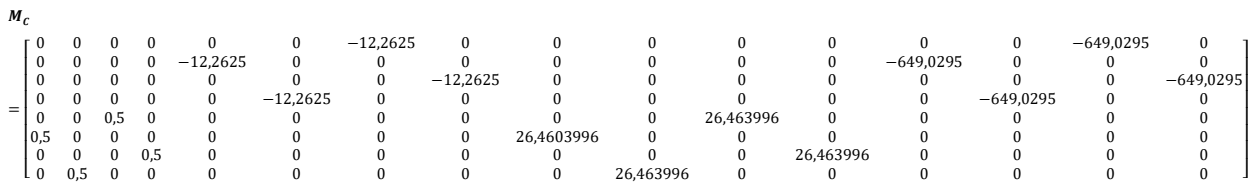

Analisando essa matriz, temos que o posto dela é igual a 8, igual a ordem da matriz. Portanto, todos os estados são completamente controláveis.

A matriz de observabilidade é dada por:

 $\boldsymbol{o}_{\boldsymbol{\theta}\boldsymbol{\mathit{BS}}}$ =  $\lfloor$  2801,3723 0 0 0 0 0 0 0 I I I I I I I I I I I I I I 1 0 0 0 0 0 0 0 0 0 0 1 0 0 0 0 0 0 1 0 0 0 0 0 0 0 0 0 0 1 0 0 0 0 0 0 0 0 0 −24,525 0 0 0 0 0 0 0 0 0 −24,525 0 0 0 0 0 0 −24,525 0 0 0 0 0 0 0 0 0 −24,525 52,927992 0 0 0 0 0 0 0 0 0 52,927992 0 0 0 0 0 0 0 52,927992 0 0 0 0 0 0 0 0 0 52,927992 0 0 0 0 0 0 0 0 −1298,059 0 0 0 0 0 0 0 0 0 −1298,059 0 0 0 2801,3723 0 0 0 0 0 ]  $\overline{\phantom{a}}$  $\overline{\phantom{a}}$ 

O posto dessa matriz, como se pode ver, é 8. O sistema é totalmente observável, já que o posto e ordem da matriz são iguais. Uma vez que o sistema é completamente controlável e completamente observável, a técnica de alocação de polos pode ser empregada com êxito.

#### 4. RESULTADOS E DISCUSSÕES DAS SIMULAÇÕES NUMÉRICAS

#### 4.1. OBSERVADOR DE ESTADO

Uma vez que se pretende obter o controle da posição da bola sobre a placa, o erro de observação tratado aqui é a diferença entre a posição medida (real) e a posição observada (estimada) da bola. Os polos do observador devem estar mais bem afastados à esquerda do plano complexo do que os polos do controlador, pelo fato de forçar o erro de observação convergir mais rapidamente para zero (Ogata, 2010). Com base nessa premissa, os polos arbitrados para o observador foram cinco vezes menores que os primeiros polos arbitrados, como representado a seguir:

 $polos\_observador = [-50 -55 -60 -65 -70 -75 -80 -85]$  (4.1)

A matriz de ganho do observador  $K_e$  foi obtida utilizando-se o *software* livre Scilab, por meio do seguinte comando:

$$
K_e = ppol(A, B1, polos\_observador) \qquad (4.2)
$$

Executando o comando acima, temos:

#### $K_e$

 $=\begin{bmatrix} -1370034.9 & -86931.702 & -3.517x10^{-8} & -7.162x10^{-10} & 50200 & 520 & 5.191x10^{-10} & 3.224x10^{-12} \ -5.821x10^{-12} & -4.091x10^{-10} & -1858567 & -109031.6 & -2.017x10^{-12} & -1.945x10^{-15} & 58300 & 560 \end{bmatrix}$ 

Em que as matrizes **A** e **C** são as matrizes definidas anteriormente no presente trabalho.

Dessa forma, considerando a imagem, a resposta ao impulso com a técnica dos observadores de estado é apresentada da forma a seguir.

#### *Figura 3 - Resposta da estimativa do observador de estado obtido pela simulação numérica*

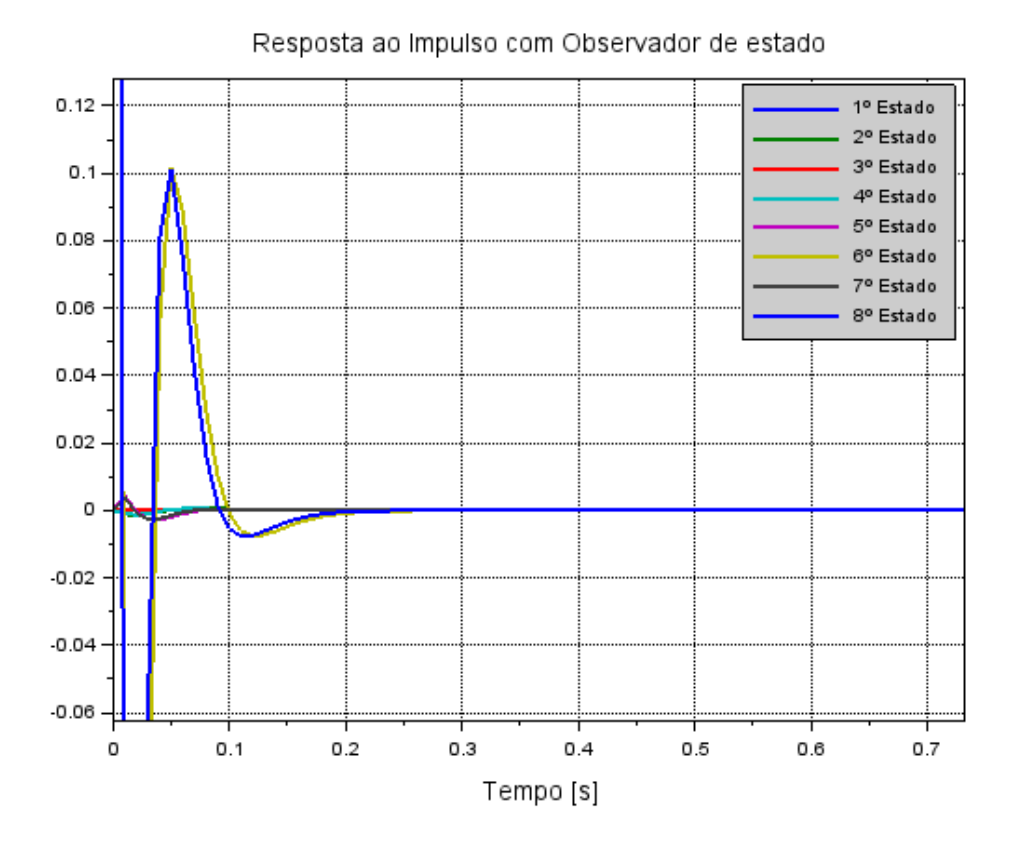

Fonte: Própria

Analisando a Figura 12 podemos perceber que a resposta converge rapidamente para zero, levando aproximadamente 0,25 segundos. Isso quer dizer que o projeto do observador está atuando de forma eficaz. Vale frisar que não estão sendo considerados distúrbios ou ruídos e nem o atrito entre a bola e o feixe, por isso o erro converge rapidamente para zero

## 4.2. ALOCAÇÃO DE POLOS

Antes de partir para a análise de resultados e discussões, é necessário especificar os requisitos de desempenho que servirão como critério avaliativo para as análises dos resultados. São eles:

• Tempo de acomodação inferior a 10 segundos;

• Atingir a referência dada

De acordo com Ogata (2010), esses parâmetros têm a seguinte definição:

Tempo de acomodação é o tempo necessário para que a curva de resposta alcance valores numa faixa (normalmente de 2% a 5%) do valor final, aí permanecendo indefinidamente.

Além disso, nas análises seguintes, tomou-se cuidado para não arbitrar os polos muito à esquerda no plano complexo, pois isso tornaria o sistema nãolinear, e isso deve ser evitado porque a modelagem matemática do sistema mesa e bola está considerando que o respectivo sistema é linear (Ogata, 2010).

A figura abaixo mostra a resposta transitória do sistema sem atuação de controle.

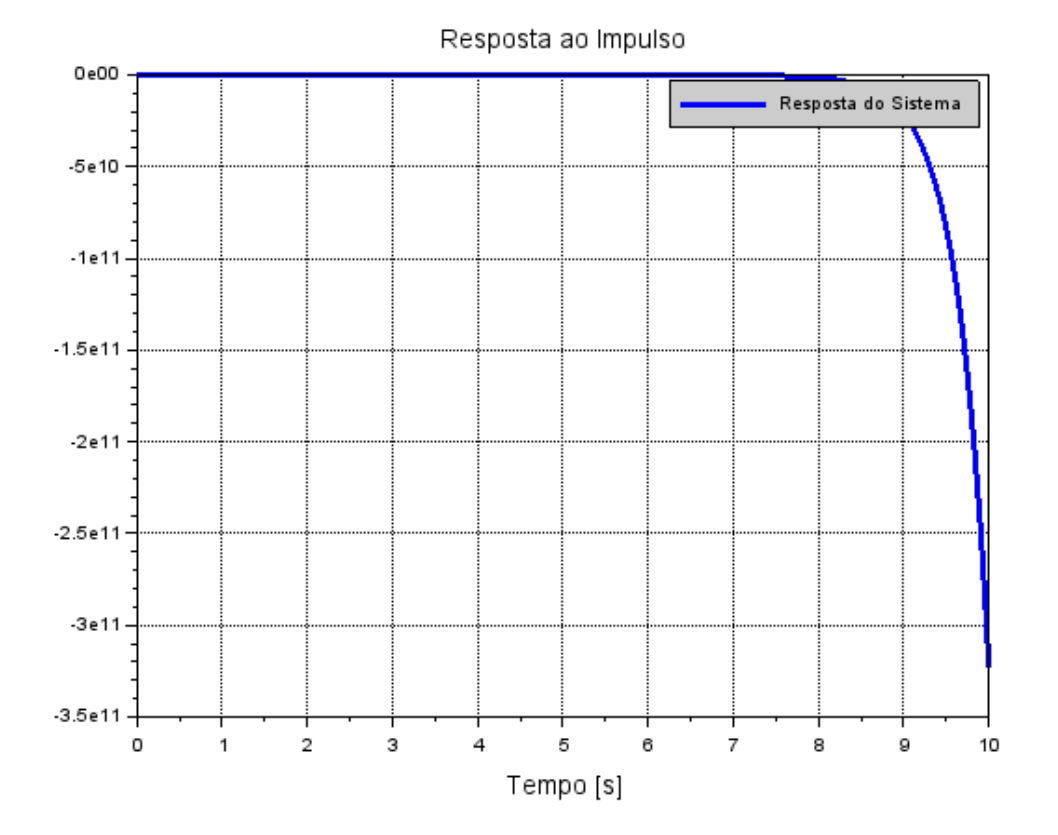

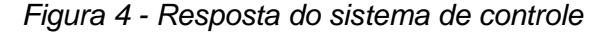

Fonte: Própria

A partir da Figura 13 acima, constata-se que o sistema é instável, pois a resposta não atingiu a referência desejada. No mecanismo físico, isso implicaria que a bola rolaria para fora da placa. Portanto, necessita-se de uma ação de controle para manipular e controlar a posição da bola sobre a placa.

Conforme dito anteriormente no tópico sobre estabilidade, um sistema é estável se os polos da função de transferência-que são iguais aos autovalores da matriz do sistema estiverem no semiplano esquerdo do plano complexo. Isso quer dizer que a parte real do polo é negativa. Partindo dessa consideração que os polos foram arbitrados. A fim de encontrar polos que satisfaçam os requisitos de desempenho e que também tenham uma resposta agradável com relação à entrada, foram arbitrados, primeiramente, os seguintes polos:

$$
\mu_1 = -10
$$
  
\n
$$
\mu_2 = -11
$$
  
\n
$$
\mu_3 = -12
$$
  
\n
$$
\mu_4 = -13
$$
  
\n
$$
\mu_5 = -14
$$
  
\n
$$
\mu_6 = -15
$$
  
\n
$$
\mu_7 = -16
$$
  
\n
$$
\mu_8 = -17
$$

A matriz de ganho **K**, de acordo com a equação 2.27 é:

 $\boldsymbol{K}$  $= |$  $[-2196,3652$  −695,45362 4,59x10<sup>-12</sup> 3,796x10<sup>-12</sup> 2008 104 −6,692x10<sup>-12</sup> −1,309x10<sup>-13</sup>  $\left[-2.3x10^{-13} \right]$   $-7.692x10^{-13}$   $-2978,0166$   $-872,2528$   $1.784x10^{-13}$   $-9.369x10^{-16}$  2332 112

Substituindo na equação:

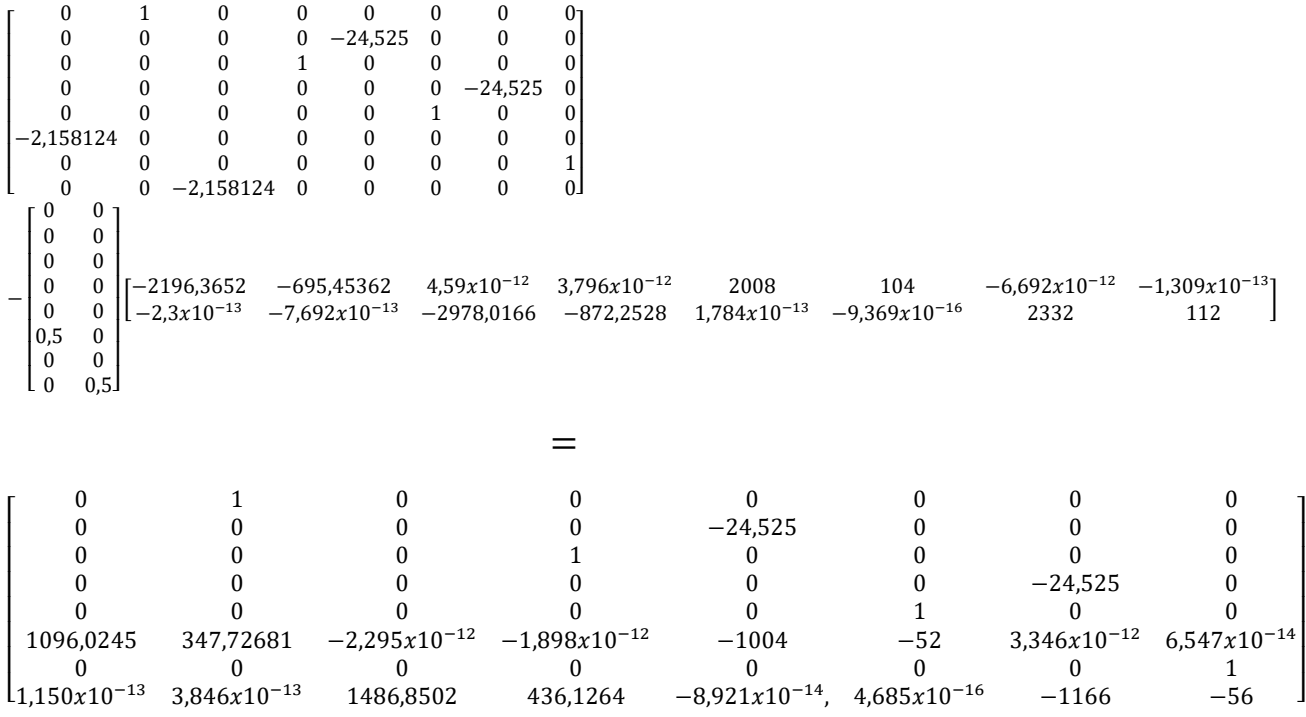

Assim, a equação de estado do sistema projetado é:

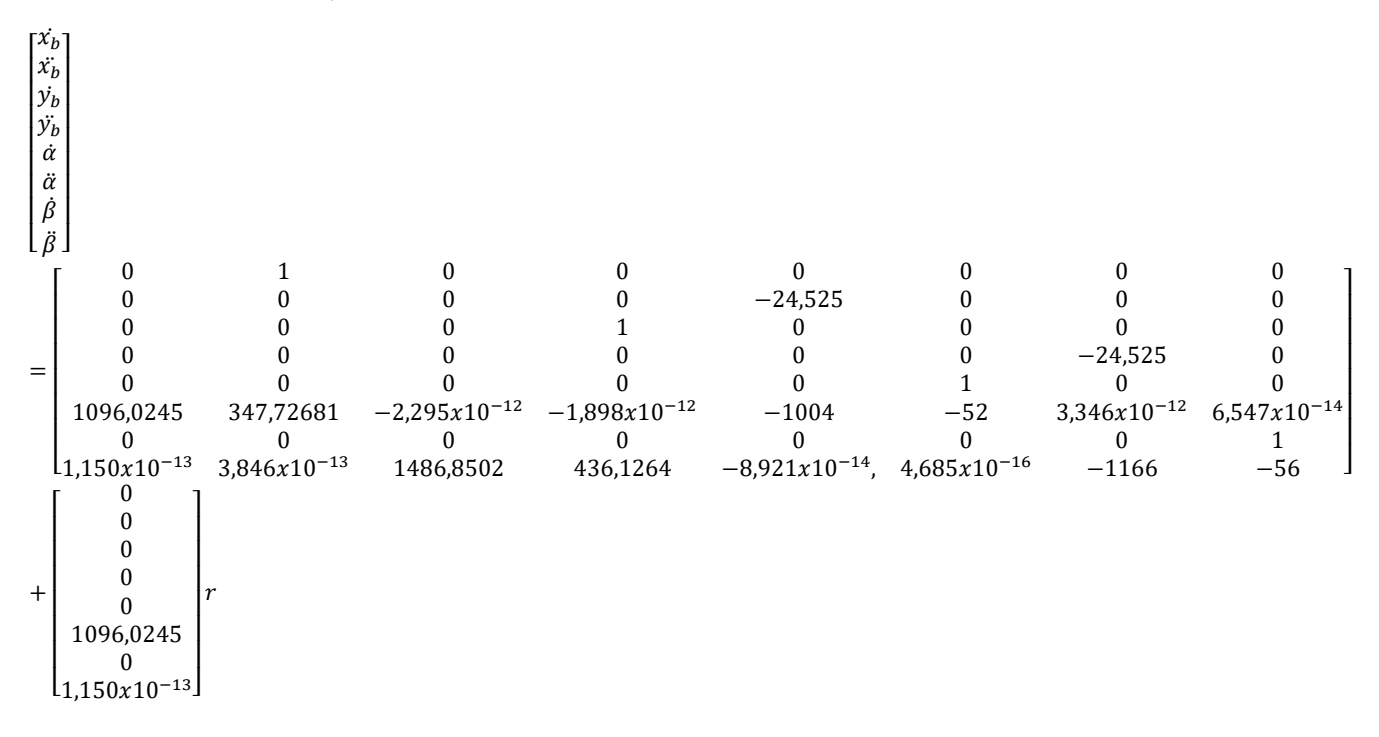

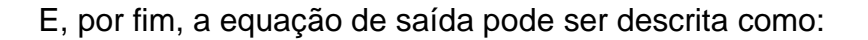

$$
y = \begin{bmatrix} 1 & 0 & 0 & 0 & 0 & 0 & 0 \end{bmatrix} \begin{bmatrix} x_b \\ x_b \\ y_b \\ y_b \\ \dot{x} \\ \dot{\alpha} \\ \dot{\alpha} \\ \dot{\beta} \\ \dot{\beta} \end{bmatrix}
$$

A resposta do sistema, considerando os primeiros polos arbitrados, é representada como a figura abaixo:

# *Figura 5 - Resposta do sistema com controlador*

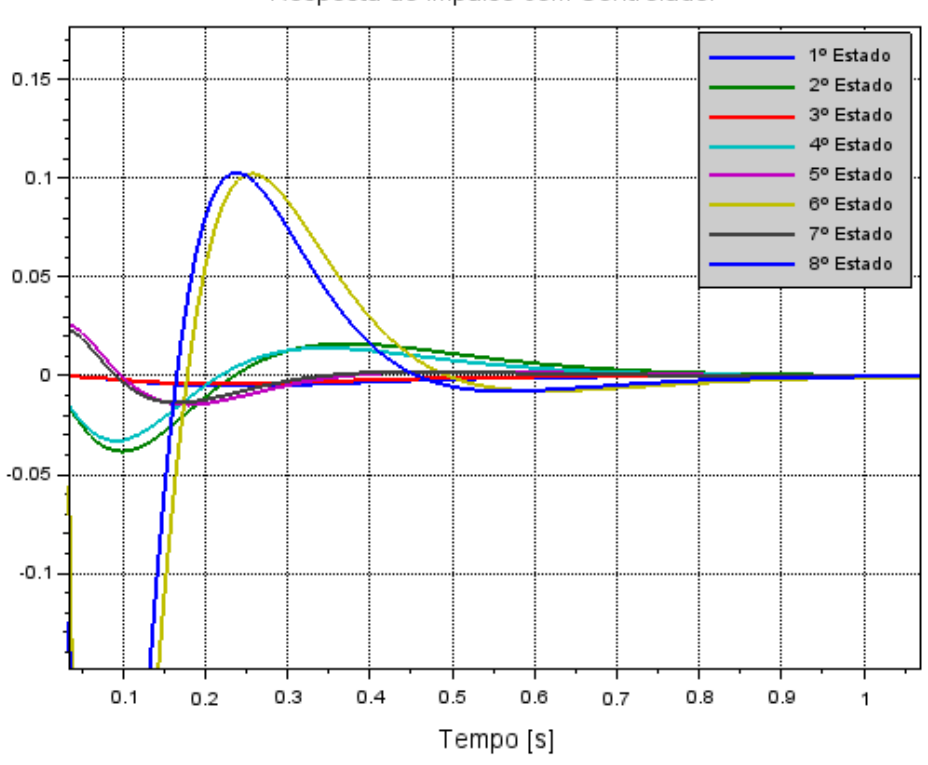

Resposta ao Impulso com Controlador

Fonte: Própria

Agora, analisando a Figura 14 acima, tem-se uma resposta de acordo com o esperado. A resposta atinge a referência dada, e o tempo de acomodação – menos de 10 segundos - também é atendido.

Para o caso anterior, a bola seria equilibrada bem no centro da placa, pois os valores finais do sinal de entrada eram zero. Agora, ainda utilizando o método de alocação de polos, porém o próximo teste consiste em utilizar valores finais para o primeiro e terceiro estado, estes que são a posição da bola em x e posição da bola em y, a fim de demonstrar como seria o comando em que há deslocamento da placa para que a bola se equilibre sobre a mesma. Para isso, utilizamos o mesmo equacionamento anterior mudando apenas o valor final do sinal de entrada, este que é um degrau, no aplicativo *'xcos'* do software *Scilab*. A imagem abaixo mostra o diagrama de blocos utilizado para o teste:

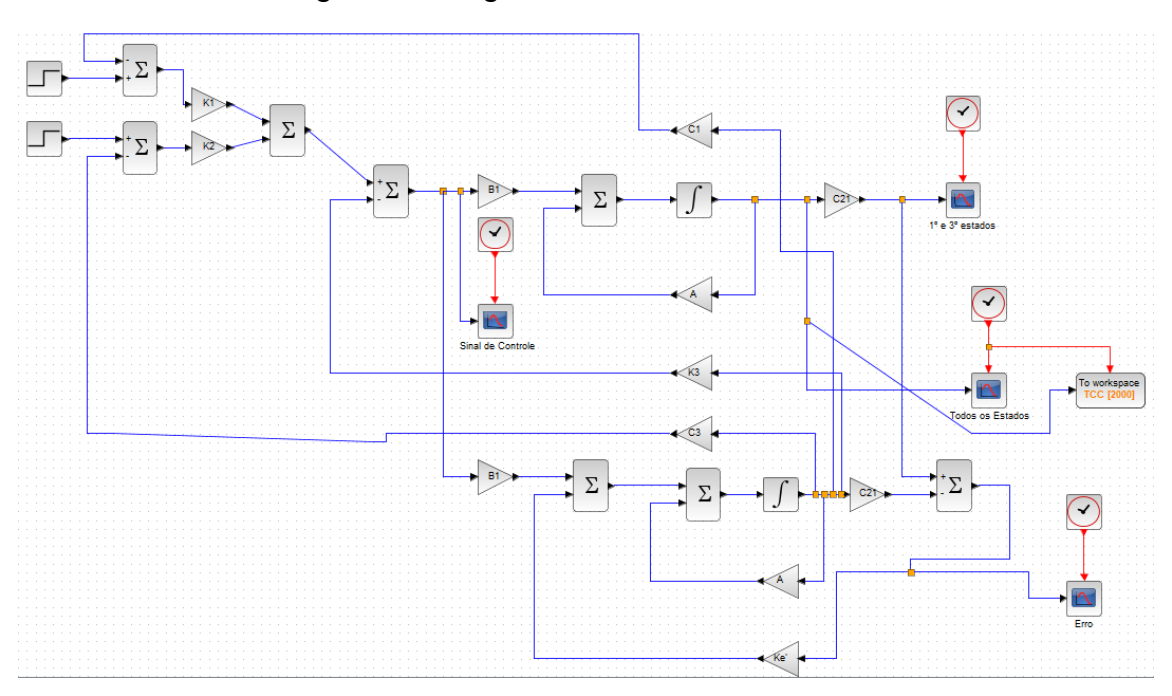

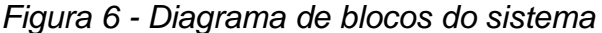

Fonte: Própria

Para o diagrama acima, a resposta ao sinal de entrada (degrau) foi:

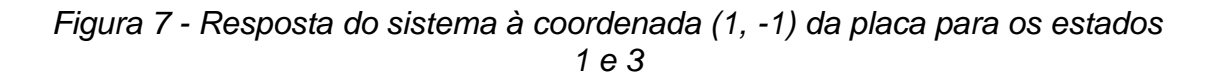

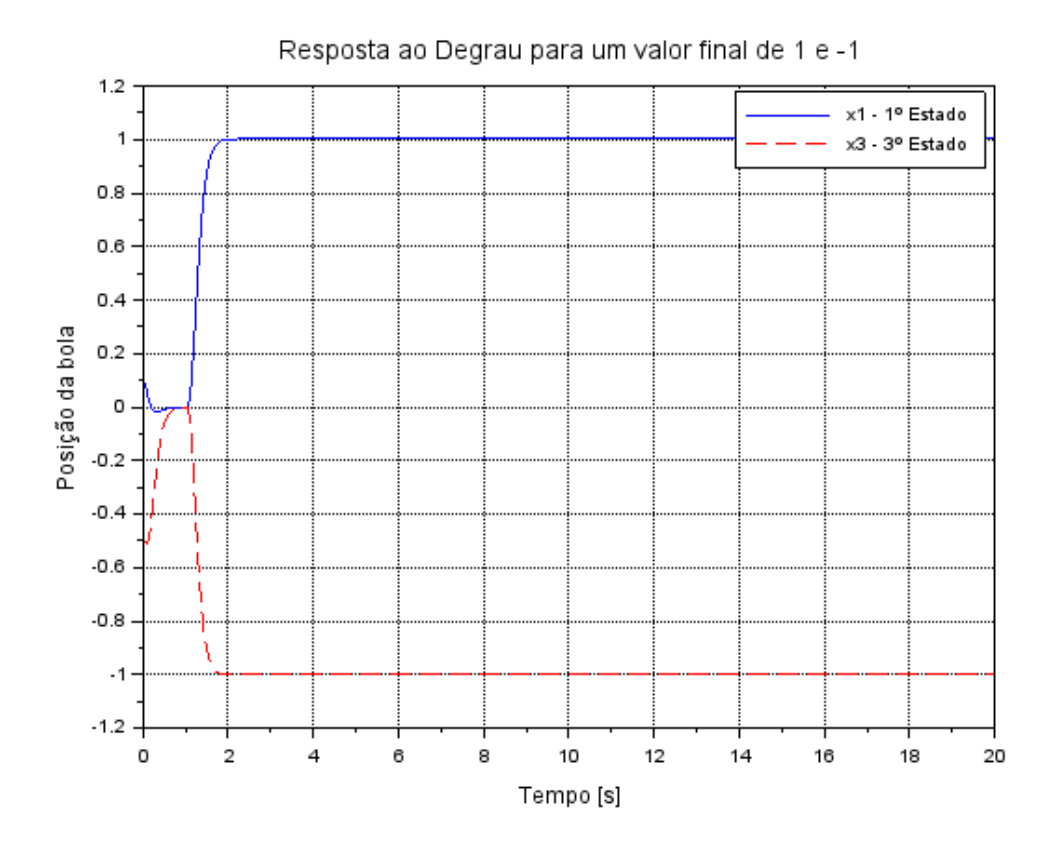

Fonte: Própria

Analisando acima, tem-se uma resposta de acordo com o esperado. A resposta atinge a referência dada, e o tempo de acomodação – menos de 10 segundos - também é atendido.

Para fins de demonstração, a imagem abaixo refere-se a todos os estados com a mesmo *setup* feito anteriormente, valores finais de 1 e -1 para o primeiro e terceiro estado.
## *Figura 8 - Resposta do sistema à coordenada (1, -1) da placa para todos os estados*

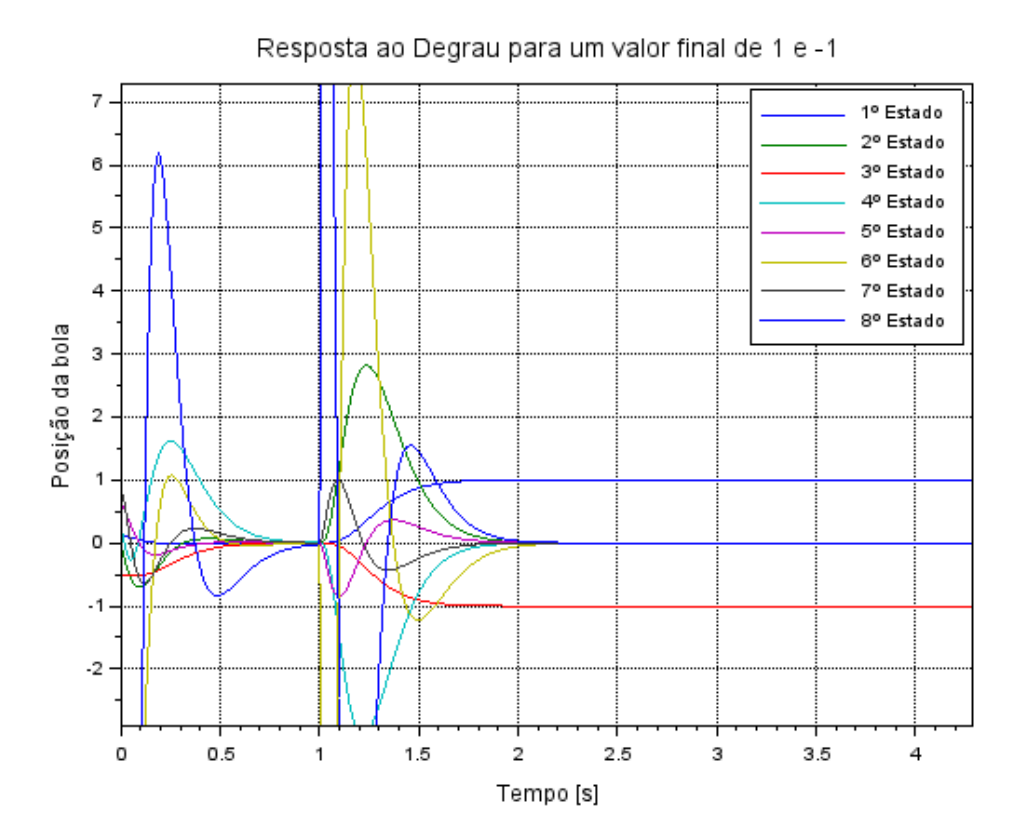

Fonte: Própria

Analisando a imagem acima, podemos perceber que o primeiro e o terceiro estado vão para a referência dada e os demais estados seguem para zero.

Em mais um exemplo, mudando os valores finais do primeiro e terceiro estado para, respectivamente, 2 e -2, temos:

## *Figura 9 - Resposta do sistema à coordenada (2, -2) da placa para os estados 1 e 3*

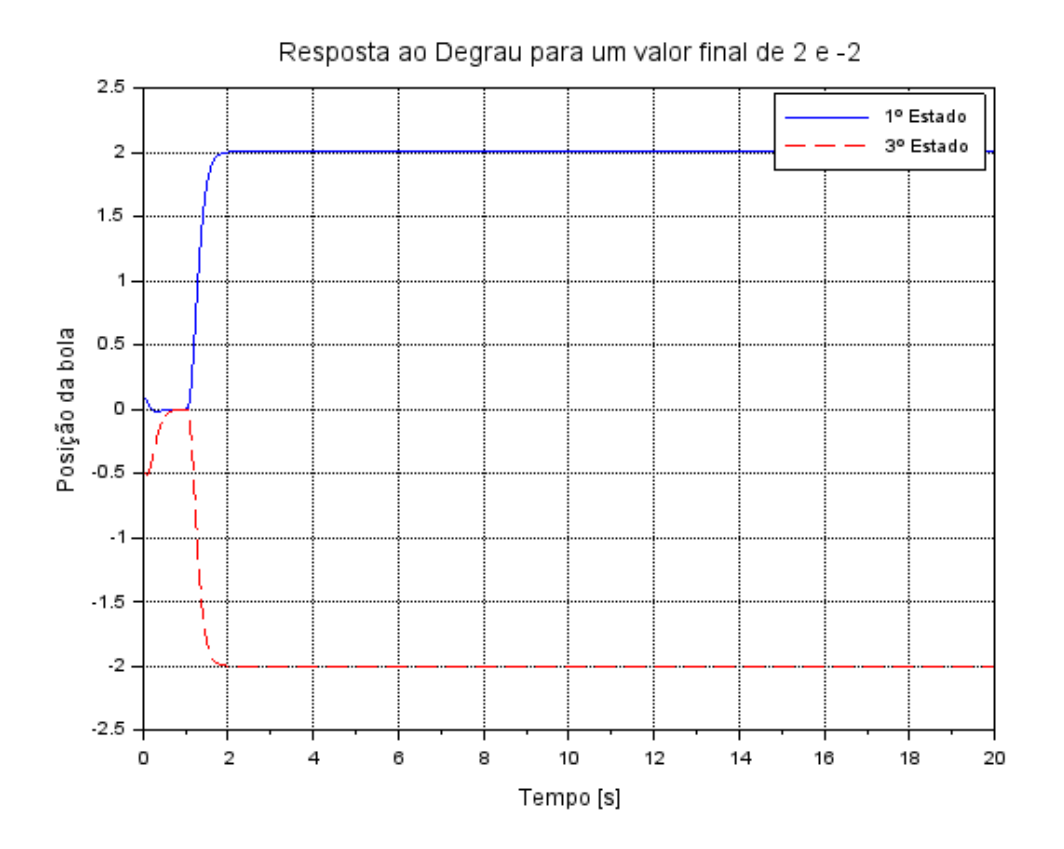

Fonte: Própria

Analisando acima, novamente tem-se uma resposta de acordo com o esperado. A resposta atinge a referência dada, e o tempo de acomodação também é atendido.

Novamente para fins de demonstração, a imagem abaixo refere-se a todos os estados com a mesmo *setup* feito anteriormente, valores finais de 2 e - 2 para o primeiro e terceiro estado.

#### *Figura 10 - Resposta do sistema à coordenada (2, -2) da placa para todos os estados*

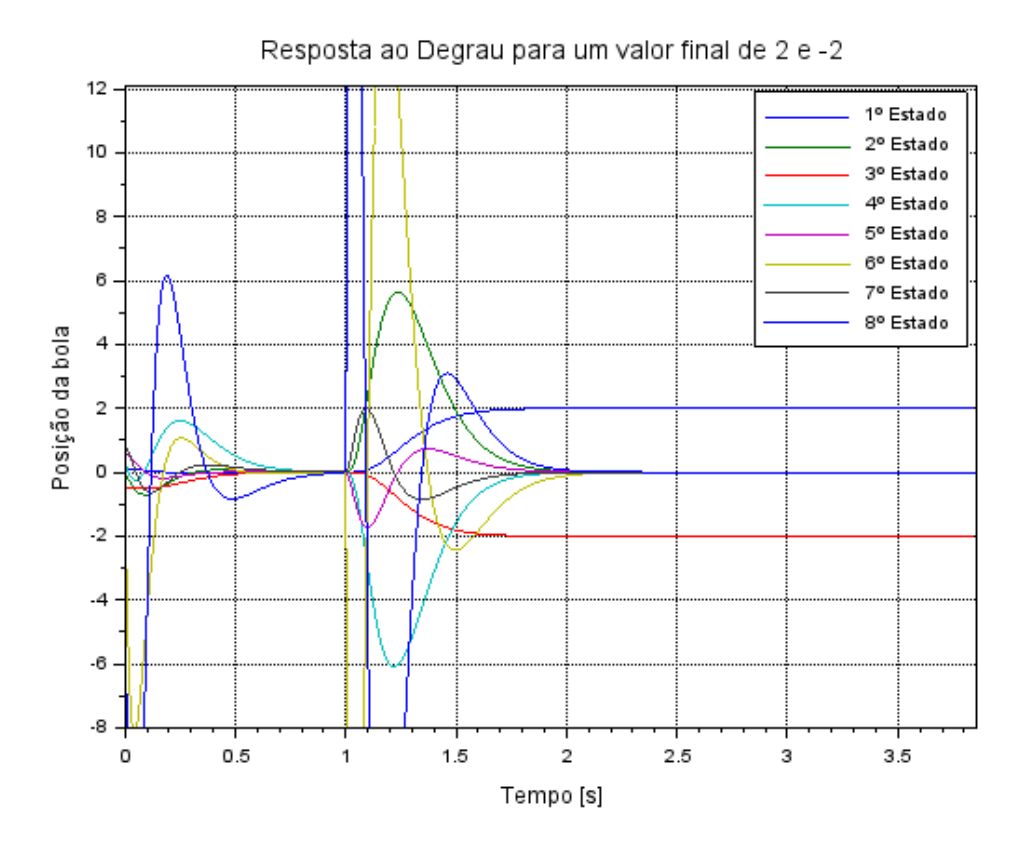

Fonte: Própria

Analisando a imagem acima, podemos perceber que o primeiro e o terceiro estado vão para a referência dada e os demais estados seguem para zero.

Em mais um exemplo, mudando os valores finais do primeiro e terceiro estado para, respectivamente, 1 e 2, temos:

## *Figura 11 - Resposta do sistema à coordenada (1, 2) da placa para os estados 1 e 3*

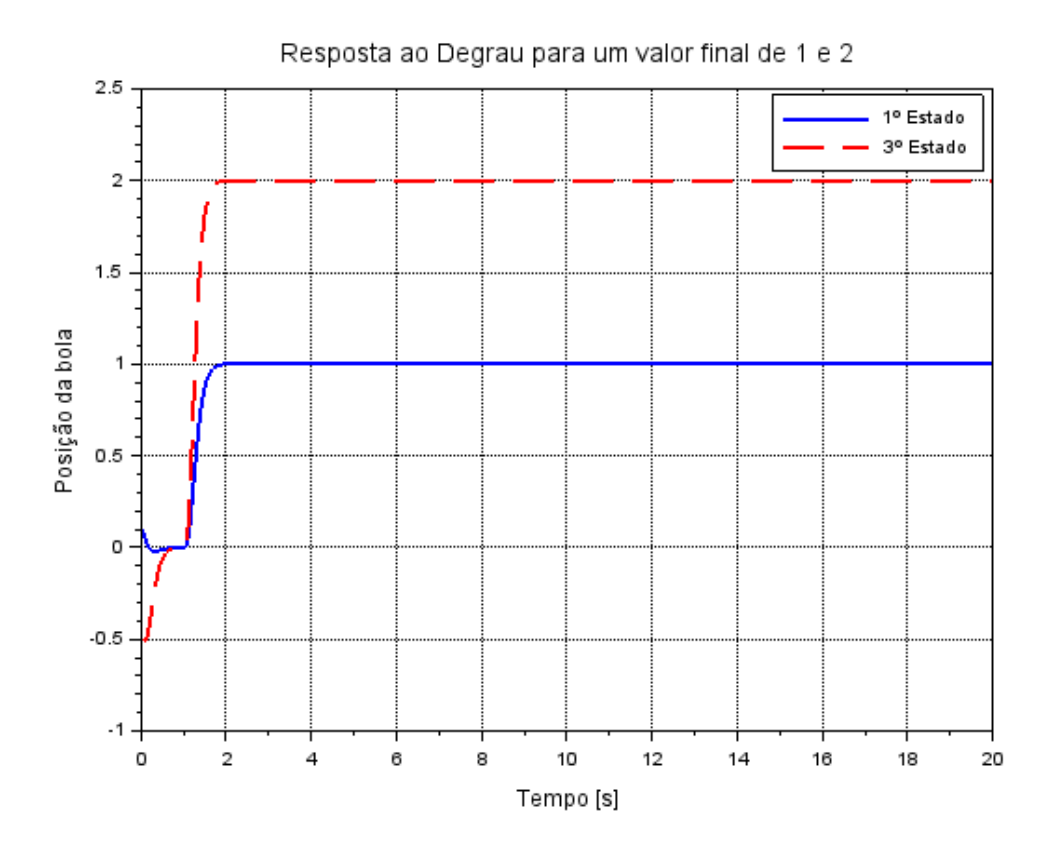

Fonte: Própria

Analisando acima, novamente tem-se uma resposta de acordo com o esperado. A resposta atinge a referência dada, e o tempo de acomodação também é atendido.

Novamente para fins de demonstração, a imagem abaixo refere-se a todos os estados com a mesmo *setup* feito anteriormente, valores finais de 1 e 2 para o primeiro e terceiro estado.

#### *Figura 12 - Resposta do sistema à coordenada (1, 2) da placa para todos os estados*

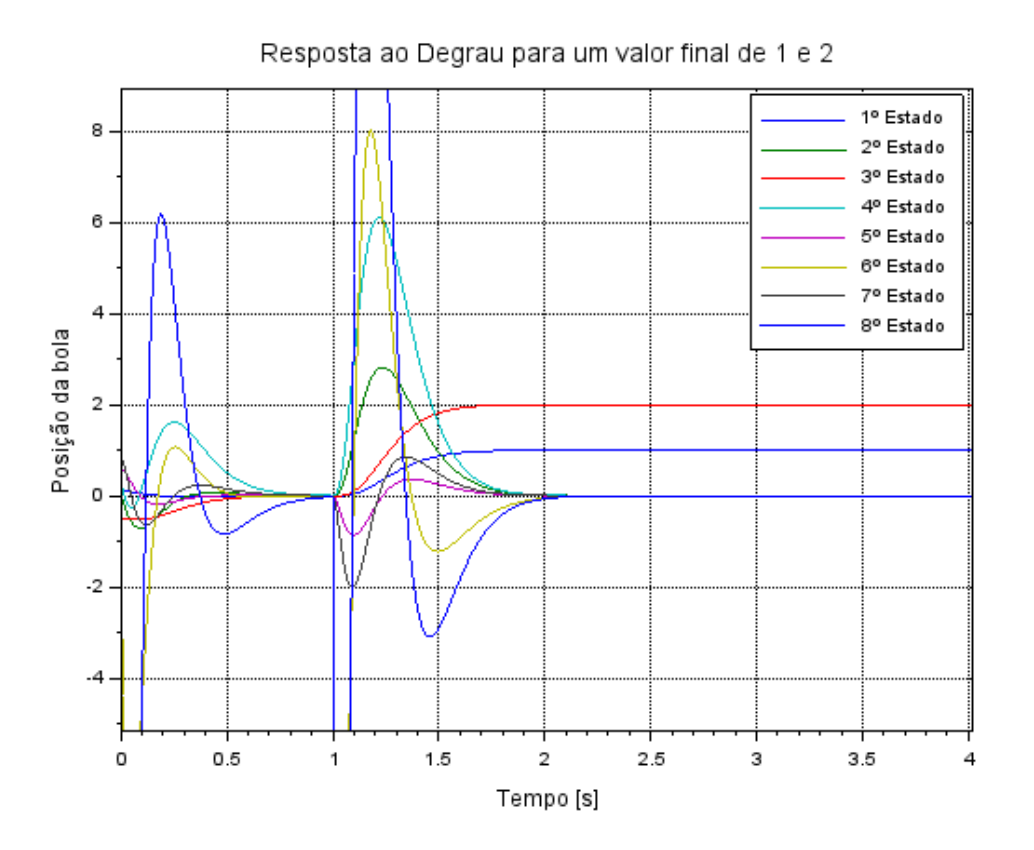

Fonte: Própria

#### 4.3. LRQ – REGULADOR LINEAR QUADRÁTICO

Igualmente a técnica mostrada anteriormente no tópico referente à alocação de polos, antes de partir para a análise dos resultados, serão dados os requisitos de desempenho a serem a atingidos pela presente técnica. Uma vez que se quer fazer uma comparação com a técnica anterior, serão adotados os mesmos requisitos de desempenho.

- Tempo de acomodação inferior a 10 segundos;
- Atingir a referência dada.

Nesta análise, tomou-se cuidado para que os autovalores não se encontrem muito à esquerda no plano complexo, pois isso tornaria o sistema não-linear, e isso deve ser evitado porque a modelagem matemática do sistema mesa e bola está considerando que o respectivo sistema é linear. A resposta do sistema sem controle continua sendo a mesma que a apresentada na Figura abaixo:

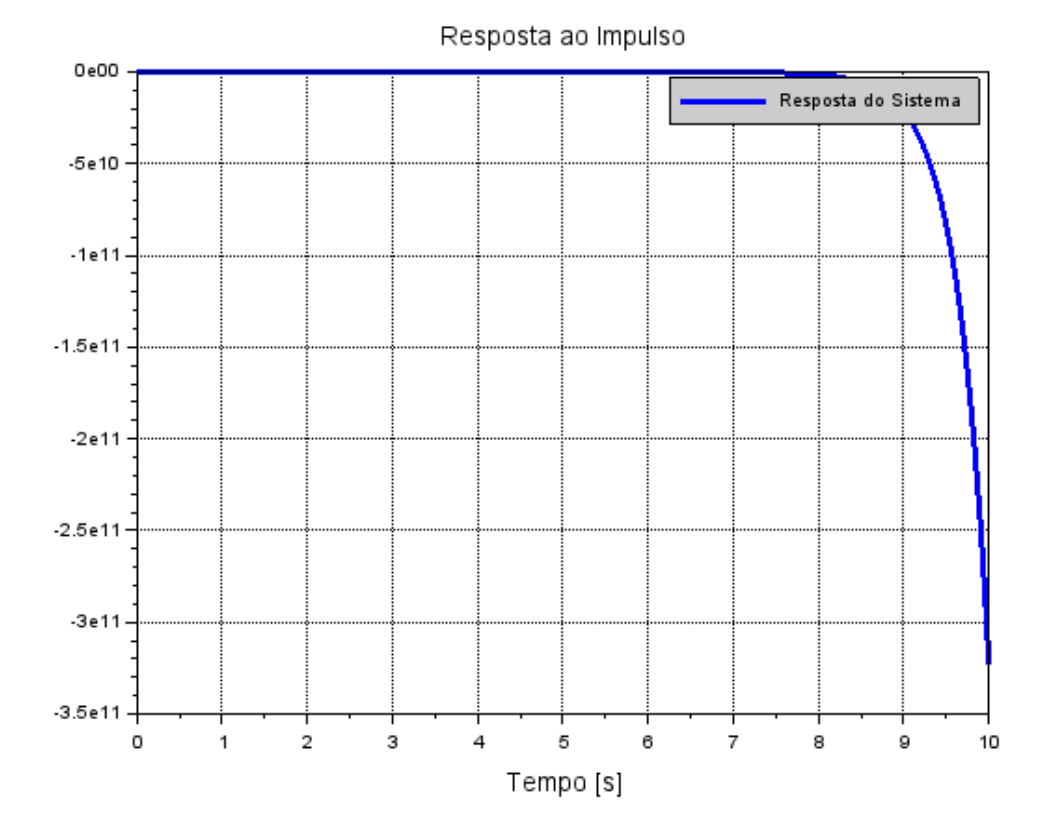

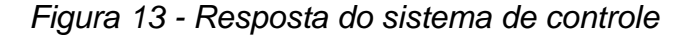

Da mesma forma já dita anteriormente, o sistema é instável pois a resposta não atinge a referência, necessitando de uma ação controlador para que a bola não role para fora da placa e permaneça sobre a mesma. De acordo com o exposto no tópico sobre o Regulador Linear Quadrático (LQR), deve-se arbitrar as matrizes **Q** e **R** de tal forma a garantir que o exigido é cumprido. Neste caso, as matrizes arbitradas devem ser supostas tal que a resposta do sistema atinja a referência e cumpra os requisitos de desempenho. Uma vez definidas, é possível obter a matriz de ganho **K** por meio da equação de Ricatti, já citada

Fonte: Própria

anteriormente. No software livre *Scilab*, há dois comandos que serão tratados a seguir que foram usados para obter a matriz de ganho **K** ótima e os polos ótimos.

O primeiro a ser citado é a matriz de ganho **K** ótima, esta que pode ser obtida computacionalmente por meio do comando a seguir:

$$
K = -lqr(P, Q, R) \tag{4.3}
$$

Onde:

- **P** é a matriz definida positiva
- **Q** é a matriz de ponderação sobre os estados
- **R** é a matriz de ponderação referente à ação de controle

Uma vez conhecidas todas essas matrizes, pode-se encontrar a matriz de ganho **K**.

Ademais, de posse da matriz de ganho **K**, pode-se obter os polos ótimos, estes que são os autovalores da matriz  $(A - BK)$ , por meio do seguinte comando no *Scilab.*

$$
Polos ótimos = spec(A - BK)
$$
\n(4.4)

A partir deste ponto, o arbítrio das matrizes **Q** e **R** serão demonstradas em tabelas.

A tabela abaixo mostra o primeiro arbítrio.

| Matriz <b>Q</b>                   | Matriz <b>R</b>        | Autovalores correspondentes |
|-----------------------------------|------------------------|-----------------------------|
| $\mathbf{Q} = diag[(1001000000)]$ | $R = [0,0050; 0,0005]$ | $-1.7458365 \pm 4.5193196i$ |
|                                   |                        | $-4.5193196 + 1.7458365i$   |
| $\mathbf{Q} = diag[(1001000000)]$ | $R = [0.05 0; 0 0.05]$ | $-1.1495778 + 3.4847954i$   |
|                                   |                        | $-3.4847954 + 1.1495778i$   |
| $\mathbf{Q} = diag[(1001000000)]$ | $R = [1 0; 0 1]$       | $-0.4480239 + 2.8105974i$   |
|                                   |                        | $-2.8105974 + 0.4480239i$   |

*Tabela 6 - Primeiro arbítrio dos parâmetros Q e R*

Fonte: Própria

A matriz Q foi descrita dessa forma a fim de facilitar a colocação na tabela.  $\mathbf{Q} = diag[(1001000000)]$  significa que **Q** é uma matriz 8x8 onde a diagonal principal é composta pelos números presente entre os colchetes e o restante dos números são nulos, ou seja:

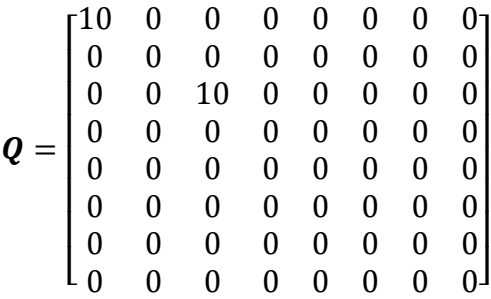

O mesmo raciocínio será implementado para a descrição das matrizes **Q** que serão tratadas a seguir.

## *Figura 14 - Resposta do sistema de controle para Q=diag[(10 0 10 0 0 0 0 0)] e R = [0,005 0;0 0,005]*

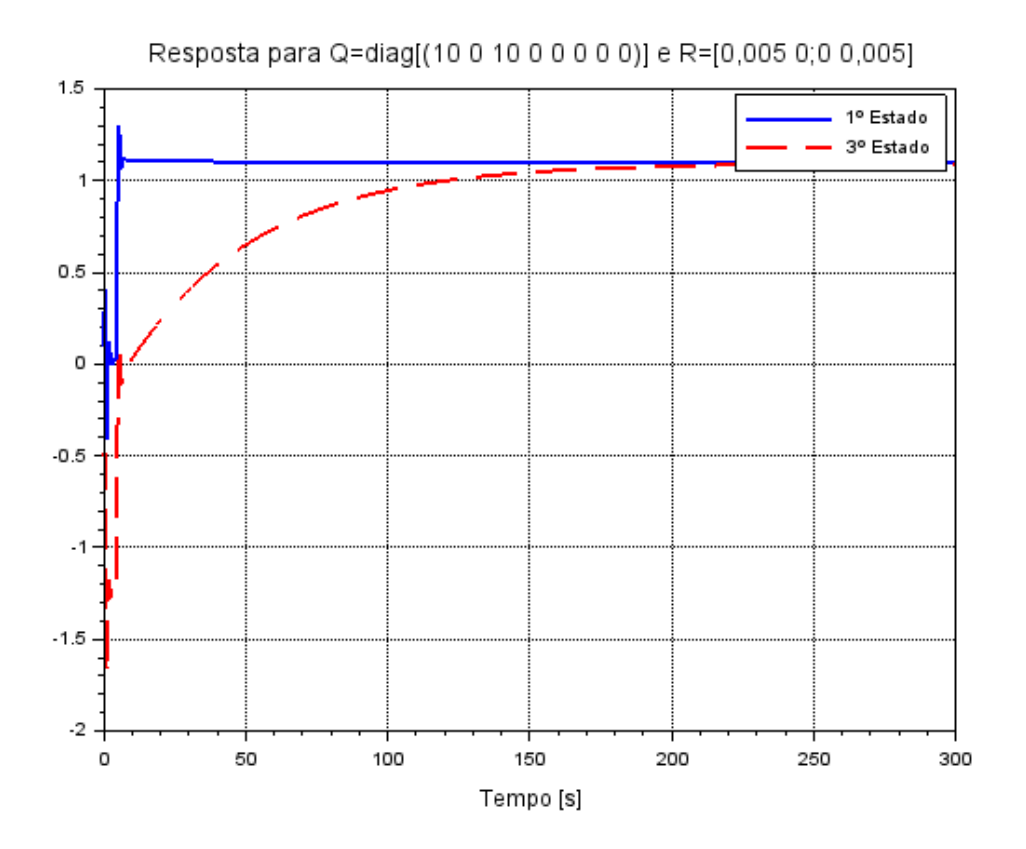

Fonte: Própria

## *Figura 15 - Resposta do sistema de controle para Q=diag[(10 0 10 0 0 0 0 0)] e R = [0,05 0;0 0,05]*

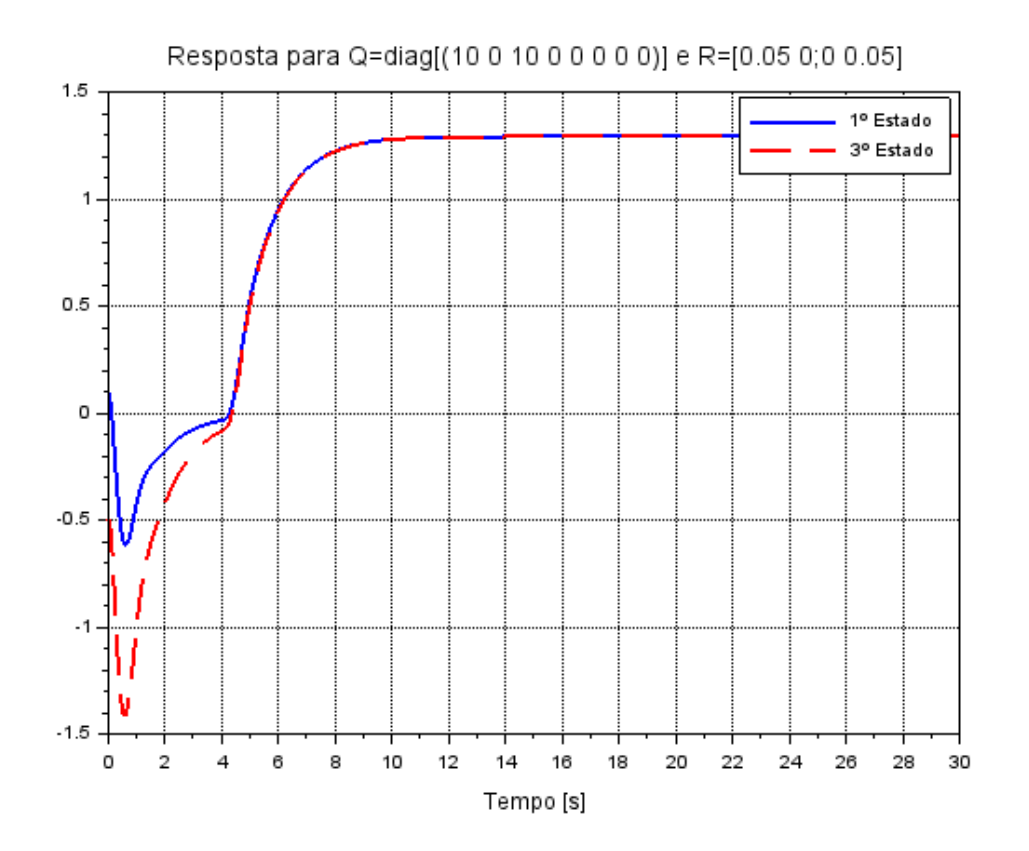

Fonte: Própria

#### *Figura 16- Resposta do sistema de controle para Q=diag[(10 0 10 0 0 0 0 0)] e R = {1 0;0 1]*

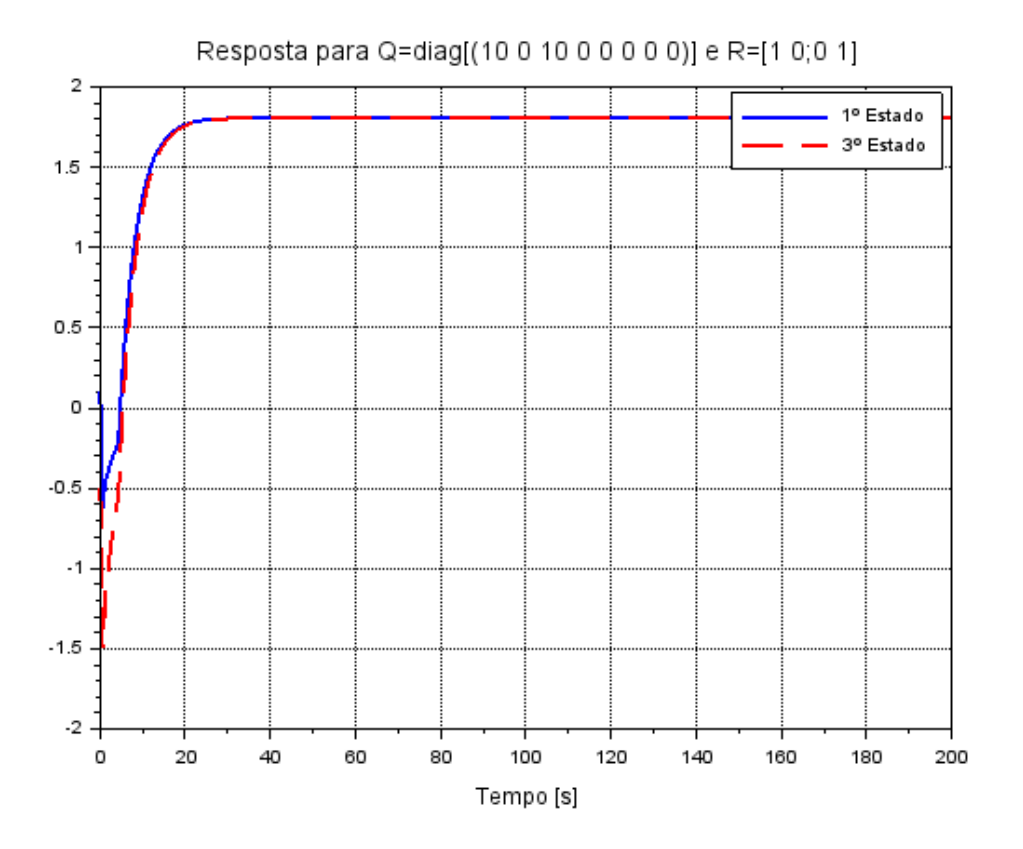

Fonte: Própria

Analisando-se as figuras acima referente a cada simulação exemplificada na tabela, constata-se que a resposta do sistema conseguiu atingir a referência dada nos 3 (três) casos. No entanto, apenas o caso  $\bm{Q}=$  $([10 0 10 0 0 0 0 0]) e R = [0,05 0; 0 0,05]$  conseguiu atender aos requisitos de desempenho. Pela figura, tem-se que o tempo de acomodação é 10 segundos.

Os outros dois casos, Figura 23 e 25, não cumpriram o requisito de desempenho referente ao tempo de acomodação, pois, pela figura, o tempo de acomodação, relativo a essas duas respostas, está em torno de 140 e 25 segundos respectivamente, o que está acima do valor esperado (10 segundos). Um aspecto importante relacionado ao que foi exposto acima é o seguinte: conforme dito anteriormente, a matriz **Q** é uma matriz de ponderação relativa aos estados do sistema. A matriz **R** é uma matriz de ponderação relativa à ação de controle. Assim, nesse caso, a matriz **Q** significa que apenas o primeiro e o terceiro estados são levados em consideração e os outros 6 estados não. Manteve-se a influência sobre o primeiro e terceiro estado do sistema constante e variou a importância dada à ação de controle, conforme especificado pelos 3 casos estudados.

| Matriz <b>Q</b>                 | Matriz <b>R</b>        | Autovalores correspondentes |
|---------------------------------|------------------------|-----------------------------|
| Q                               |                        | $-4.0505809 \pm 7.1068152i$ |
| $= diag[(10 10 10 10 0 0 0 0)]$ | $R = [0,0050; 0,0005]$ | $-1.0044701 + 0.1$          |
|                                 |                        | $-8.1969673 + 0.1$          |
| Q                               |                        | $-5.64674 + 0.1$            |
| $= diag[(10 10 10 10 0 0 0 0)]$ | $R = [0.05 0; 0 0.05]$ | $-2.6722612 + 4.8608978i$   |
|                                 |                        | $-1.0435623 + 0.1$          |
| Q                               |                        | $-1.2406576 + 3.1140362i$   |
| $= diag[(10 10 10 10 0 0 0 0)]$ | $R = [1 0; 0 1]$       | $-3.7222249 + 0.1$          |
|                                 |                        | $-1.5687648 + 0.1$          |

*Tabela 7 - Segundo arbítrio dos parâmetros Q e R*

Fonte: Própria

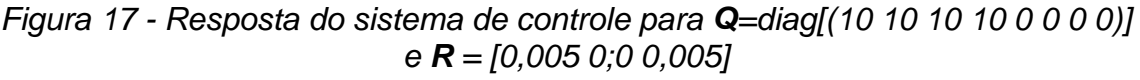

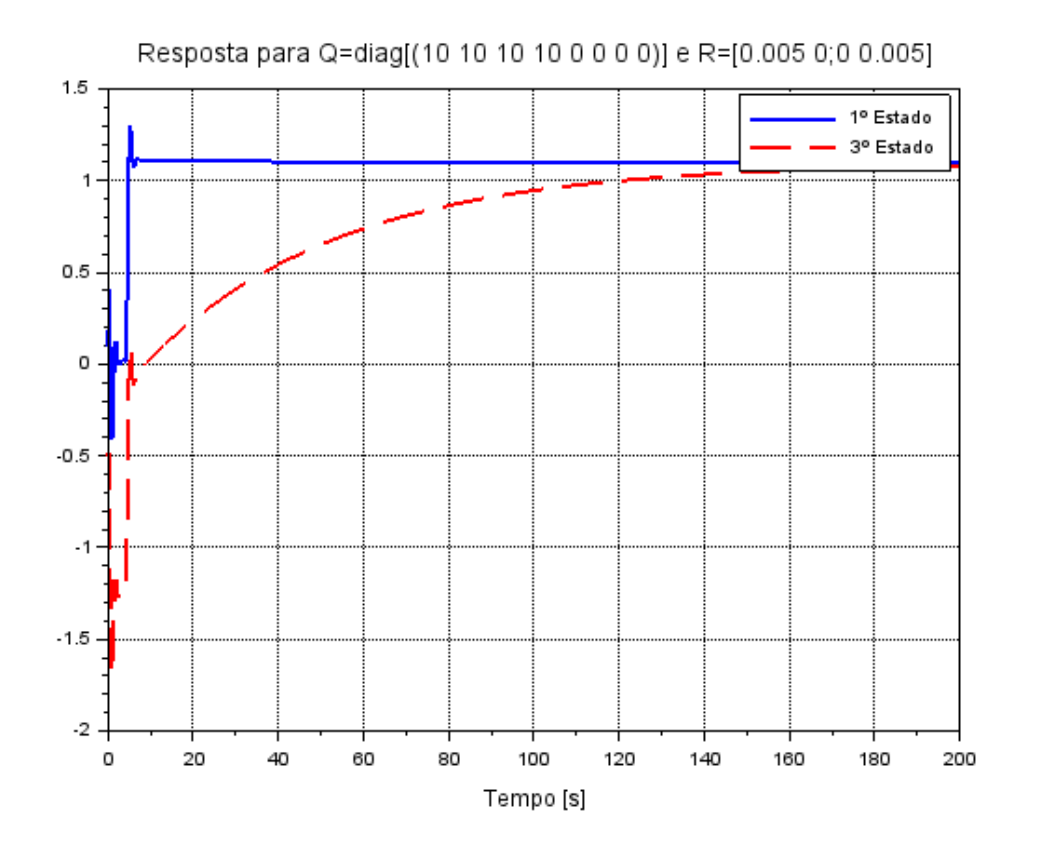

Fonte: Própria

## *Figura 18 - Resposta do sistema de controle para Q=diag[(10 10 10 10 0 0 0 0)] e R = [0,05 0;0 0,05]*

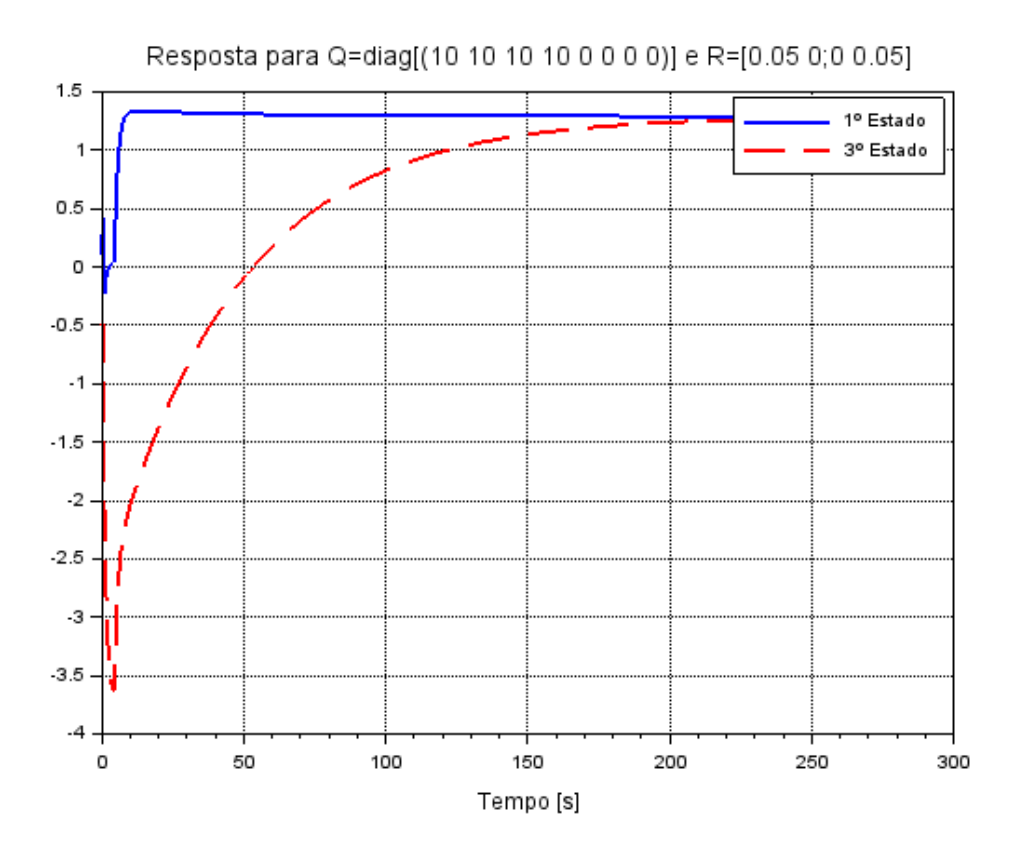

Fonte: Própria

#### *Figura 19 - Resposta do sistema de controle para Q=diag[(10 10 10 10 0 0 0 0)] e R = [1 0;0 1]*

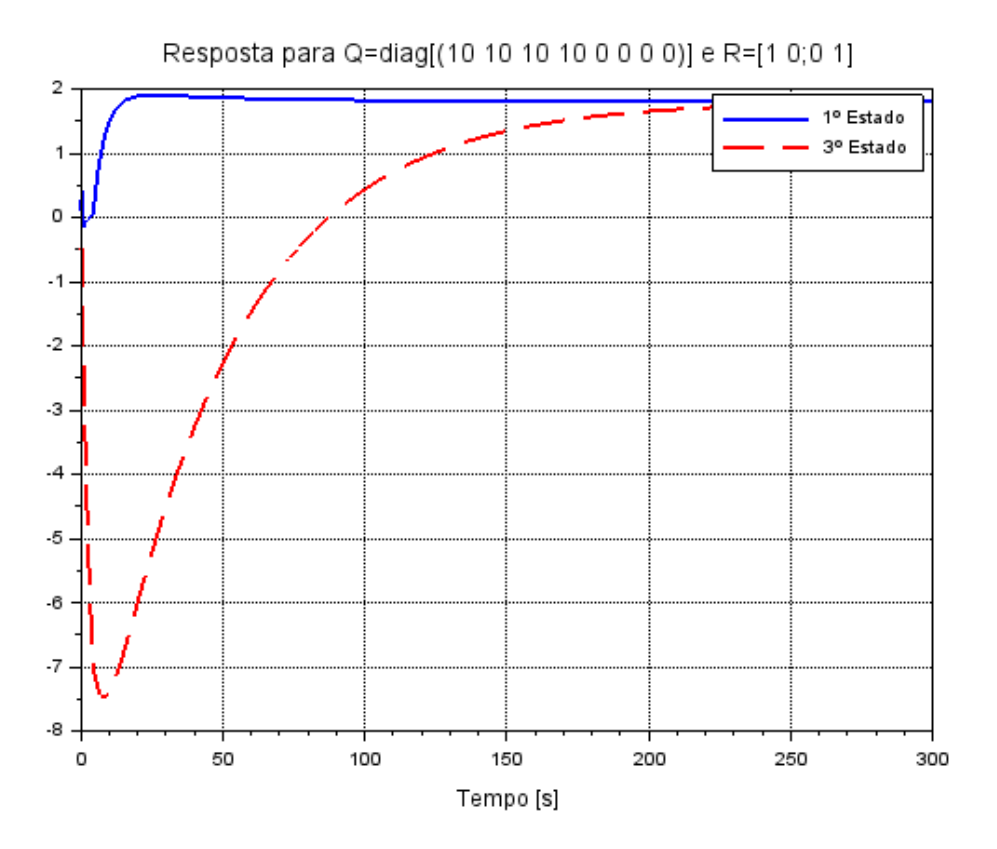

Fonte: Própria

Conforme mostrado nas Figuras 26, 27 e 28 acima, a resposta do sistema atingiu a referência dada. No entanto, um requisito de desempenho não foi atendido, o tempo de acomodação. Como se pode ver pelos gráficos, o tempo de acomodação está em torno de 140, 180 e 250 segundos respectivamente. Como era esperado que o tempo de acomodação fosse menor que 10 segundos, a resposta não está de acordo com o esperado.

Ressalta-se que a matriz **Q** nesse caso está levando em consideração a influência sobre 4 dos 8 estados do sistema e variou a influência dada à ação de controle, por meio da matriz **R**.

| Matriz <b>Q</b>                   | Matriz <b>R</b>          | Autovalores correspondentes |
|-----------------------------------|--------------------------|-----------------------------|
| $Q = diag[(1051050000)]$          | $R = [0,005 0; 0 0,005]$ | $-3.5795341 + 6.3564491i$   |
|                                   |                          | $-7.2915625 + 0.1$          |
|                                   |                          | $-1.4198165 + 0.1$          |
| $\mathbf{Q} = diag[(1051050000)]$ | $R = [0.05 0; 0 0.05]$   | $-2.3135489 + 4.3752097i$   |
|                                   |                          | $-1.4680056 + 0.1$          |
|                                   |                          | $-5.0423073 + 1.227D - 14i$ |
| $\mathbf{Q} = diag[(1051050000)]$ | $R = [1 0; 0 1]$         | $-0.9623219 + 2.9599859i$   |
|                                   |                          | $-3.4315124 + 0.1$          |
|                                   |                          | $-1.9737348 + 0.1$          |

*Tabela 8 - Terceiro arbítrio dos parâmetros Q e R*

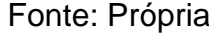

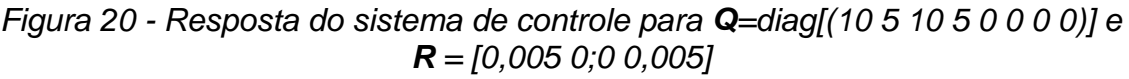

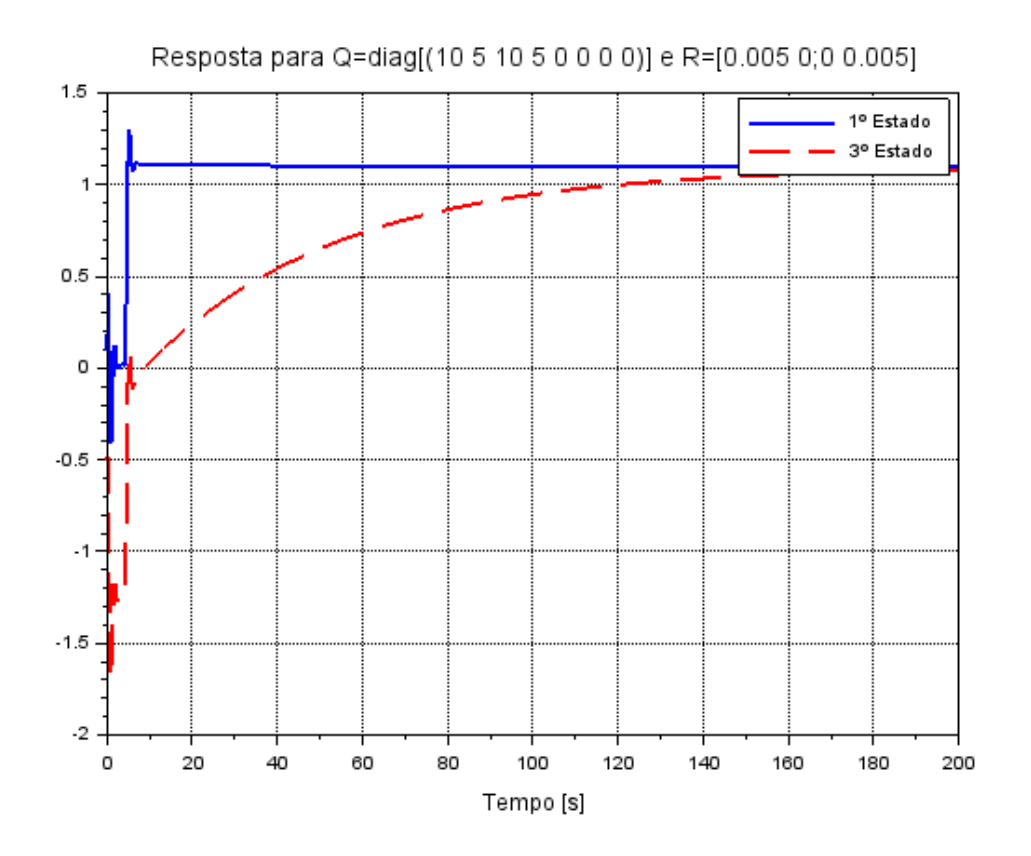

Fonte: Própria

## *Figura 21 - Resposta do sistema de controle para Q=diag[(10 5 10 5 0 0 0 0)] e R = [0,05 0;0 0,05]*

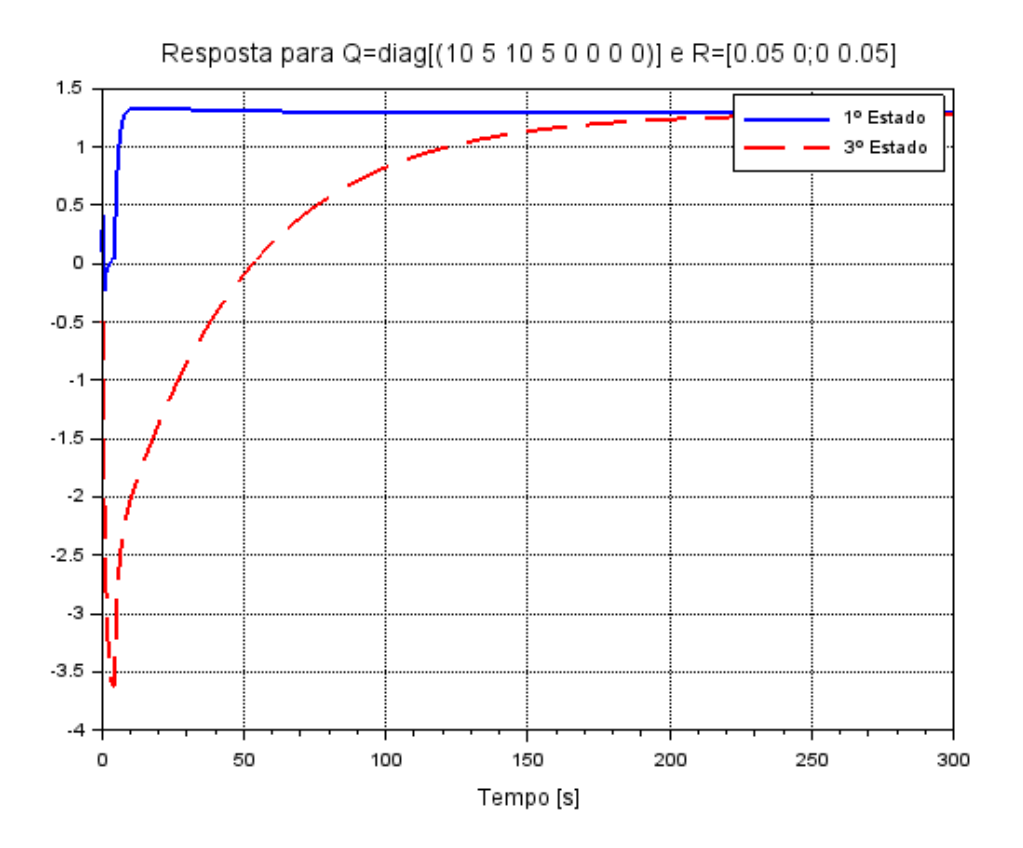

Fonte: Própria

#### *Figura 22 - Resposta do sistema de controle para Q=diag[(10 5 10 5 0 0 0 0)] e R = [1 0;0 1]*

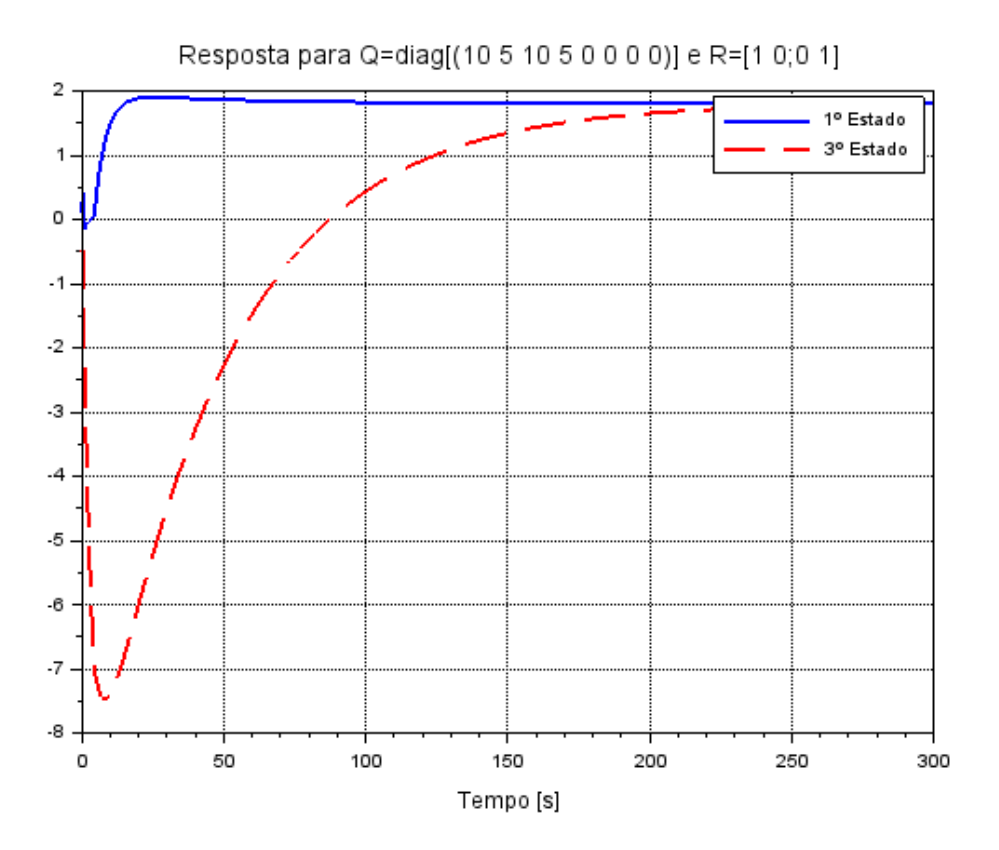

Fonte: Própria

Conforme mostrado nas Figuras 29, 30 e 31 acima, a resposta do sistema atingiu a referência dada. No entanto, um requisito de desempenho não foi atendido em nenhum dos casos, o tempo de acomodação. Como se pode ver pelos gráficos, o tempo de acomodação está em torno de 140, 200 e 240 segundos respectivamente. Como era esperado que o tempo de acomodação fosse menor que 10 segundos, a resposta não está de acordo com o esperado.

Ressalta-se que a matriz **Q** nesse caso está levando em consideração a influência sobre 4 dos 8 estados do sistema, uma influência maior nos estados 1 e 3 e uma influência menor nos estados 2 e 4, e variou a influência dada à ação de controle, por meio da matriz **R**.

| Matriz <b>Q</b>                        | Matriz R               | Autovalores correspondentes |
|----------------------------------------|------------------------|-----------------------------|
| Q                                      | R                      | $-3.4503256 \pm 3.5517145i$ |
| $= diag[(10 10 10 10 10 10 10 10 10)]$ | $= [0,005 0; 0 0,005]$ | $-1.0044625 + 0.1$          |
|                                        |                        | $-22.369866 + 0.1$          |
| Q                                      |                        | $+2.6972509 + 0.1$          |
| $= diag[(10 10 10 10 10 10 10 10 10)]$ | $R = [0.05 0; 0 0.05]$ | $6.800D - 16 + 2.6972509i$  |
|                                        |                        | $5.551D - 17 + 2.6972509i$  |
| Q                                      |                        | $-1.3098372 + 3.0236745i$   |
| $= diag[(10 10 10 10 10 10 10 10 10)]$ | $R = [1 0; 0 1]$       | $-3.8605597 + 0.1$          |
|                                        |                        | $-1.5652306 + 0.1$          |

*Tabela 9 - Quarto arbítrio dos parâmetros Q e R*

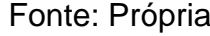

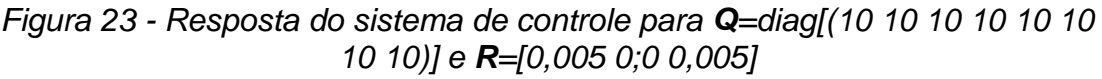

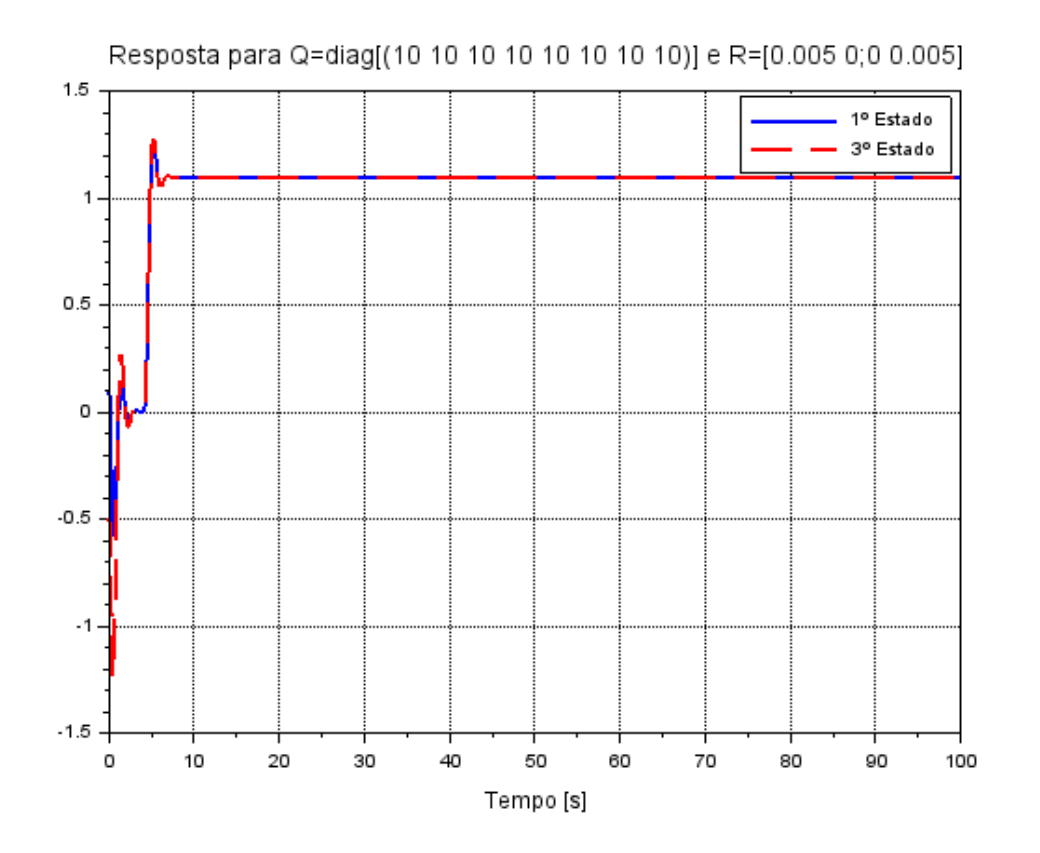

Fonte: Própria

## *Figura 24 - Resposta do sistema de controle para Q=diag[(10 10 10 10 10 10 10 10)] e R=[0,05 0;0 0,05]*

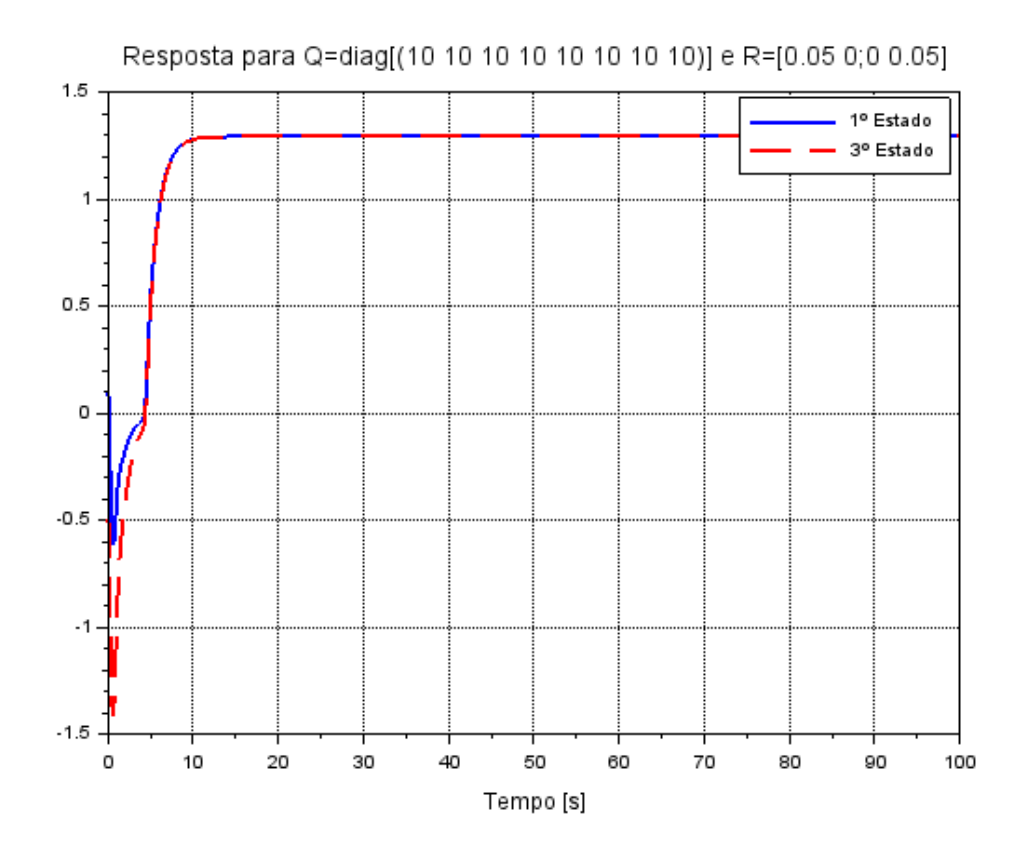

Fonte: Própria

#### *Figura 25 - Resposta do sistema de controle para Q=diag[(10 10 10 10 10 10 10 10)] e R=[1 0;0 1]*

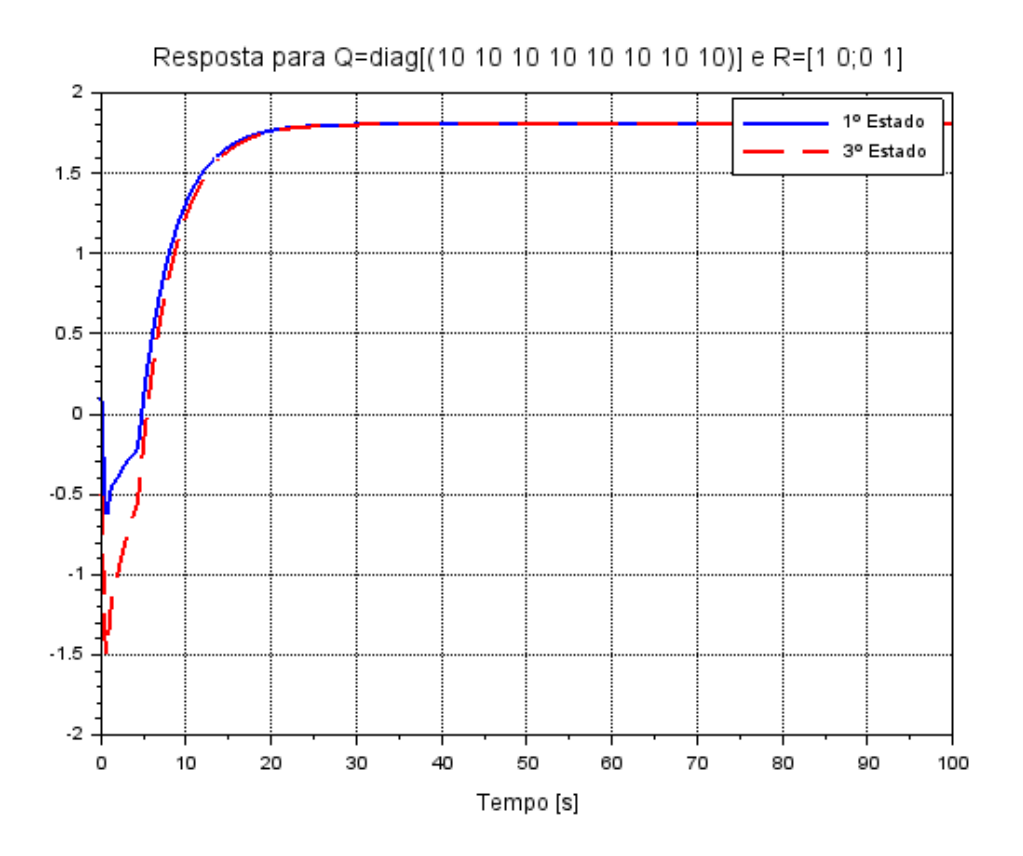

Fonte: Própria

Analisando-se as Figuras 32, 33 e 34 acima referente a cada simulação exemplificada na tabela, constata-se que a resposta do sistema conseguiu atingir a referência dada nos 3 (três) casos. No entanto, apenas o caso  $\boldsymbol{Q} =$  $([10 10 10 10 10 10 10 10]) e R = [1 0; 0 1]$  não conseguiu atender aos requisitos de desempenho. Pela figura, tem-se que o tempo de acomodação de 10 segundos para o exemplo citado não é respeitado.

Os outros dois casos, Figuras 32 e 33, cumpriram o requisito de desempenho referente ao tempo de acomodação, pois, pela figura, o tempo de acomodação, relativo a essas duas respostas, está em torno de 140 e 25 segundos respectivamente, o que está acima do valor esperado (10 segundos). Nesse caso, a matriz **Q** significa que todos os estados são levados em consideração. Manteve-se a influência sobre os oito estados do sistema constante e variou a importância dada à ação de controle, conforme especificado pelos 3 casos estudados.

#### 5. CONSIDERAÇÕES FINAIS

Conforme mostrado no presente trabalho, tanto a técnica da alocação de polos quanto a técnica do LQR tiveram êxito em sua utilização, visto que, por meio de ambas, conseguiu-se obter resultados satisfatórios.

Relativamente à alocação de polos, percebeu-se que, quanto mais à esquerda estiverem os polos arbitrados, mais rápido o sistema atinge a referência e mais rápido cumpre os requisitos de desempenho. Isso se deve pois o polo – também conhecido como autovalor - é composto por parte real e parte imaginária. A parte real é responsável por adicionar amortecimento ao sistema e a parte imaginária é responsável pelas oscilações. Quanto mais à esquerda os polos estiverem, maior será o valor (em módulo) da componente real do polo, ou seja, mais amortecimento está sendo adicionado. Desse modo, o sistema será mais amortecido e, com isso, a resposta será mais rápida.

Com relação ao LQR, percebeu-se que, uma vez fixada a matriz **Q**, ao aumentar o valor da matriz **R**, a resposta do sistema conseguiu atingir a referência, mas não conseguiu cumprir os requisitos de desempenho. Isso se deve ao fato de que a parte real dos autovalores é inversamente proporcional ao valor da matriz **R**. Logo, aumentando-se **R**, diminuiu-se a contribuição da parte real dos autovalores e, consequentemente, diminuiu o amortecimento ao sistema.

Para todo e qualquer sistema há de ser considerado uma observação importante: deve-se tomar cuidado para não alocar os polos muito à esquerda porque isso pode tornar o sistema não-linear, e isso deve ser evitado, pois toda a formulação matemática é baseada considerando o sistema linear.

Inevitavelmente surge uma pergunta muito pertinente: qual das técnicas apresentadas é a melhor opção? E a melhor resposta a ser dada é: depende da ocasião! A melhor opção depende da aplicação à qual se é solicitada. Caso seja solicitado uma técnica que faça uma relação entre a resposta desejada e o custo de energia gasto pelo sistema, então a técnica do Regulador Linear Quadrático (LQR) é a melhor. Caso não haja nenhuma exigência quanto à relação entre resposta do sistema e o esforço de controle para atingir o objetivo, então a técnica de alocação de polos é a mais indicada. Para ambos os casos, deve-se

lembrar que quanto mais rápida for a resposta solicitada, mais potente deve ser o motor utilizado, portanto, mais caro.

## 5.1. PONTOS POSITIVOS E DIFICULDADES ENCONTRADAS Pontos positivos:

- Usa-se mais de uma técnica para chegar ao objetivo;
- Êxito em todas as técnicas utilizadas.

Dificuldades encontradas:

• Não houve presença em laboratório devido à pandemia e à compromissos pessoais;

## 5.2. IDEIAS PARA PROJETOS FUTUROS

- Montagem do mecanismo e comparação dos resultados experimentais com as técnicas estudadas neste trabalho;
- Estudar técnicas de controle que levem em consideração o sistema nãolinear.

#### 7. REFERÊNCIAS

[1] CONCEIÇÃO, S. M. Métodos de identificação e redução de modelos para atenuação de vibrações em estruturas inteligentes. 2012. 85 f. Dissertação (Mestrado -Engenharia Mecânica) – Faculdade de Engenharia, Universidade Estadual Paulista, Ilha Solteira, 2012.

[2] Dorf, Richard C., Bishop, Robert H., Sistemas de Controle Modernos, Rio de Janeiro, LTC, 2015.

[3] Ogata, Katsuhiko, Engenharia de Controle Moderno, São Paulo, Person Prentice Hall, 2010.

[4] NISE, Norman s. Engenharia de Sistemas de Controle. 6. ed. LTC, 2012.

[5] LQ control of Ball and Plate system controlled by Arduino MEGA 2560. 21 maio 2016. Disponível em: https://create.arduino.cc/projecthub/davidhamor/balland-plate-c48027. Acesso em: 10 nov. 2022.

[6] MEIROVITCH, Leonard. Methods of Analytical Dynamics. [S. l.]: Dover Publications, 2010.

[7] CONTROL of a ball-and-plate system using a State-feedback controller. 2020. Tese (Fdsfa) - Politécnico Colombiano Jaime Isaza Cadavid and the Universidad Nacional de Colombia, 2017.

[8] STANDER, Deejay; JIMENEZ-LEUDO, Santiago; QUIJANO, Nicanor. Low-Cost "Ball and Plate" Design and Implementation for Learning Control Systems. 2017. TCC (Bachelor in electronic engineering) - Universidad de los Andes Bogota, Colombia, 2017.

[9] NOKHBEH, Mohammad; KHASHABI, Daniel. Modelling and Control of Ball-Plate System. 2011. TCC (Final Project Report) - Amirkabir University of Technology, 2011.

[10] MARION, Jerry. THORNTON, Stephen. Dinâmica Clássica de Partículas e Sistemas. 5ª Ed, 304p.

[11] SANTOS, R. B. 2008. Controle Ativo de Vibrações em Estruturas Flexíveis Utilizando Desigualdades Matriciais Lineares (LMIs). Dissertação de Mestrado (Engenharia Mecânica) - Faculdade de Engenharia, Universidade Estadual Paulista - UNESP, Ilha Solteira.

[12] Oliveira, Clayton Antônio de Miranda. Projeto de observador de estados utilizando algoritmo genético, 2014. 92 f. Dissertação (Mestrado em Sistemas de Comunicação e Automação) - Universidade Federal Rural do Semiárido - Mossoró/RN

[13] LEMOS, Nivaldo A. Mecânica Analítica. 2. Ed. Livraria da Física, 2007.

[14] FRANKLIN, Gene F.; POWELL, J. David; EMAMI-NAEINI, Abbas. Sistemas de Controle para Engenharia. 6. ed. Bookman, Pearson Education, Inc., 2013. 721 p.

# A Script Utilizado

```
//clc
//clear
mb=0.11;
g=9.81;
Ip=0.5;Ib=1.76e-5;
rb=0.02;
Tx=1:
Tv=1:
A = [0 1 0 0 0 0 0 0; 0 0 0 ( -m b*g/(lb/rb^2))] 0 0 0;0 0 0 1 0 0 0;0 0 0 0 0 0 ( -b)mb*g/(lb/rb^2)) 0; 0 0 0 0 0 1 0 0; (-mb*g/(lp+lb)) 0 0 0 0 0 0 0; 0 0 0 0 0 0 1; 0 0 (-
mb*g/(Ip+Ib)) 0 0 0 0 0]
B = [0;0;0;0;0;Tx/(lb+lp);0;Ty/(lb+lp)]B1 = [0 0; 0 0; 0 0; 0 0; 0 0; 0.5 0; 0 0; 0 0.5]
C = eve(8.8);
C1 = [1 0 0 0 0 0 0 0]H = svslin("c", A, B, C1)t = 0:0.01:10;
y = \text{csim}("impulse", t, H)figure()
plot(t,y,'linewidth',3)
a = \underline{gca}()a.parent.background = -2;
xgrid
title('Resposta ao Impulso')
legend('Resposta do Sistema')
xlabel('Tempo [s]',"fontsize",3)
// Controlabilidade //
CM = [B A*B A^2*B A^3*B A^4*B A^5*B A^6*B A^7*B]posto = rank(cont mat(A,B1))//////////////////////////// Alocação de Polos ///////////////////
polos = [-10 -11 -12 -13 -14 -15 -16 -17];
//polos_obs;
polos obs = 5*polos;
K = \text{ppol}(A, B1, \text{polos})//////////////////////////// Com controlador ///////////////////
A1 = A-R1*KH1 = syslin("c", A1,B,C)t = 0:0.01:10
```

```
y1 = \text{csim}("impulse", t, H1)
```

```
figure()
plot(t,y1,'linewidth',2)
a = \underline{gca}()a.parent.background = -2;
xgrid
title('Resposta ao Impulso com Controlador')
legend('1º Estado','2º Estado','3º Estado','4º Estado','5º Estado','6º Estado','7º 
Estado','8º Estado')
xlabel('Tempo [s]',"fontsize",3)
//////////////////////////// Com Observador ///////////////////
polos_obs = 5*polos;
K2 = ppol(A,B1,polos_obs)A2 = A - B1*K2H2 = syslin("c", A2,B,C)t = 0:0.01:10;y2 = \text{csim}('impulse", t, H2)
figure()
plot(t,y2,'linewidth',2)
a = \text{gca}()a.parent.background = -2;
xgrid
title('Resposta ao Impulso com Observador de estado')
legend('1º Estado','2º Estado','3º Estado','4º Estado','5º Estado','6º Estado','7º 
Estado','8º Estado')
xlabel('Tempo [s]',"fontsize",3)
x1 = exp(-1*t);x2 = exp(-5*t):
x3=exp(-10*t);
x4=exp(-50*t);
figure()
plot(t,x1)plot(t, x2, 'k')plot(t, x3,'r')plot(t,x4,'g','fontsize',3)
```

```
a = \text{gca}()a.parent.background = -2;
xgrid
```

```
//clc
//clear
/// Q= [10 0 10 0 0 0 0 0] e R = [0.005 0;0 0.005] ///
mb=0.11;
g=9.81;
Ip=0.5;
Ib=1.76e-5;
```

```
rb=0.02;
Tx=1;
Ty=1:
A = [0 1 0 0 0 0 0 0; 0 0 0 ( -m b*g/(lb/rb^2))] 0 0 0;0 0 0 1 0 0 0;0 0 0 0 0 0 ( -b)mb*g/(Ib/rb^2)) 0; 0 0 0 0 0 1 0 0; (-mb*g/(Ip+Ib)) 0 0 0 0 0 0 0; 0 0 0 0 0 0 0 1; 0 0 (-
mb*g/(lp+lb)) 0 0 0 0 0];
B = [0;0;0;0;0;Tx/(lb+lp);0;Ty/(lb+lp)];B1 = [0 0; 0 0; 0 0; 0 0; 0 0; 0.5 0; 0 0; 0 0.5];
C = eye(8,8);C1 = [1 0 0 0 0 0 0 0];
H = \frac{syslin("c", A, B1, C)}{h}Q1 = diag([10 0 10 0 0 0 0 0]);
R1 = [0.005 0; 0 0.005]K1 = -lgr(H,Q,R1);/// Q= [10 0 10 0 0 0 0 0] e R = [0.05 0;0 0.05] ///
Q2 = diag([10 0 10 0 0 0 0 0]);
R2 = [0.05 0; 0 0.05]K2 = -1qr(H,Q,R1);/// Q= [10 0 10 0 0 0 0 0] e R = [1 0;0 1] ///
Q3 = diag([10 0 10 0 0 0 0 0]);
R3 = [1 0; 0 1]K3 = -lgr(H,Q,R1);/// Q= [10 10 10 10 0 0 0 0] e R = [0.005 0;0 0.005] ///
mb=0.11;
g=9.81;
Ip=0.5;Ib=1.76e-5;
rb=0.02;
Tx=1:
Tv=1;
A = [0 1 0 0 0 0 0 0; 0 0 0 ( -m b*g/(lb/rb^2))] 0 0 0;0 0 0 1 0 0 0;0 0 0 0 0 0 ( -b)mb*g/(Ib/rb^2)) 0; 0 0 0 0 0 1 0 0; (-mb*g/(Ip+Ib)) 0 0 0 0 0 0 0; 0 0 0 0 0 0 0 1; 0 0 (-
mb*g/(lp+lb) 0 0 0 0 0 0 :
B = [0;0;0;0;0;Tx/(lb+lp);0;Ty/(lb+lp)];B1 = [0 0; 0 0; 0 0; 0 0; 0 0; 0.5 0; 0 0; 0 0.5];
C = eye(8,8);C1 = [1 0 0 0 0 0 0 0];
H = syslin("c", A, B1, C);Q4 = diag([10 10 10 10 10 0 0 0]);R4 = [0.005 0; 0 0.005]K4 = -lgr(H,Q,R1);/// Q= [10 10 10 10 0 0 0 0] e R = [0.05 0;0 0.05] ///
Q5 = diag([10 10 10 10 10 0 0 0]);
R5 = [0.05 0; 0 0.05]K5 = -lgr(H,Q,R1);
```

```
/// Q= [10 10 10 10 0 0 0 0] e R = [1 0;0 1] ///
Q6 = diag([10 10 10 10 10 0 0 0]);
R6 = [1 0; 0 1]K6 = -lgr(H,Q,R1);/// Q= [10 5 10 5 0 0 0 0] e R = [0.005 0;0 0.005] ///
mb=0.11;
g=9.81;
Ip=0.5;Ib=1.76e-5;
rb=0.02;
Tx=1;Ty=1;A = [0 1 0 0 0 0 0 0; 0 0 0 ( -m b*g/(lb/rb^2))] 0 0 0;0 0 0 1 0 0 0;0 0 0 0 0 0 ( -b)mb*g/(Ib/rb^2)) 0; 0 0 0 0 0 1 0 0; (-mb*g/(Ip+Ib)) 0 0 0 0 0 0 0; 0 0 0 0 0 0 0 1; 0 0 (-
mb*g/(Ip+Ib)) 0 0 0 0 0];
B = [0;0;0;0;0;Tx/(lb+lp);0;Ty/(lb+lp)];B1 = [0 0; 0 0; 0 0; 0 0; 0 0; 0.5 0; 0 0; 0 0.5];
C = eye(8, 8);C1 = [1 0 0 0 0 0 0 0];
H = syslin("c", A, B1, C);Q7 = diag([10 5 10 5 0 0 0 0]);
R7 = [0.005 0; 0 0.005]K7 = -1qr(H,Q,R1);/// Q= [10 5 10 5 0 0 0 0] e R = [0.05 0;0 0.05] ///
Q8 = diag([10 5 10 5 0 0 0 0]);
R8 = [0.05 0; 0 0.05]K8 = -10r(H,Q,R1);/// Q= [10 5 10 5 0 0 0 0] e R = [1 0;0 1] ///
Q9 = diag([10 5 10 5 0 0 0 0]);R9 = [1 0; 0 1]K9 = -1qr(H,Q,R1);/// Q= [10 10 10 10 10 10 10 10] e R = [0.005 0;0 0.005] ///
mb=0.11;
g=9.81;
Ip=0.5;Ib=1.76e-5;
rb=0.02;
Tx=1;Ty=1;A = [0 1 0 0 0 0 0 0; 0 0 0 ( -m b * g / (lb / rb * 2)) 0 0 0; 0 0 0 1 0 0 0; 0 0 0 0 0 0 ]mb*g/(Ib/rb^2)) 0; 0 0 0 0 0 1 0 0; (-mb*g/(Ip+Ib)) 0 0 0 0 0 0 0; 0 0 0 0 0 0 0 1; 0 0 (-
mb*g/(lp+lb)) 0 0 0 0 0];
B = [0;0;0;0;0;Tx/(lb+lp);0;Ty/(lb+lp)];B1 = [0 0; 0 0; 0 0; 0 0; 0 0; 0.5 0; 0 0; 0 0.5];
C = eye(8,8);
```
 $C1 = [1 0 0 0 0 0 0 0]$ ;  $H = syslin("c", A, B1, C);$ 

```
Q10 = diag([10 10 10 10 10 10 10 10]);
R10 = [0.005 0;0 0.005]
K10 = -lgr(H,Q,R1);
```
*/// Q= [10 10 10 10 10 10 10 10] e R = [0.05 0;0 0.05] ///* Q11 = diag([10 10 10 10 10 10 10 10]);  $R11 = [0.05 0; 0 0.05]$ K11=-lqr(H,Q,R1);

*/// Q= [10 10 10 10 10 10 10 10] e R = [1 0;0 1] ///* Q12 = diag([10 10 10 10 10 10 10 10]);  $R12 = [1 0; 0 1]$  $K12 = -lgr(H,Q,R1);$